Retrieving and Utilizing External Results: Particular Sources for Retrieval (AIPN, K-PION)

Yusuke AIZAWA Administrative Affairs Division Japan Patent Office

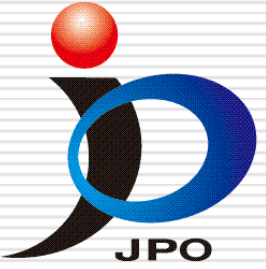

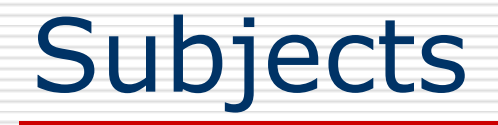

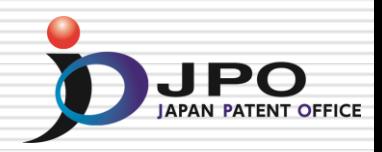

### AIPN

**Advanced Intellectual Property Network** 

### **EL IPDL**

**Industrial Property Digital Library**

**□ K-PION Korean Patent Information Online Network**

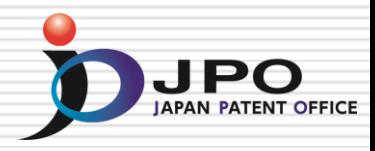

### **Retrieving and Utilizing External Results: Advanced Intellectual Property Network (AIPN)**

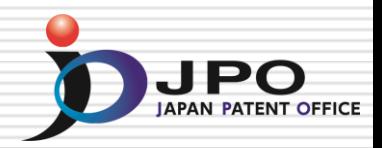

- □ The AIPN is the Web based Service only for Examiners in the Foreign IP Offices.
- □ The AIPN provides Dossier Information and Legal status of applications examined by JPO.
- □ Almost all Information is translated into English by Japanese-English Machine Translation.
- □ The AIPN is the Useful Tool for Utilizing Examination Results done by JPO.

## AIPN – Current Image

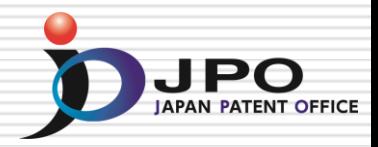

**Providing JPO Examination Results in English**

① **Reduces work load of foreign examiners**

② **Accelerates overseas rights acquisition of applicants**

AIPN: Advanced Industrial Property Network

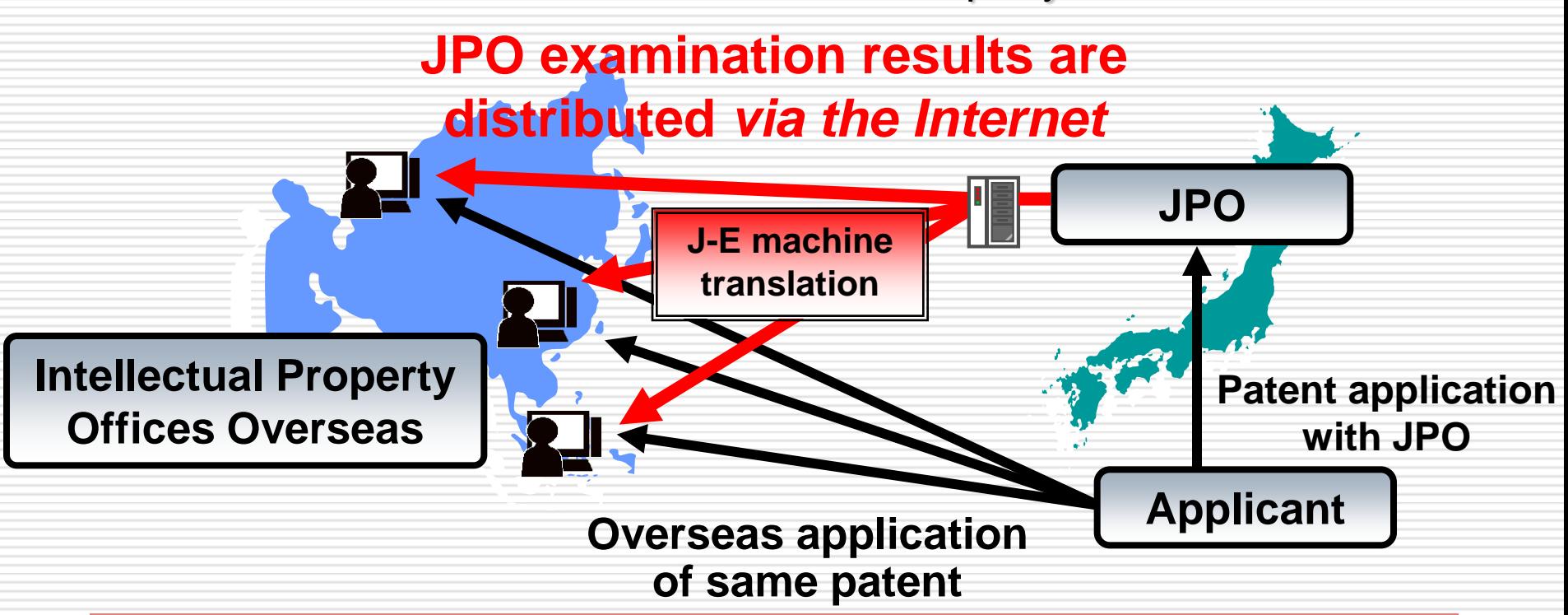

### **Registered IP Offices JPO** • **The AIPN started on 12 October 2004, now it is used in 61 IPOs all over the world.**

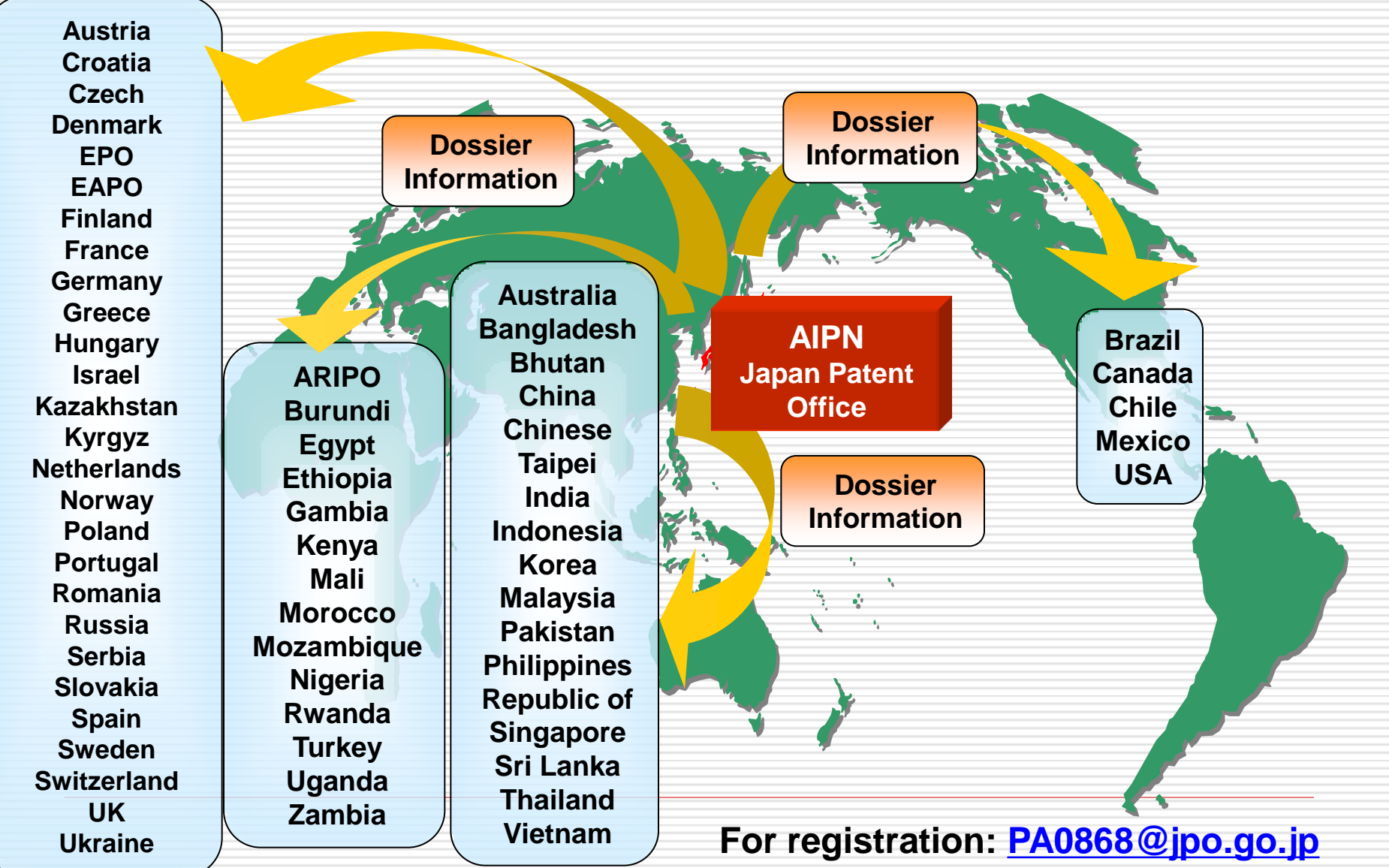

6

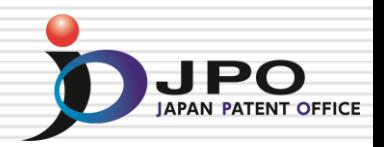

- □ File Wrapper Information
	- **n** Office Actions or other Dossier Information
	- **Legal Status of the Application or** Prosecution history
	- Cited Documents/Patent Family Information
- □ Machine Translation Dictionaries ■ Dictionary for IP terms: over 200,000 words User Dictionary: 75,000 words 5,000 words will be added every year

For access to a Japanese application, the AIPN accepts various numbers like the following: (1) Japanese Publication Number (2) Japanese Application Number (3) PCT Application Number\* (4) Priority Number\*

\*available if the Japanese patent family exists.

### Information by using **Machine Translation**

The AIPN provides detailed information of applications which were published by JPO.

- **(1)** Patent Family Data
- **(2)** Legal Status, Cited Documents
- **(3)** Full Text of Publications
- **(4)** Application Data and Transaction history

**(5)** File Wrapper (Dossier) Information

# File Wrapper Information

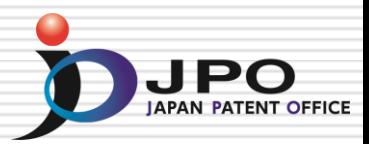

File Wrapper Information means the same as Dossier Information, and includes documents like the following:

- (1) Filing Documents
- (2) Office Actions (e.g. Notification of Reasons for Refusal)
- (3) Search Reports by Search Organizations
- (4) Written Amendments / Arguments
- (5) Examiner's notes

## AIPN – How to use the AIPN

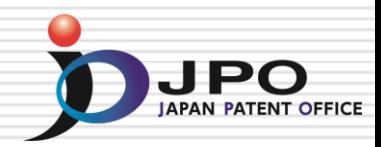

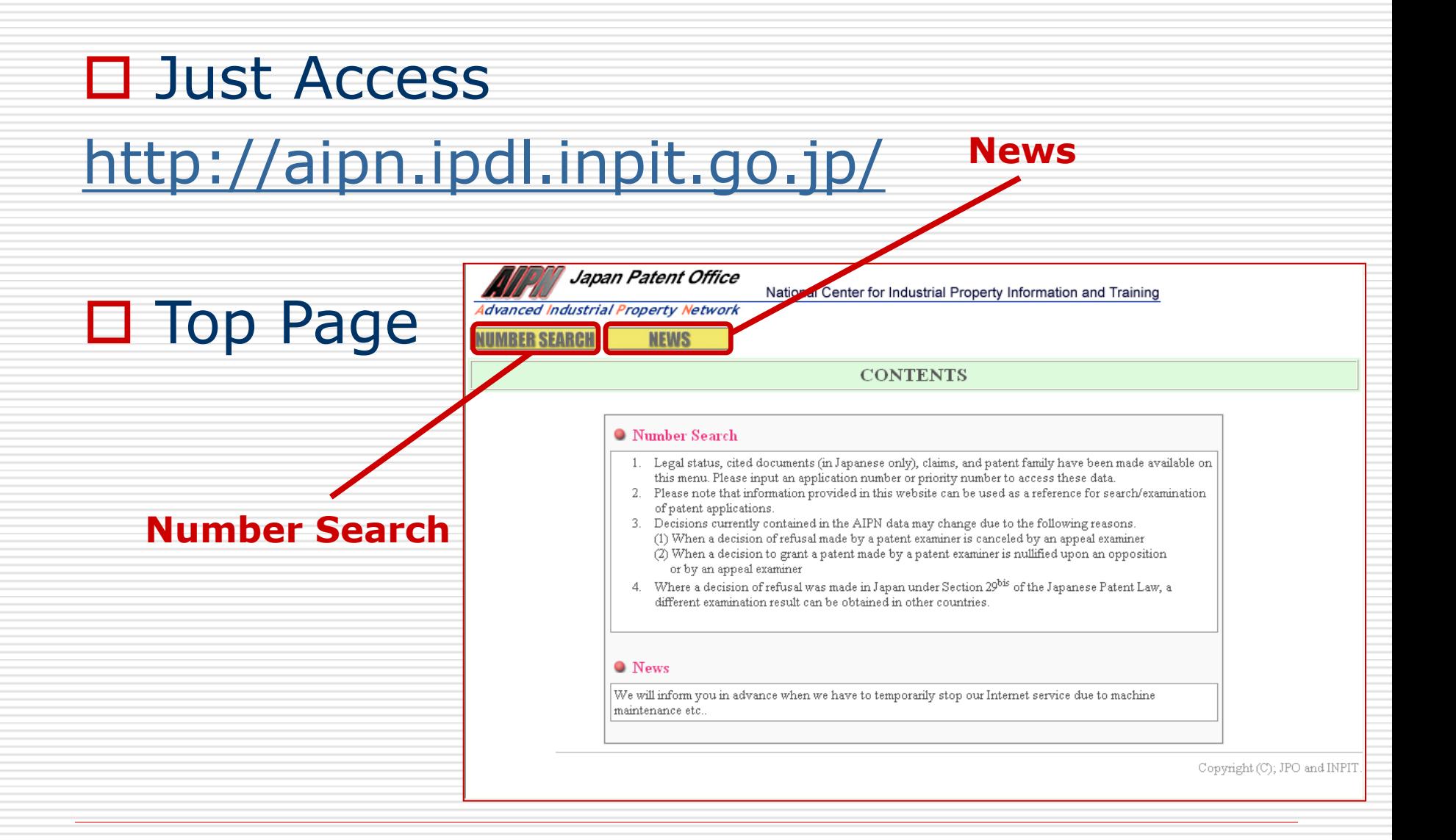

# Search from Document No. DUPO

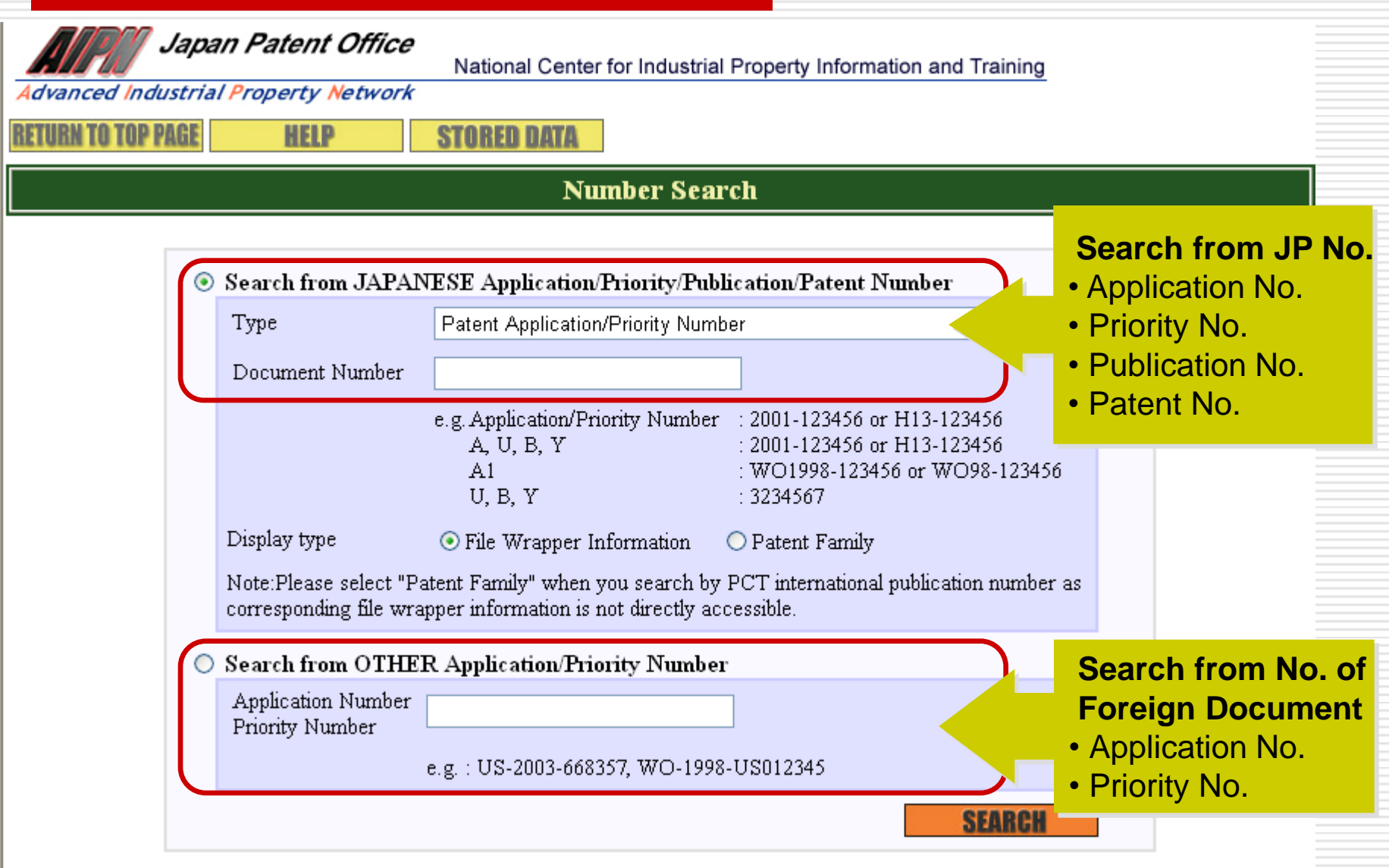

# Search from Document No. DUPO

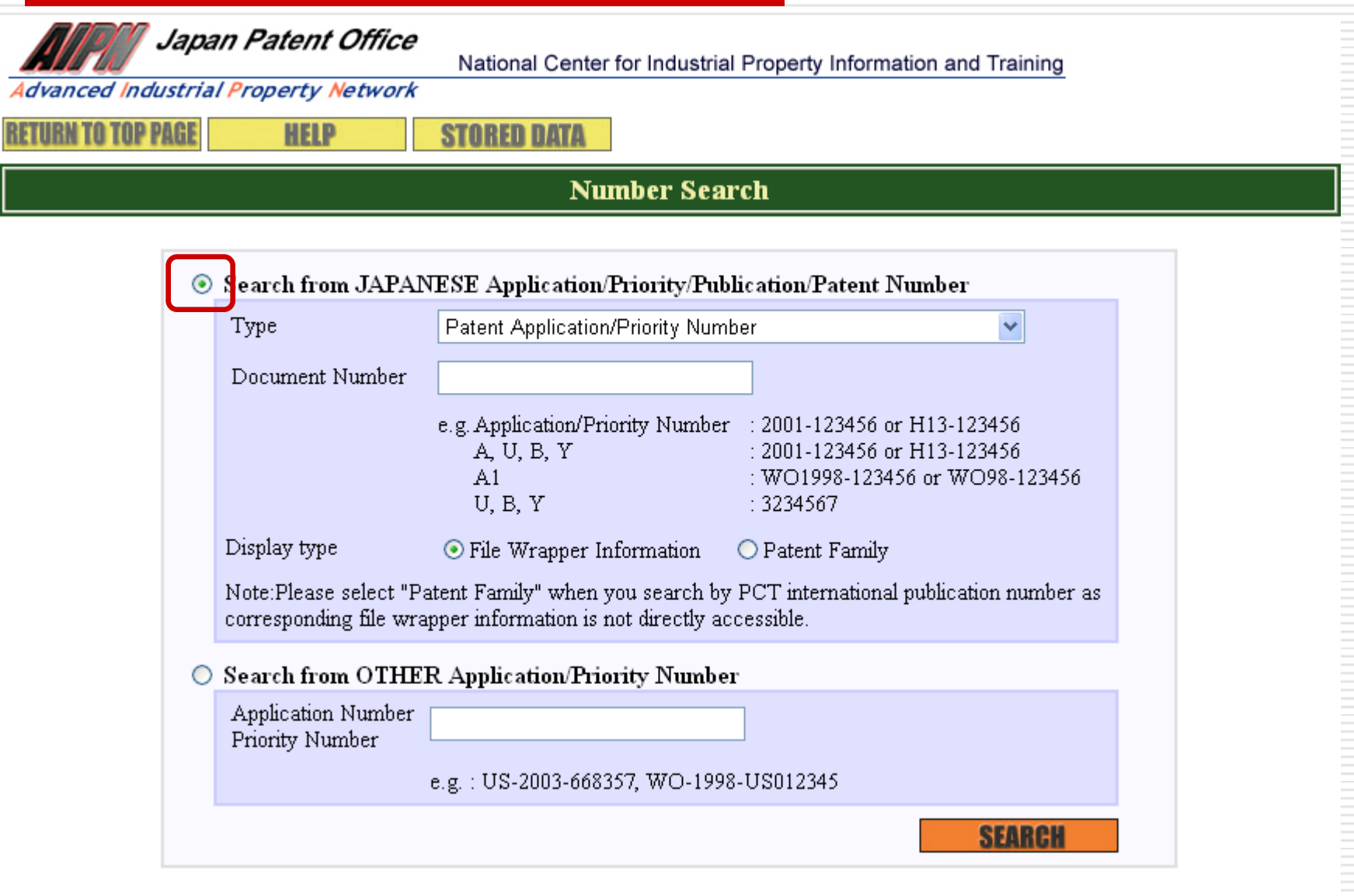

## Choose the Type of Document

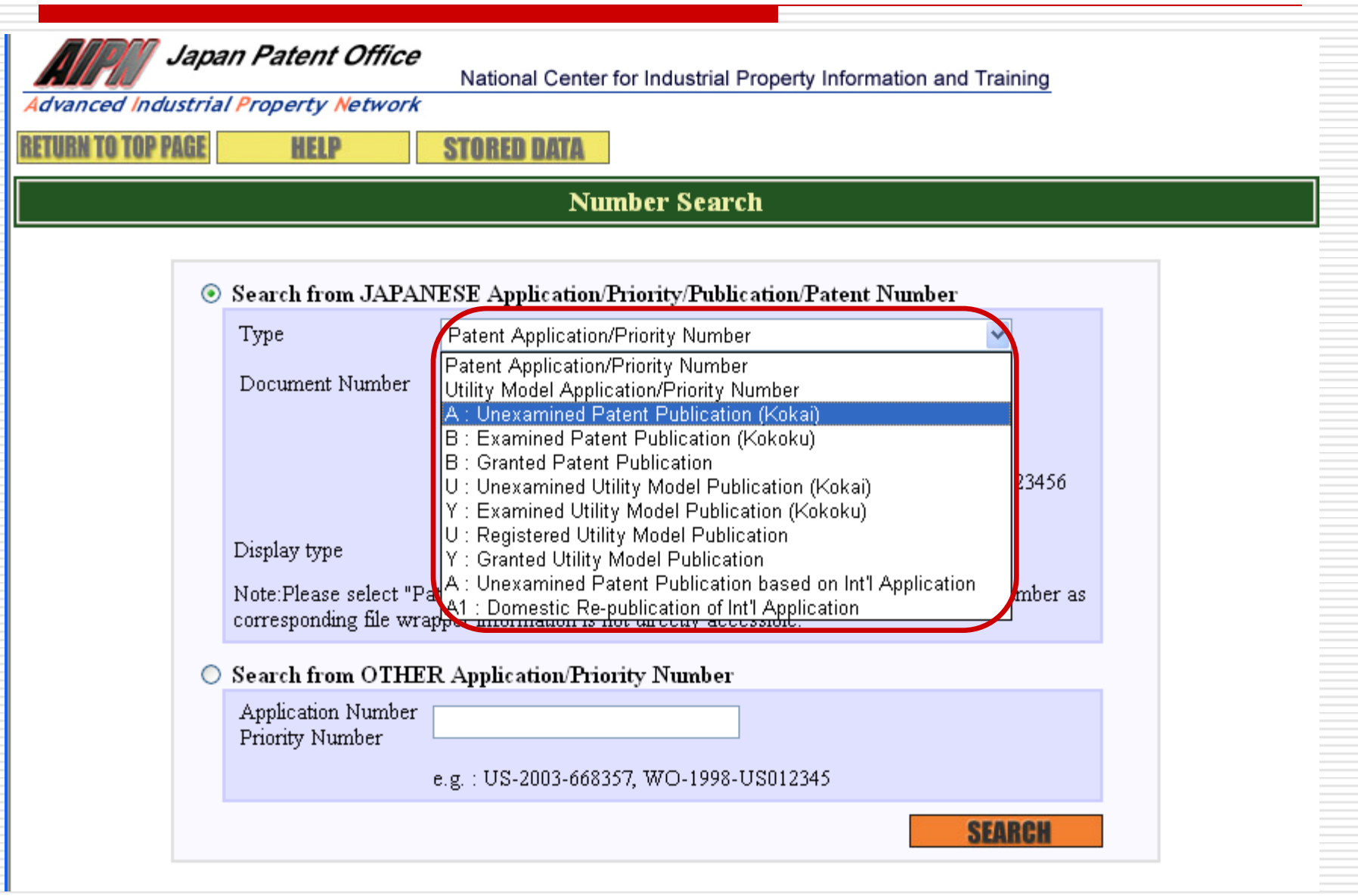

**JPO** 

## Enter the Document Number

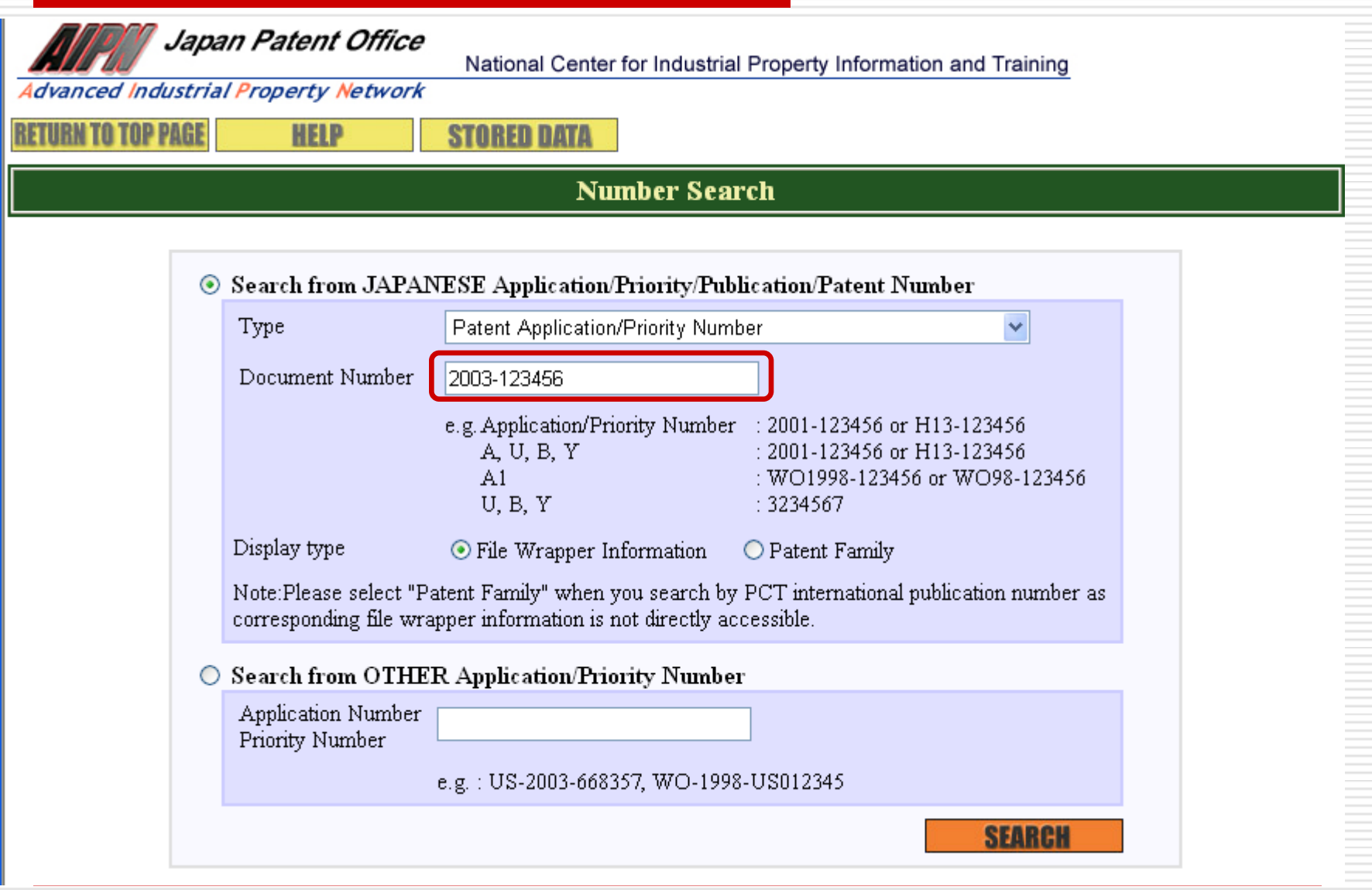

# Retrieve File Wrapper Information DUPO

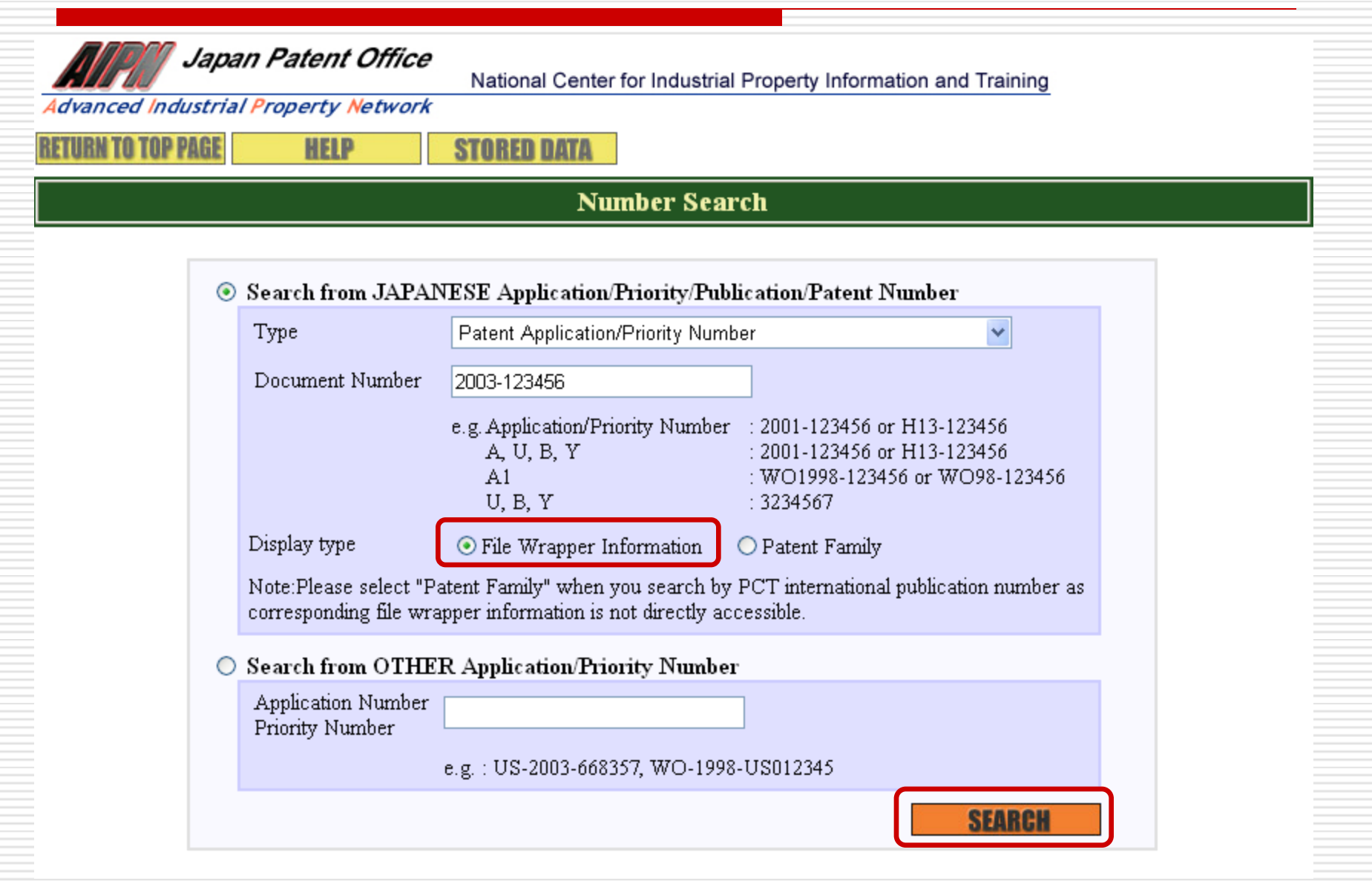

## **Result - Document List**

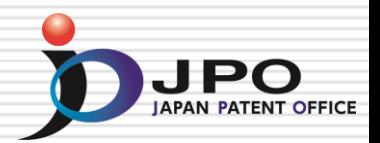

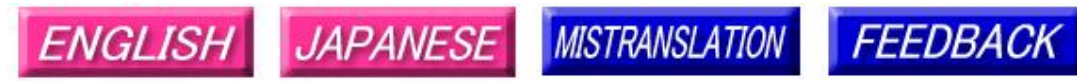

Note: Japanese environment is required to properly display Japanese characters. You must install and use a TIFF image plug-in on your system in order to view image files directly.

### Patent application number 2003-123456

File Wrapper Document List - Click document title to display contents. The dates in the list are shown in the format of "dd.mm.yyyy"

- Application data and Transaction history
- 28.04.2003; Request for a Patent
- 28.04.2003: Description  $\mathbf{2}$ .
- 3. 28.04.2003: Drawings
- 28.04.2003: Abstract 4.
	- -- . ---- : -- Certified or Appended Information
- 14.02.2005: Request for Examination 5. . --. ---- : -- Certified or Appended Information
- 28.09.2007: Search Report by Registered Searching Organization 6.
- $7.$ 01.10.2007: Assessment on Search Report by Registered Searching Organization
- 09.10.2007: Notification of Reasons for Refusal 8.
- 05.12.2007: Written Withdrawal of Application 9. --. ---- : -- Certified or Appended Information

[Translation done.]

### **INPART PATENT (** Switching the Document List

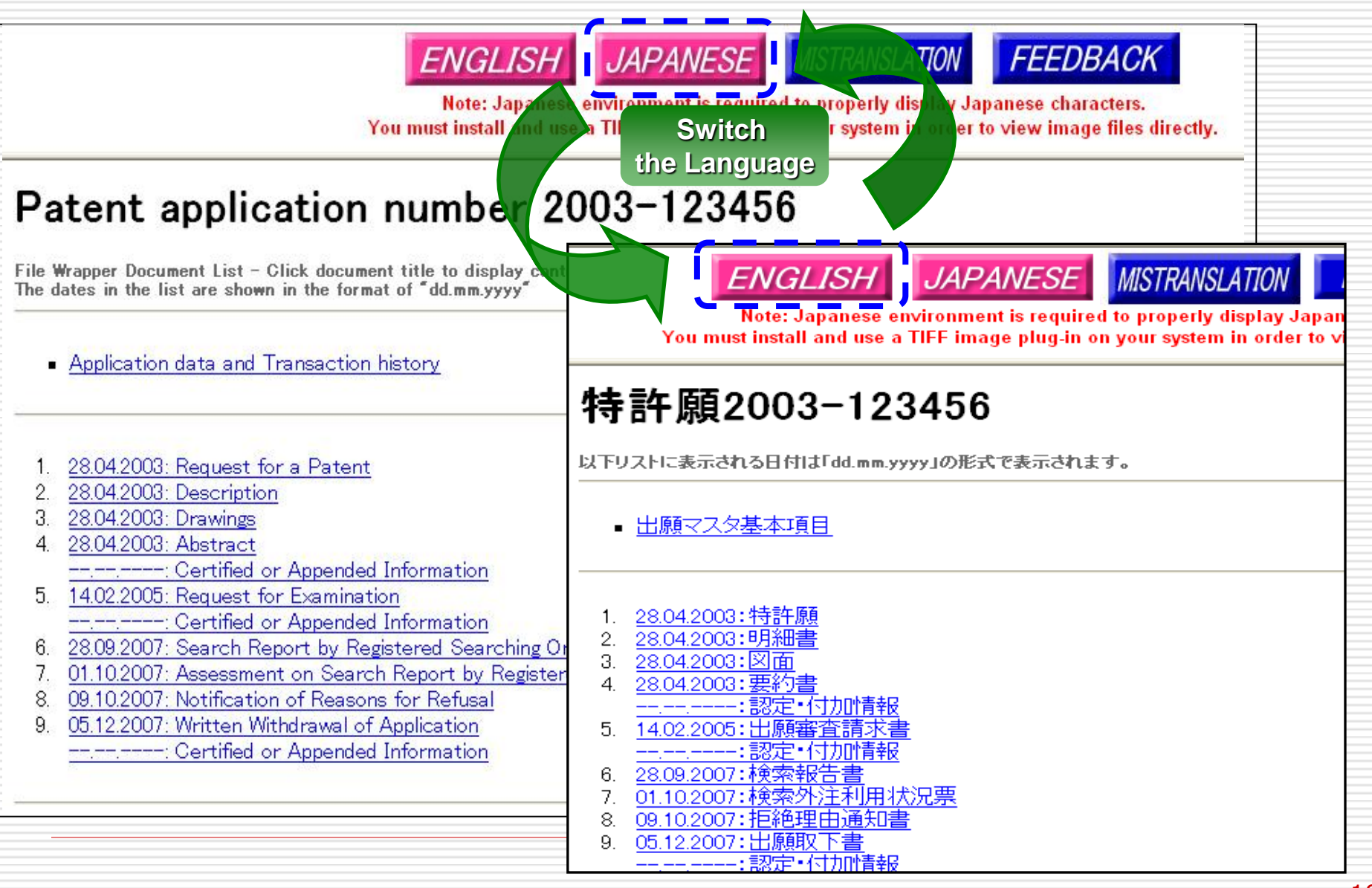

### Retrieve Respective Document **JPO**

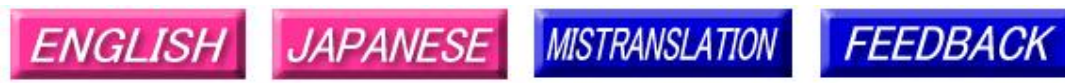

Note: Japanese environment is required to properly display Japanese characters. You must install and use a TIFF image plug-in on your system in order to view image files directly.

### Patent application number 2003-123456

File Wrapper Document List - Click document title to display contents. The dates in the list are shown in the format of "dd.mm.yyyy"

- Application data and Transaction history
- 28.04.2003: Request for a Patent
- 2. 28.04.2003: Description
- 3. 28.04.2003: Drawings
- 28.04.2003: Abstract 4
	- From the Certified or Appended Information
- 14.02.2005: Request for Examination 5. -- . -- . ---- : -- Certified or Appended Information
- 28.09.2007: Search Report by Registered Searching Organization 6.
- $7<sub>1</sub>$ 01.10.2007: Assessment on Search Report by Registered Searching Organization
- 09.10.2007: Notification of Reasons for Refusal 8.
- 05.12.2007: Written Withdrawal of Application 9. -- . ---- : -- Certified or Appended Information

[Translation done.]

### Contents of Notification of Reasons for Refusal

Notification of Reasons for Refusal

Date of Drafting: Heisei 20(2008) June 23 Patent examiner: WATANABE, Junya 3131 Four B00 Applicant: SAN-EI GEN F.F.I INC. Applied Provisions: Article 29(1), Article 29(2)

### $\epsilon$  Application number: Application for patent 2003-362601  $\epsilon$  Application number

### $\leftarrow$  Applied Provisions

This application should be refused for the reason that the following Reason. If the applicant has any argument against the reason, such argument should be submitted within 60 days from the dispatch date of this notification.

### $\bigstar$  Reason  $\leftarrow$  Detail of the reasons

[Reason 1] The claimed invention(s) in the each claim listed below of this patent application should not be granted a patent under the provision of Patent Law Article 29 (1)(iii) for the reason that the claimed invention(s) has/have been deemed to be identical with the invention(s) described in the distributed publication(s) listed below or made available to the public through electric telecommunication lines in Japan or other foreign countries prior to the filing of the patent application. [Reason 2] The claimed invention(s) in the each claim listed below of this patent application should not be granted a patent under the provision of Patent Law Article 29 (2) for the reason that the claimed invention(s) could have easily been made by persons who have common knowledge in the technical field to which the claimed invention(s) pertains, on the basis of the invention(s) described in the distributed publication(s) listed below or made available to the public through electric telecommunication lines in Japan or other foreign countries prior to the filing of the patent application.

Account (Please refer to "The list of cited documents etc." for cited documents etc.)

To Reason 2 cited document 1–4 Remarks:cited document 1–4, it is indicated [7 / Reasons 1 and 2 Claim 5 and ] about Claims 1–4 that the effect that thaumatin reinforces master Deveze's flavor is shown. Here, mustard contains ARIRU isothiocyanate as a pungent condiment ingredient. A person skilled in the art could have embodied the idea of based on the description of cited document 1-4, adjusting the loadings of thaumatin so that the pungent condiment of mustard may reinforce.

Claims 1-4 -- Reasons 1 and 2 Claims 6-7 -- Reason 2 cited document 5 Remarks: -- to cited document 5, the powder flavoring containing a red pepper extract and thaumatin is indicated.

It is indicated that the flavoring concerned was also racier than the contrast which does not contain thaumatin (refer to working example 18 especially). Here, since most flavor ingredients in the flavoring concerned of cited document 5 are red pepper extracts, the person skilled in the art who touched the description concerned is accepted to recognize as the flavor of red pepper being reinforced. Red pepper contains capsaicin as a pungent condiment ingredient. A person skilled in the art could have embodied the idea of based on the description of cited document 5, adiusting the loadings of thaumatin so that flavor may reinforce.

### $\bigstar$  The list of cited documents etc.  $\leftarrow$  List of cited documents

1. Food, 1983 and 5 (3), p.12-13, 15-162. monthly hood chemicals, 1985, 1 (6), p.40-473. FFI journal, 2001, No.195, p.61-634. monthly hood chemicals, 1998, and 14(2) p.44-525. JP.H07-099918.A

(Note) By restriction of law or a contract, some or all of nonpatent literatures that was shown may not be sent.

Record of the result of prior art search

- Technical-fields-to-be-searched IPC A23L1/22-237, 1/24 DB name CAplus/BIOSIS/WPIDS(STN) JSTPlus (JDreamID

- Prior art documents Nothing

This record is not a component(s) of the reason(s) for refusal.

**JPO** 

## Retrieve Patent Family Information DUPO

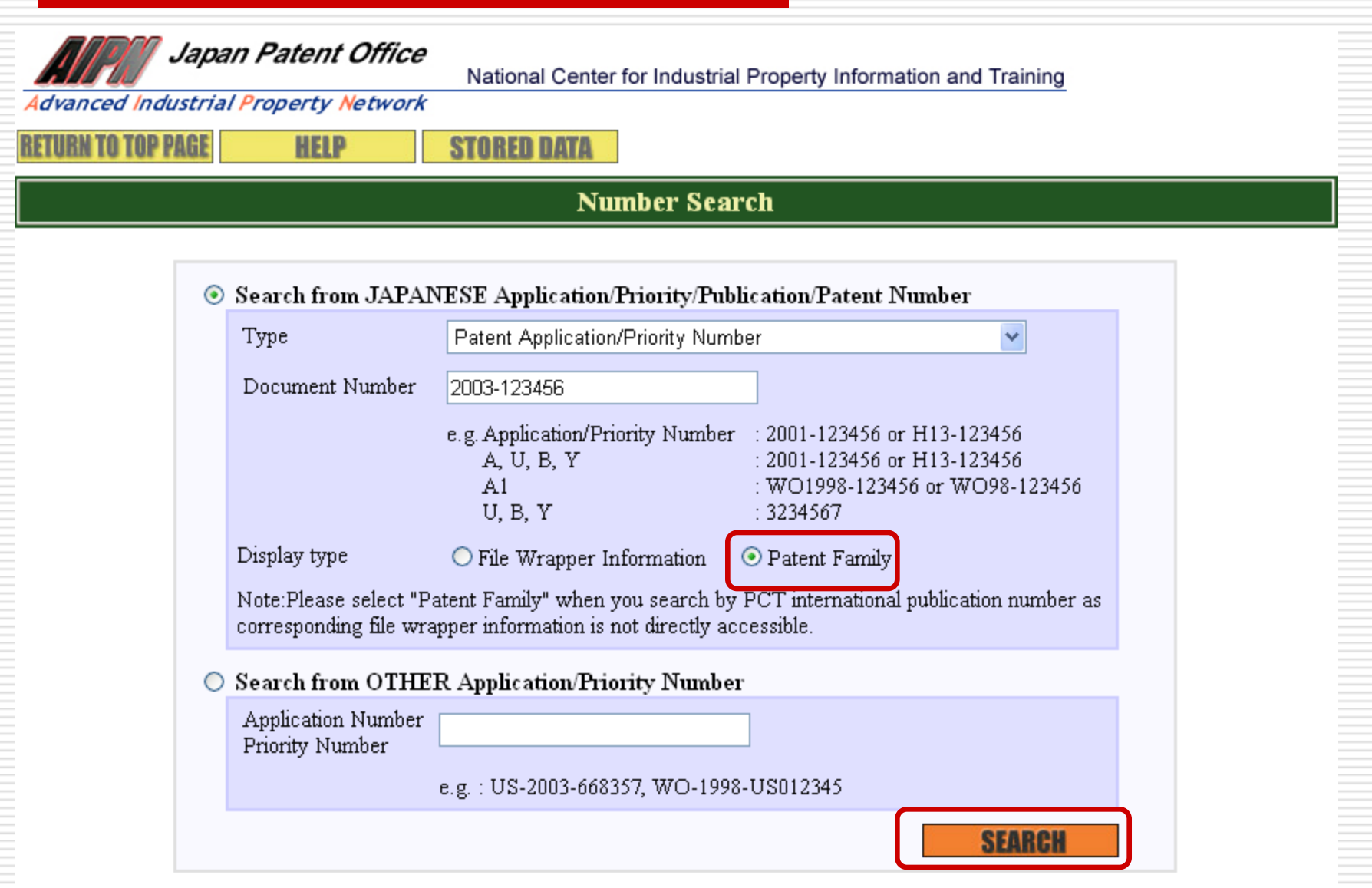

## Patent Family & Legal Status Window

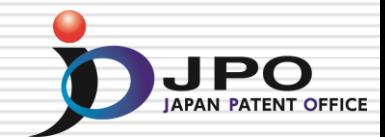

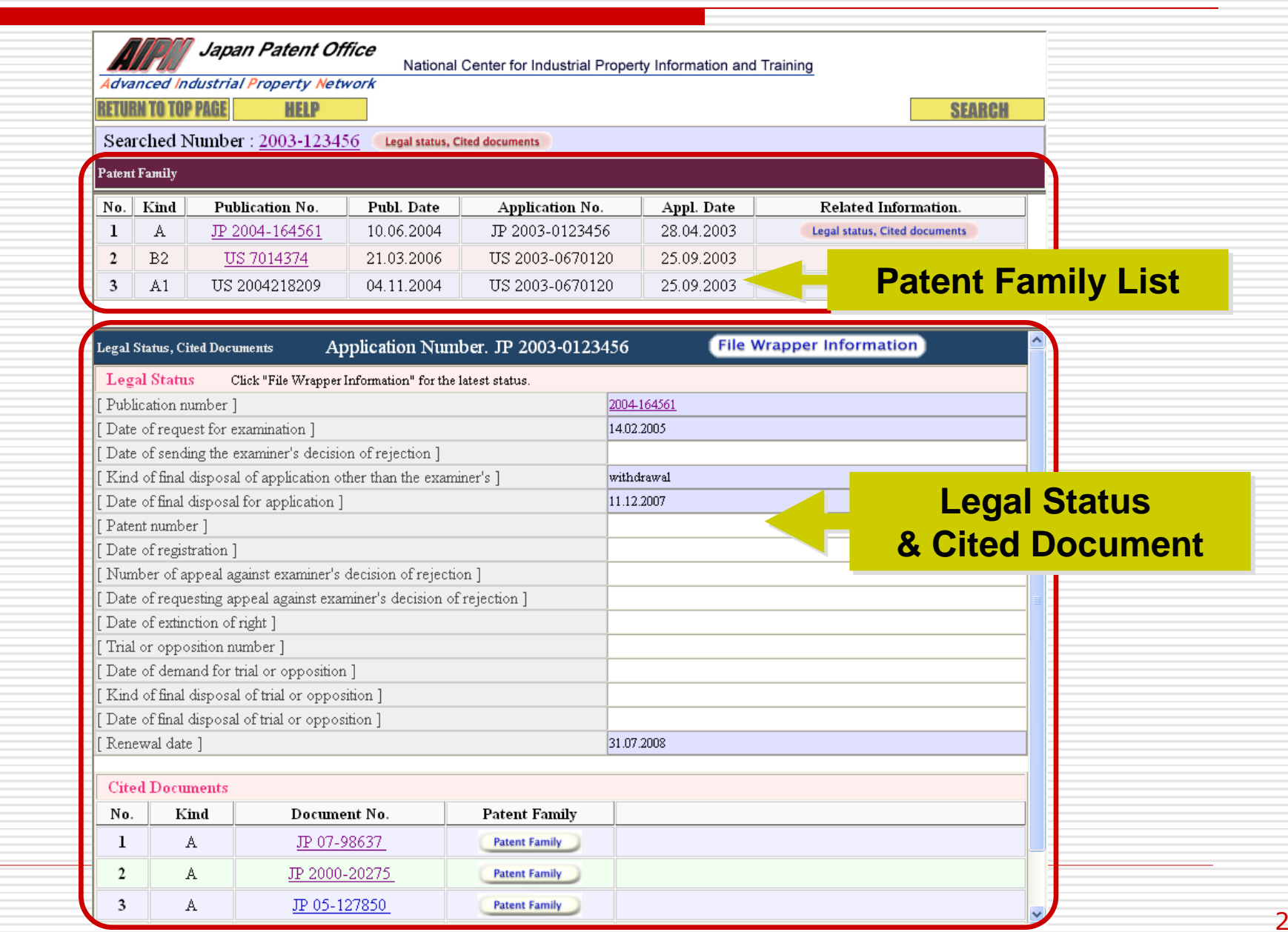

# Patent Family List

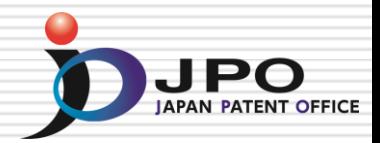

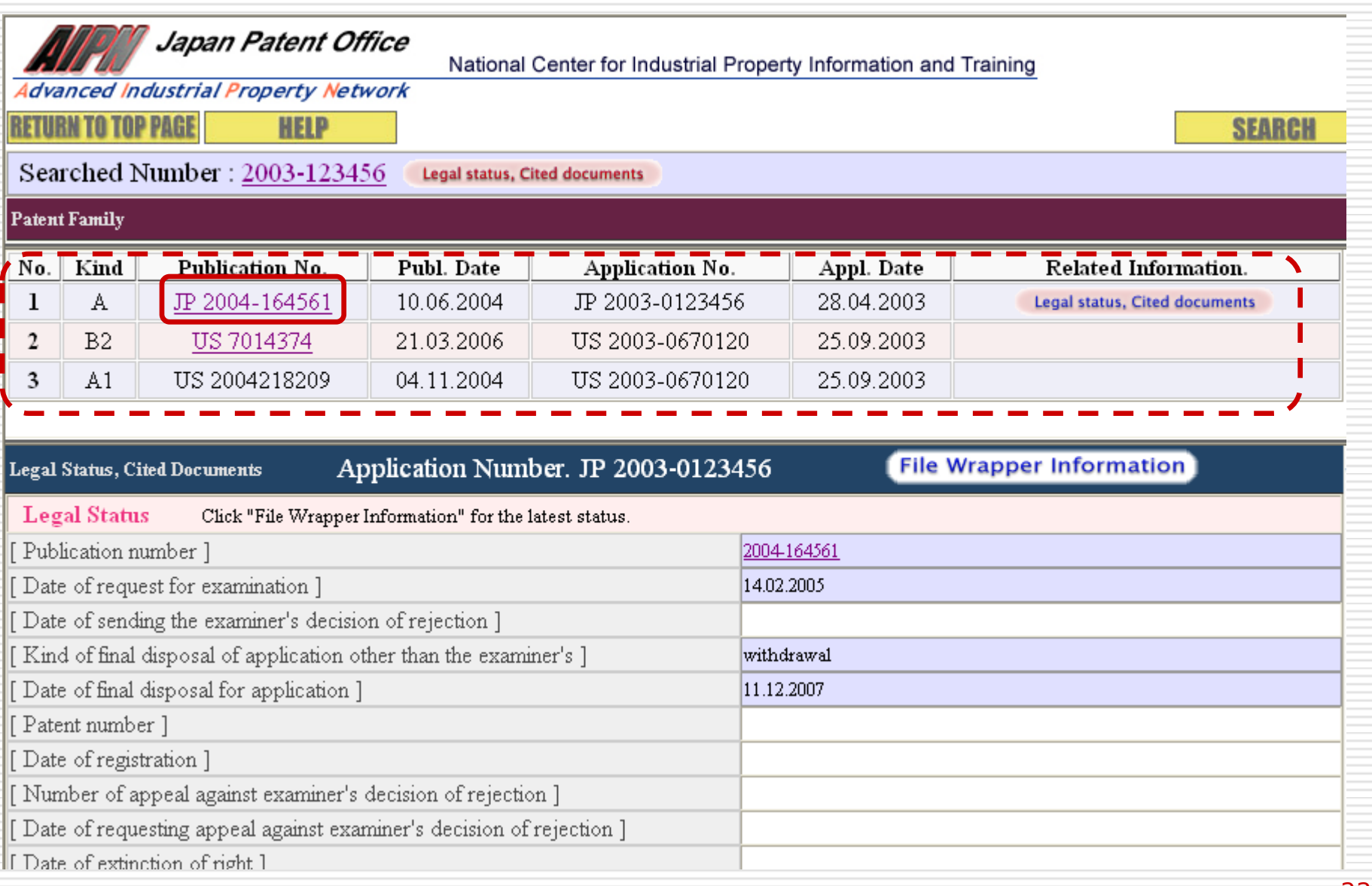

# Patent Abstract of Japan (PAJ) **D**

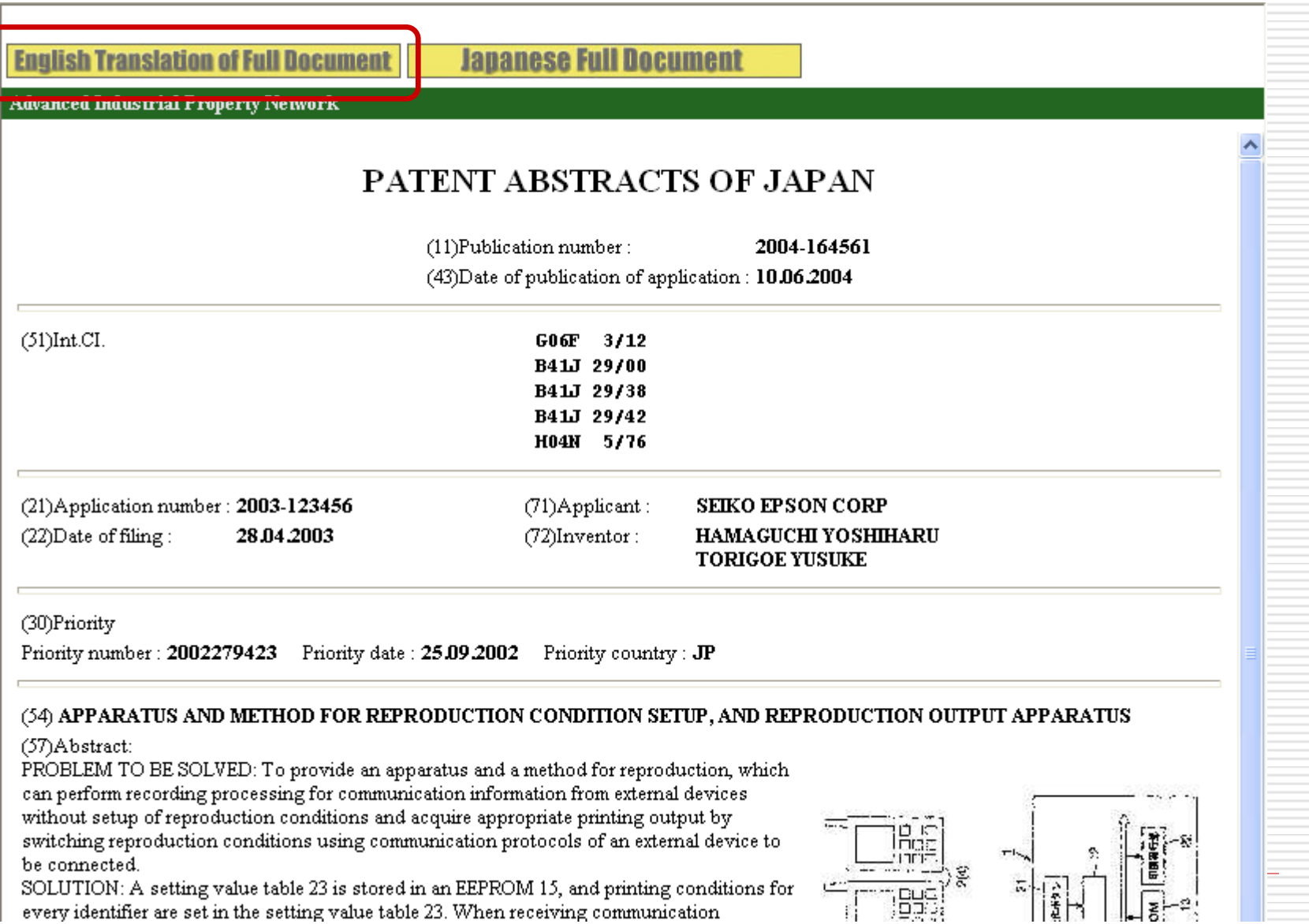

# **Document Screening**

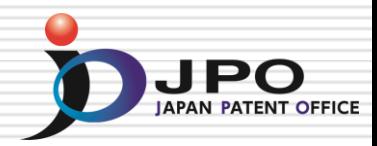

FULL CONTENTS CLAIM + DETAILED DESCRIPTION TECHNICAL FIELD PRIOR ART EFFECT OF THE INVENTION TECHNICAL PROBLEM MEANS DESCRIPTION OF DRAWINGS DRAWINGS

#### [Translation done]

#### Disclaimer:

This English translation is produced by machine translation and may contain errors. The JPO. the INPIT, and those who drafted this document in the original language are not responsible for the result of the translation.

#### Notes:

1. Untranslatable words are replaced with asterisks (\*\*\*\*). 2. Texts in the figures are not translated and shown as it is.

Translated: 12:15:18 JST 10/24/2008

#### CLAIM + DETAILED DESCRIPTION

#### $[Claim(s)]$

[Claim 1] If it has the mode change member which can be displaced between the disk blowdown mechanism which discharges the disk in a set state, and a playback mode position and a discharge mode position and the mode change member is manually displaced from a playback. mode position to a discharge mode position Disk drive equipment characterized by being constituted so that the disk in a set state may be discharged by said disk blowdown mechanism.

[Claim 2] The head migration mechanism in which a head is \*\*\*\*(ed) to the set disk. If it has the mode change member which can be displaced between a reproduction mode position and a record mode position and

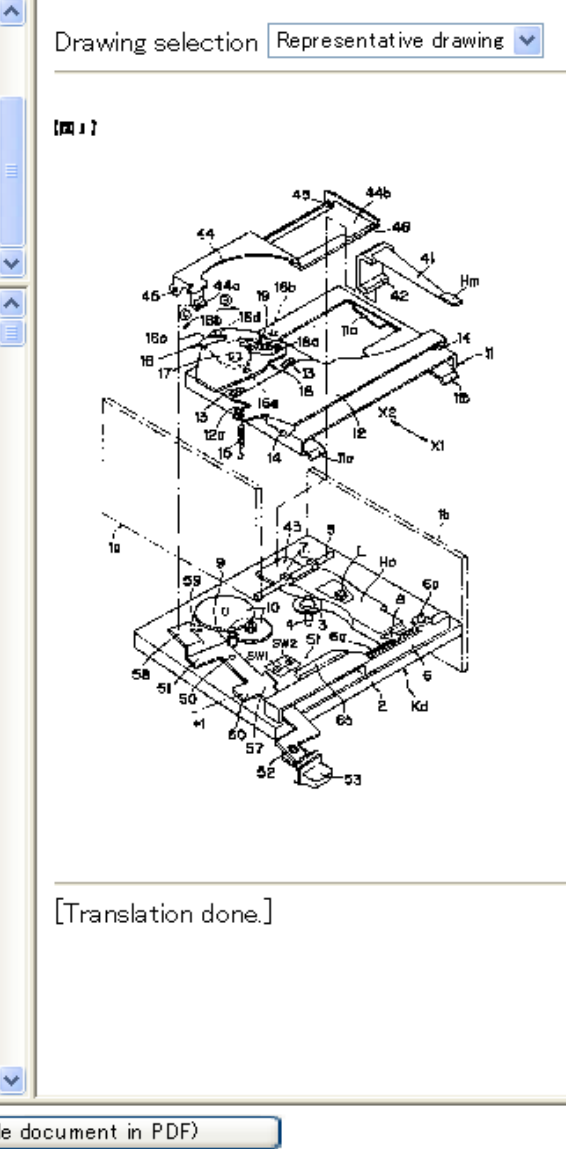

# **Select the Drawing**

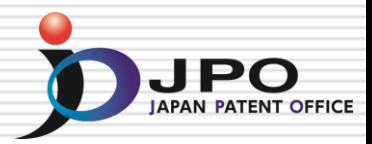

FULL CONTENTS CLAIM + DETAILED DESCRIPTION TECHNICAL FIELD PRIOR ART EFFECT OF THE INVENTION TECHNICAL PROBLEM MEANS DESCRIPTION OF DRAWINGS DRAWINGS

#### [Translation done.]

#### Disclaimer:

This English translation is produced by machine translation and may contain errors. The JPO, the INPIT, and those who drafted this document in the original language are not responsible for the result of the translation.

#### Notes:

1. Untranslatable words are replaced with asterisks (\*\*\*\*).

2. Texts in the figures are not translated and shown as it is.

Translated: 12:15:18 JST 10/24/2008

#### CLAIM + DETAILED DESCRIPTION

#### $[Claim(s)]$

[Claim 1] If it has the mode change member which can be displaced between the disk blowdown mechanism which discharges the disk in a set state, and a playback mode position and a discharge mode position. and the mode change member is manually displaced from a playback mode position to a discharge mode position Disk drive equipment characterized by being constituted so that the disk in a set state may be discharged by said disk blowdown mechanism.

[Claim 2] The head migration mechanism in which a head is \*\*\*\*(ed) to the set disk. If it has the mode change member which can be displaced between a reproduction mode position and a record mode position and

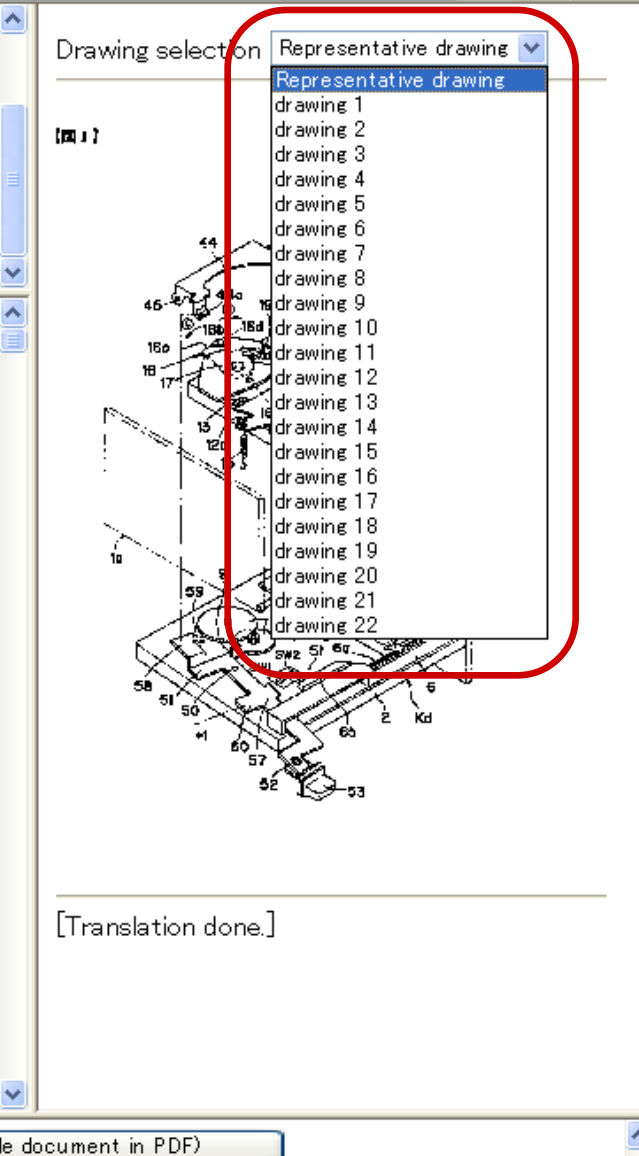

# Japanese Document in PDF

۸

#### FULL CONTENTS CLAIM + DETAILED DESCRIPTION TECHNICAL FIELD PRIOR ART EFFECT OF THE INVENTION TECHNICAL PROBLEM MEANS DESCRIPTION OF DRAWINGS DRAWINGS

#### [Translation done]

#### Disclaimer:

This English translation is produced by machine translation and may contain errors. The JPO. the INPIT, and those who drafted this document in the original language are not responsible for the result of the translation.

#### Notes:

1. Untranslatable words are replaced with asterisks (\*\*\*\*). 2. Texts in the figures are not translated and shown as it is

Translated: 12:15:18 JST 10/24/2008

#### CLAIM + DETAILED DESCRIPTION

#### $[Claim(s)]$

[Claim 1] If it has the mode change member which can be displaced between the disk blowdown mechanism which discharges the disk in a set state, and a playback mode position and a discharge mode position and the mode change member is manually displaced from a playback. mode position to a discharge mode position Disk drive equipment characterized by being constituted so that the disk in a set state may be discharged by said disk blowdown mechanism.

[Claim 2] The head migration mechanism in which a head is \*\*\*\*(ed) to the set disk. If it has the mode change member which can be displaced between a reproduction mode position and a record mode position and

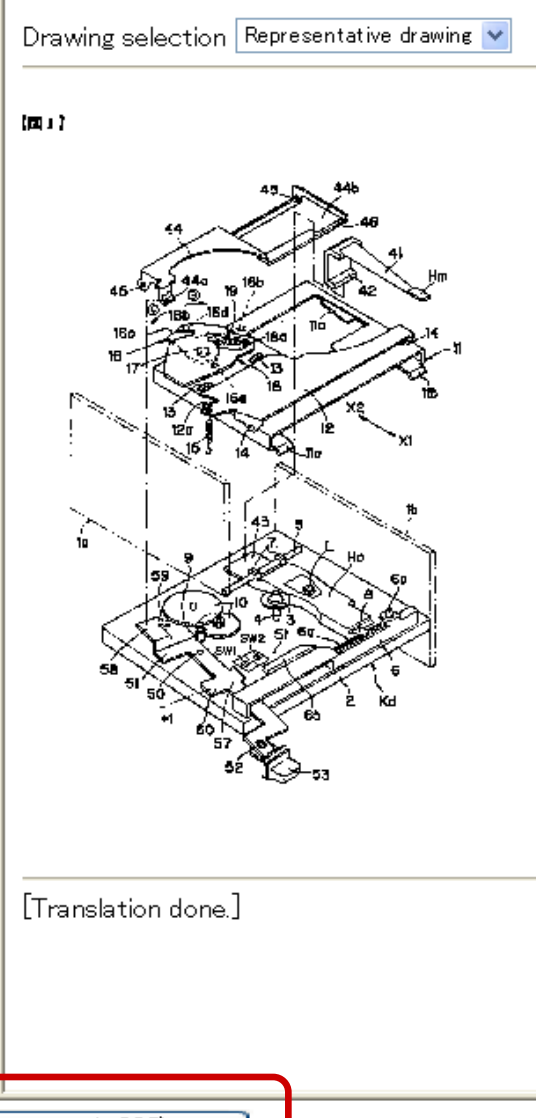

Japanese (whole document in PDF)

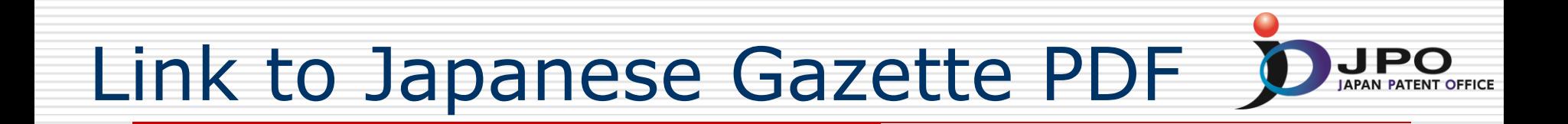

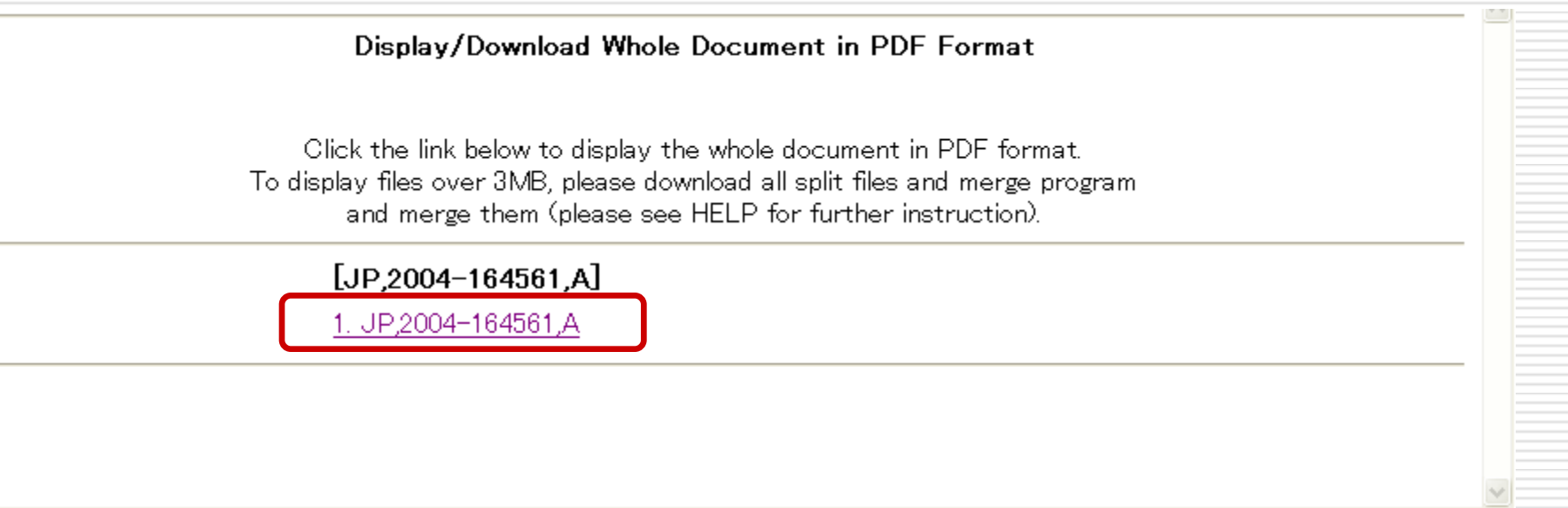

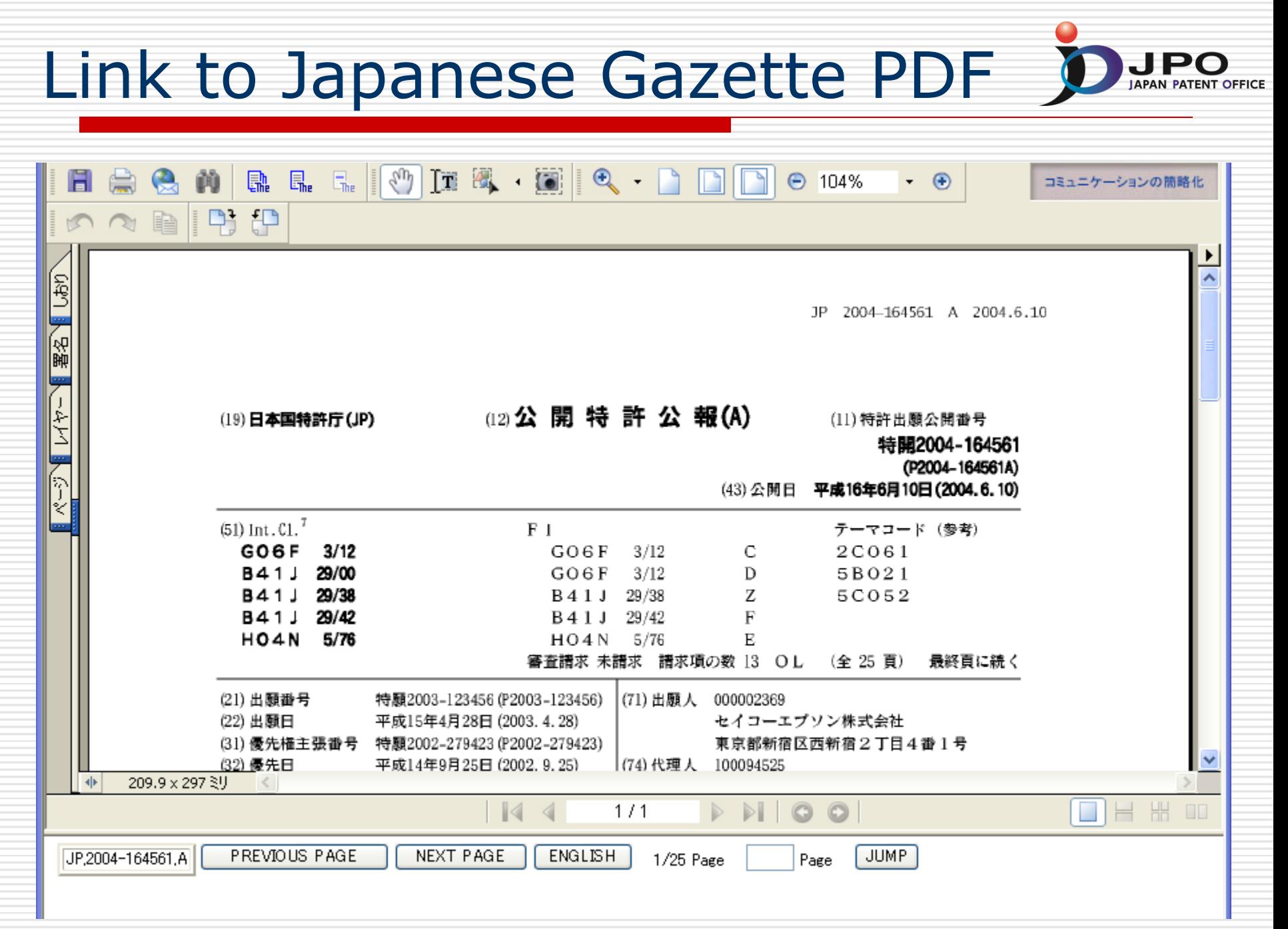

Link to Patent Family Gazette DUPO

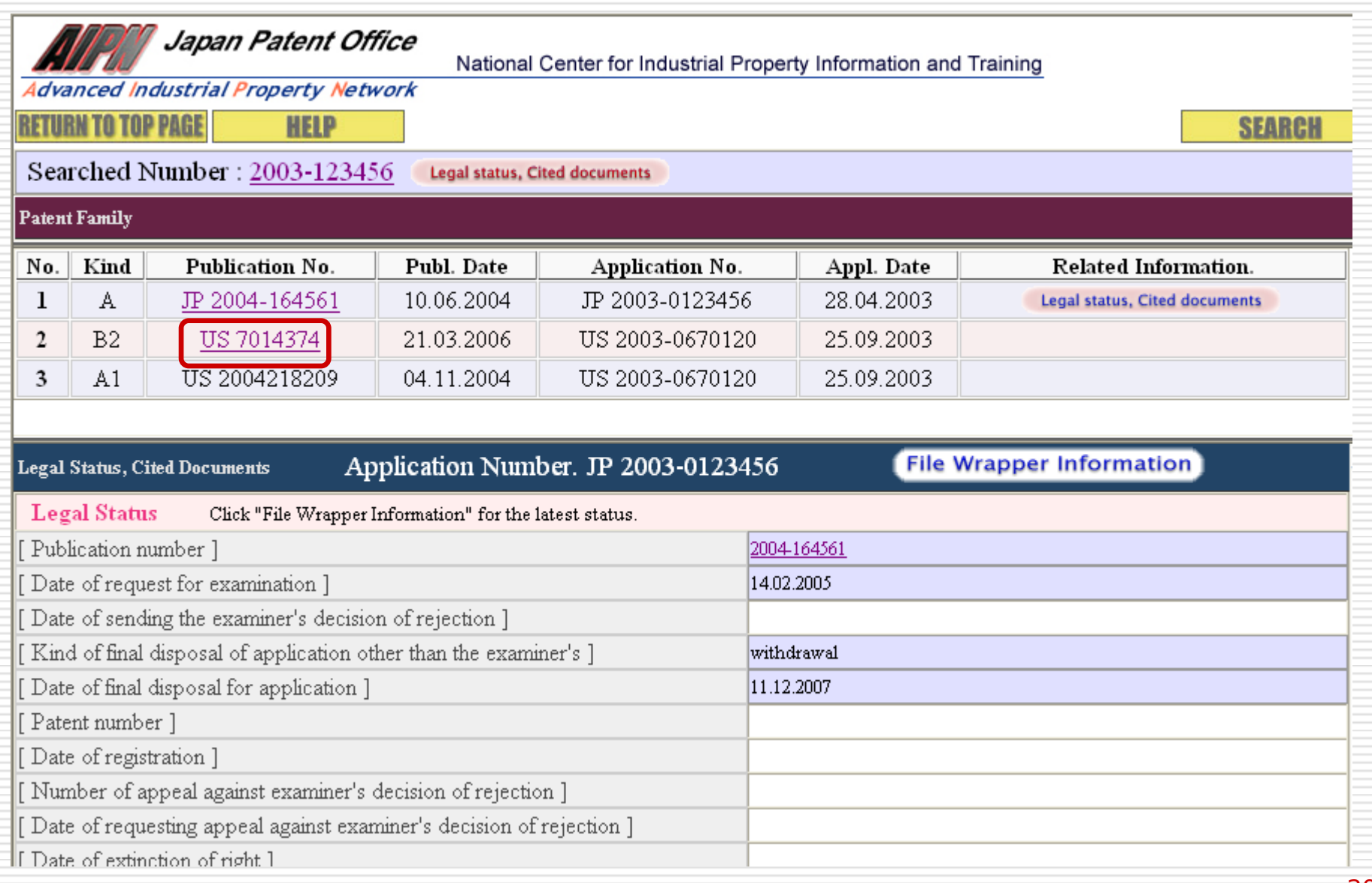

# Patent Family Gazette

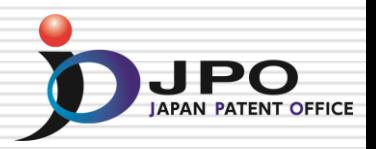

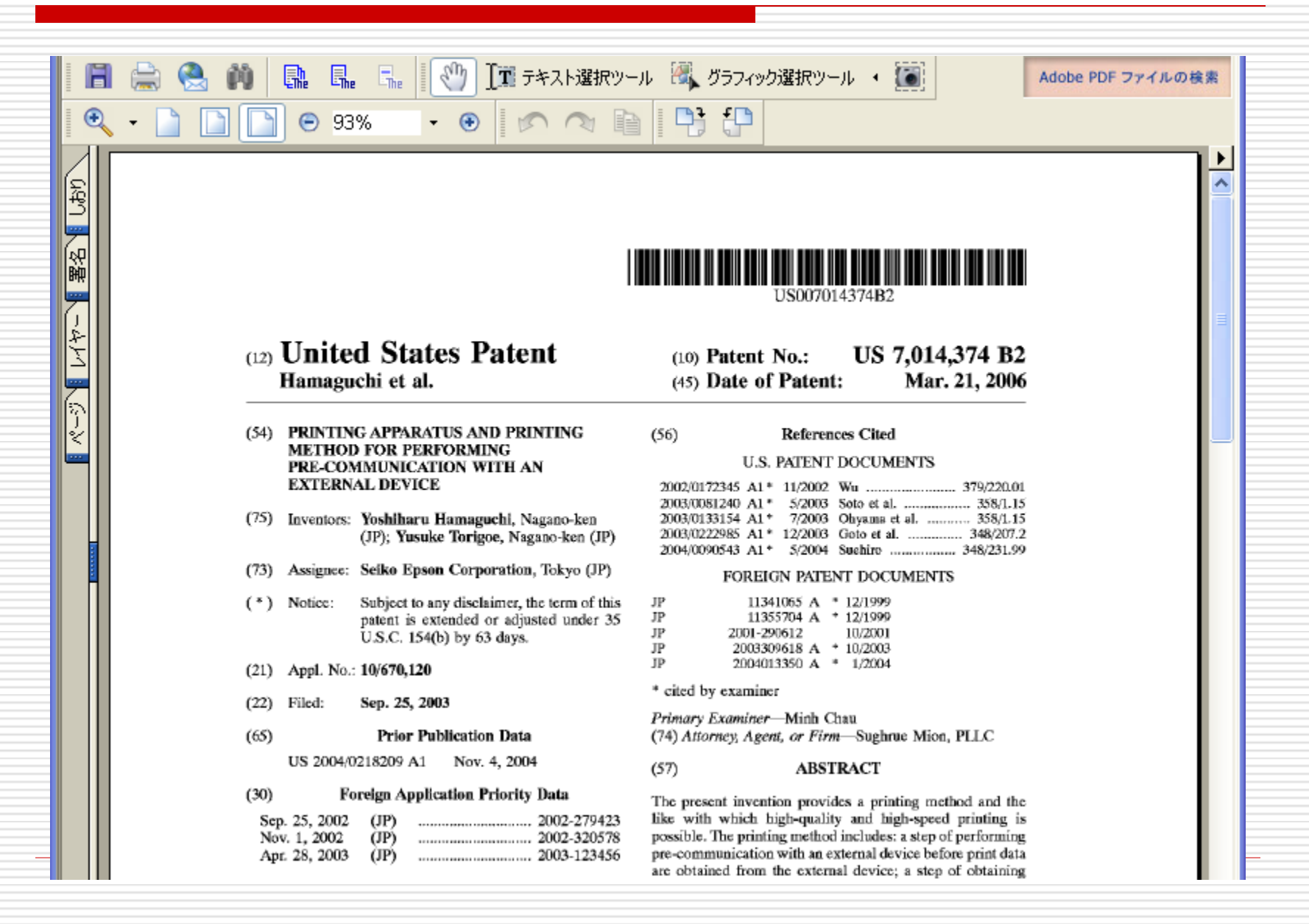

## Legal Status & Cited Documents

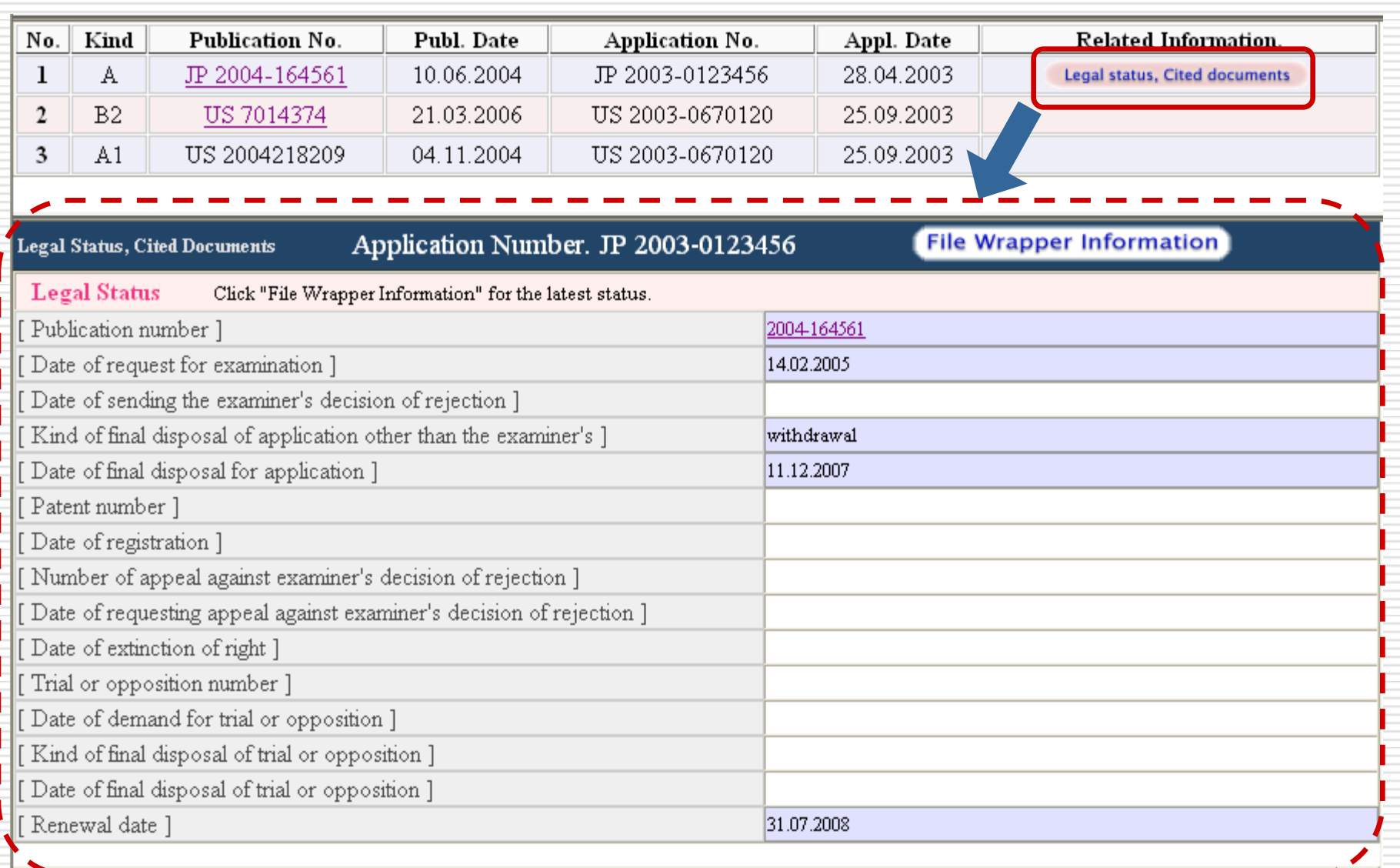

## Link to File Wrapper Information DuPO

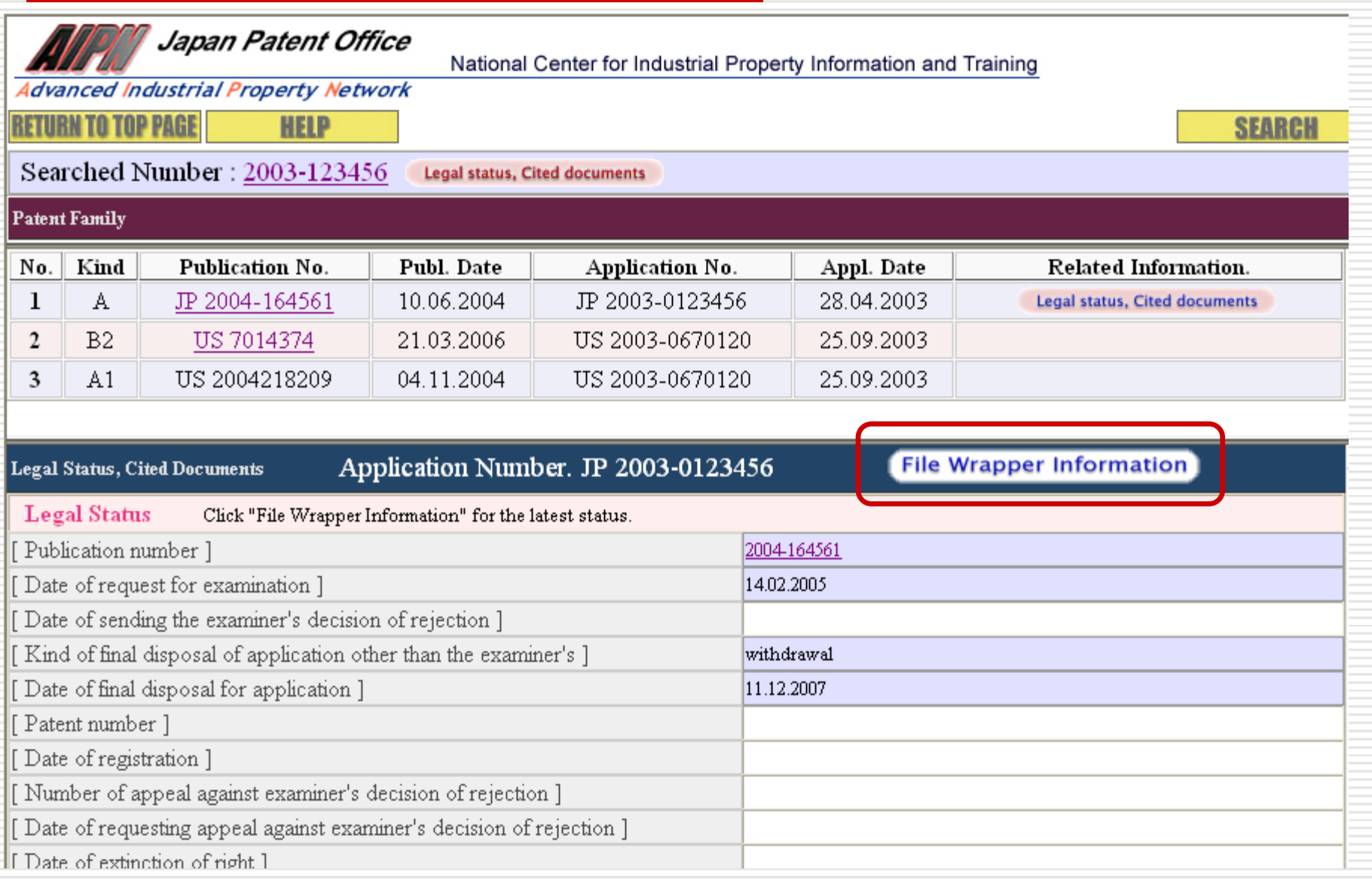

## **Result - Document List**

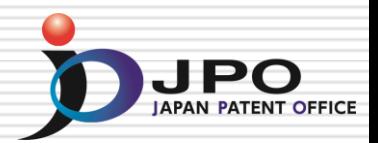

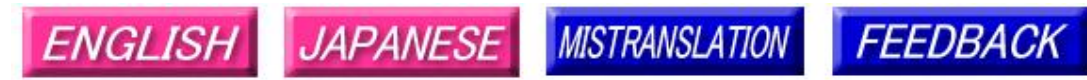

Note: Japanese environment is required to properly display Japanese characters. You must install and use a TIFF image plug-in on your system in order to view image files directly.

### Patent application number 2003-123456

File Wrapper Document List - Click document title to display contents. The dates in the list are shown in the format of "dd.mm.yyyy"

- Application data and Transaction history
- 28.04.2003: Request for a Patent
- $2.$ 28.04.2003: Description
- 3. 28.04.2003: Drawings
- 28.04.2003: Abstract 4
	- -- . ---- : -- Certified or Appended Information
- 14.02.2005: Request for Examination 5. -- . -- . ---- : -- Certified or Appended Information
- 28.09.2007: Search Report by Registered Searching Organization 6.
- 01.10.2007: Assessment on Search Report by Registered Searching Organization  $7<sub>1</sub>$
- 09.10.2007: Notification of Reasons for Refusal 8.
- 05.12.2007: Written Withdrawal of Application 9. -- . ---- : -- Certified or Appended Information

[Translation done.]

## Cited Documents

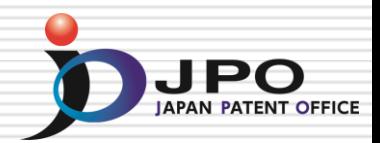

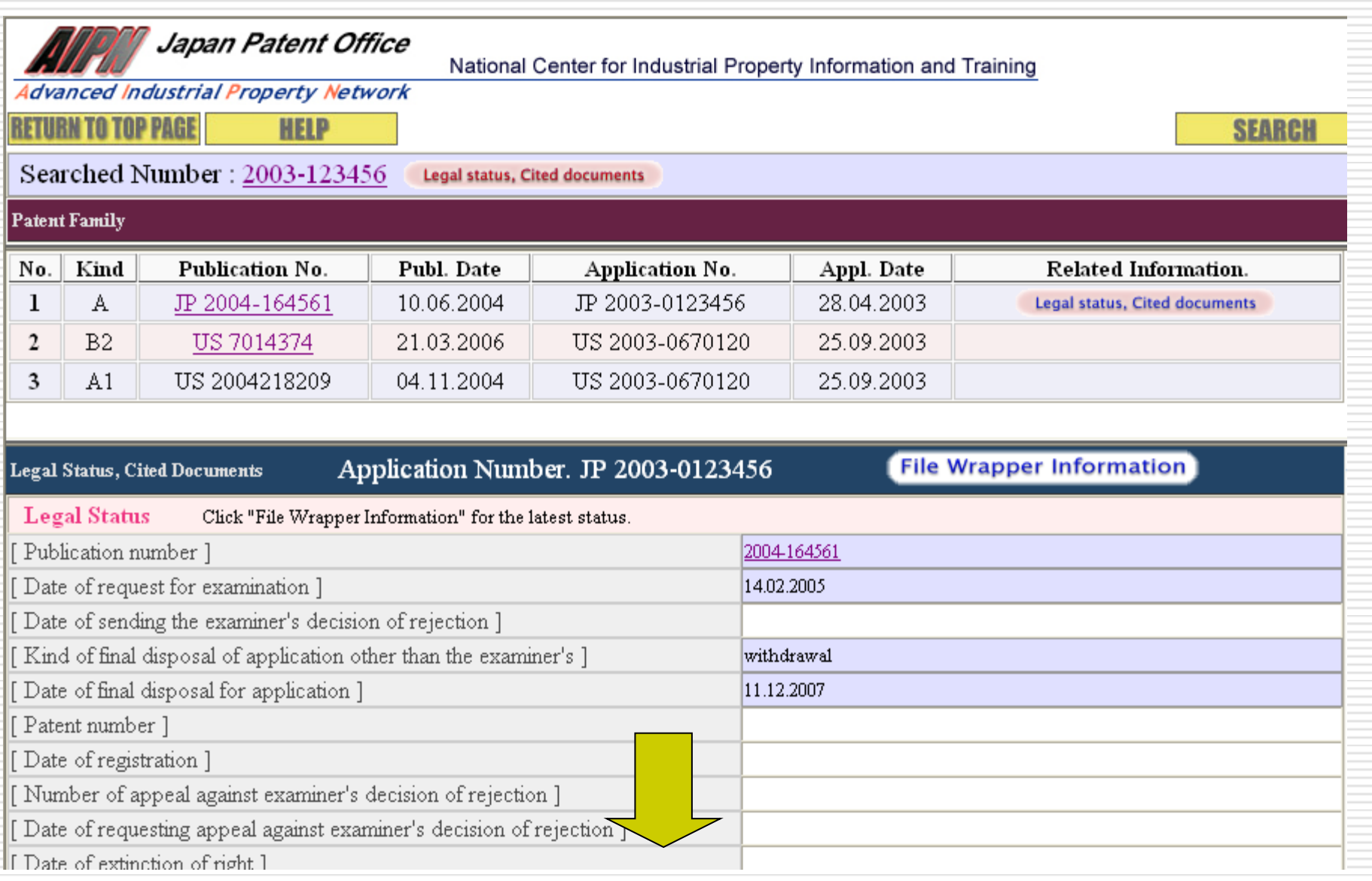

## Cited Documents

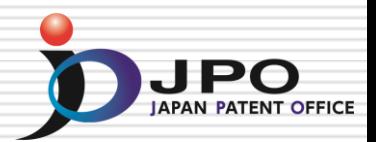

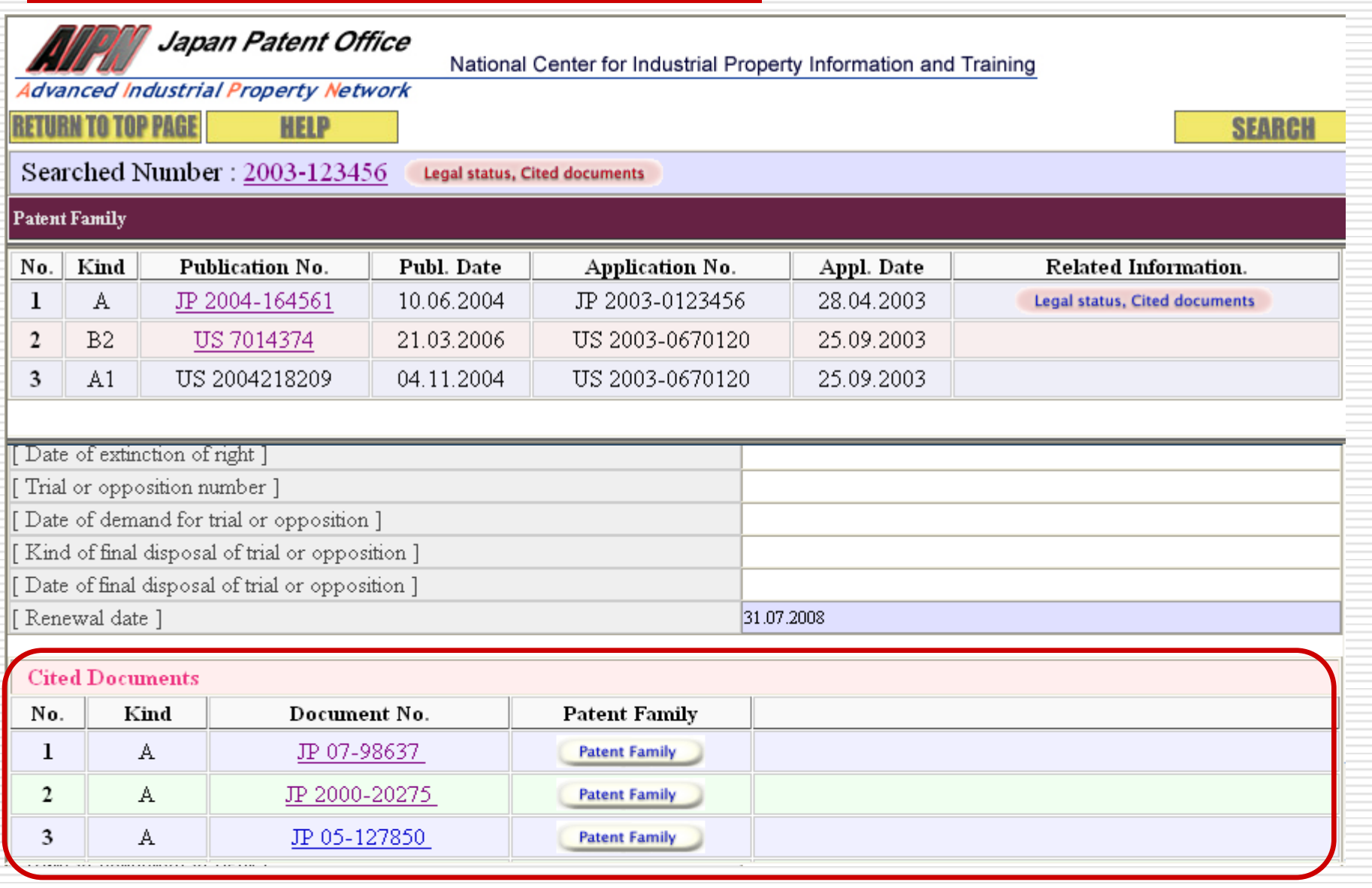
# Link to English Abstract

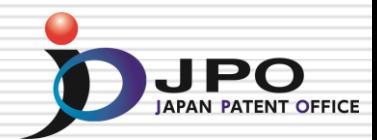

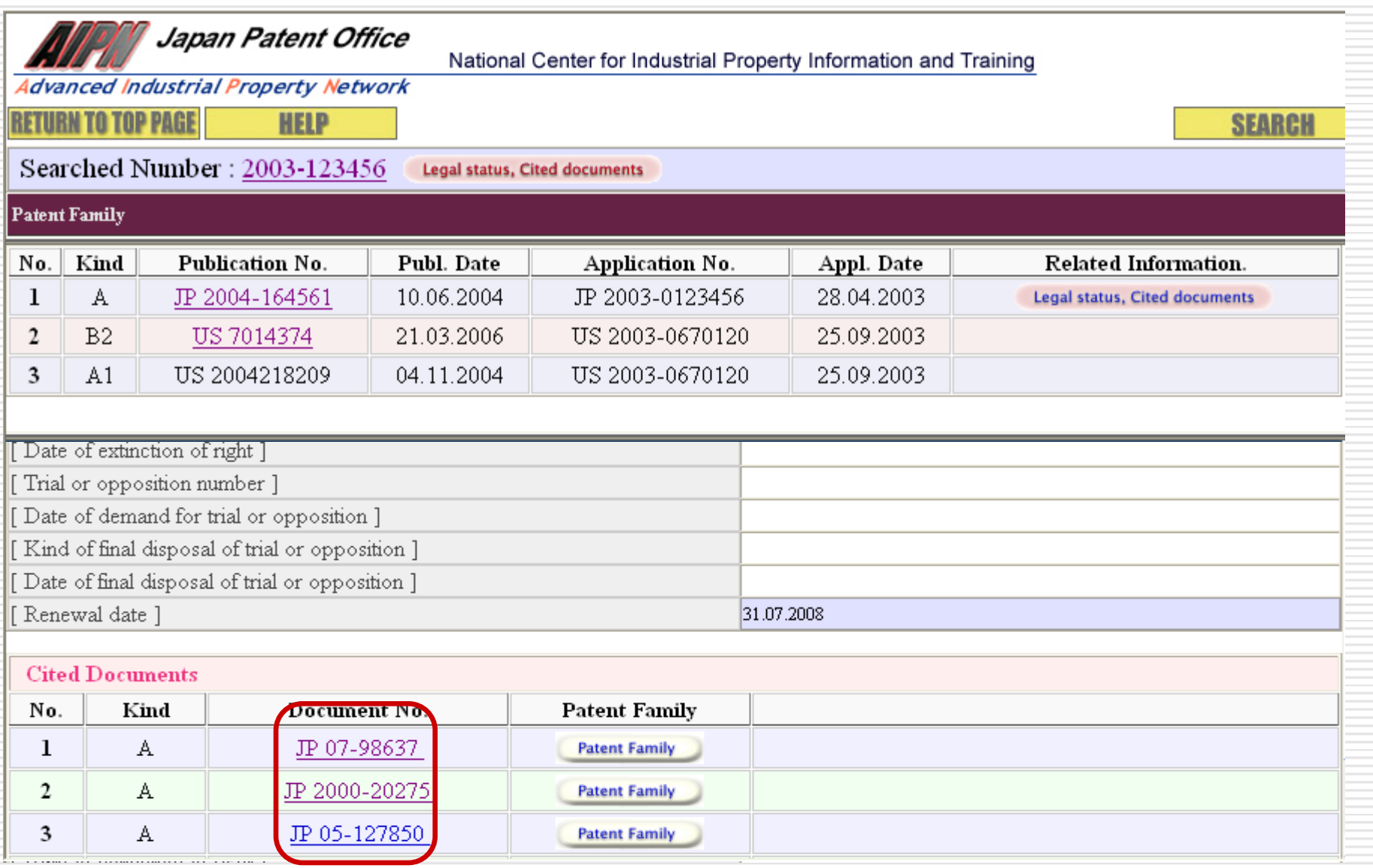

# Patent Abstract of Japan (PAJ)

#### **English Translation of Full Document**

**Jananese Full Document** 

**Advanced Industrial Property Network** 

#### PATENT ABSTRACTS OF JAPAN

(11) Publication number: 07-098637

(43) Date of publication of application : 11.04.1995

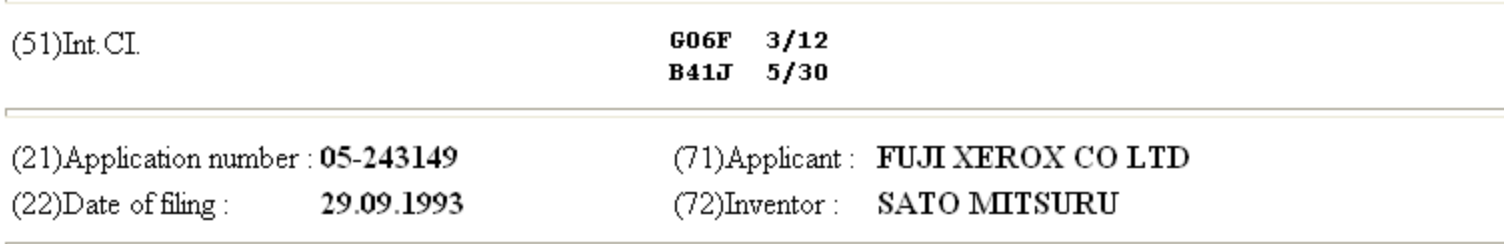

#### (54) PRINTER

(57)Abstract:

PURPOSE: To use the function of a printer where the picture generation program of a computer cannot be used and to prevent the print output of the other user from being affected in the printer connected to a network. CONSTITUTION: A registration means 13 registers a user name or a network address to be used in a holding means 14 by associating it with a processing attribute which the user uses. When the user requests output to the printer, an addition means 15 extracts the user name included in the output request or the network address to be used, extracts the processing attribute registered by associating it to them from the holding means 14 and transfers it with picture data of the user to a picture output part 17.

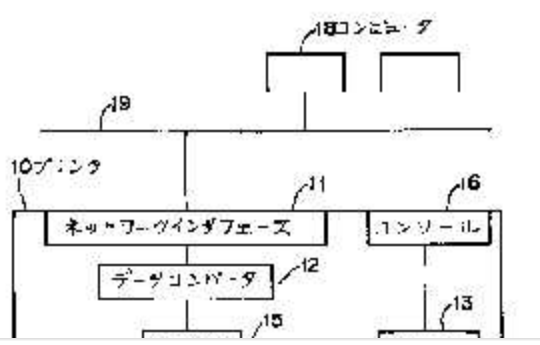

# Patent Family of Cited Documents

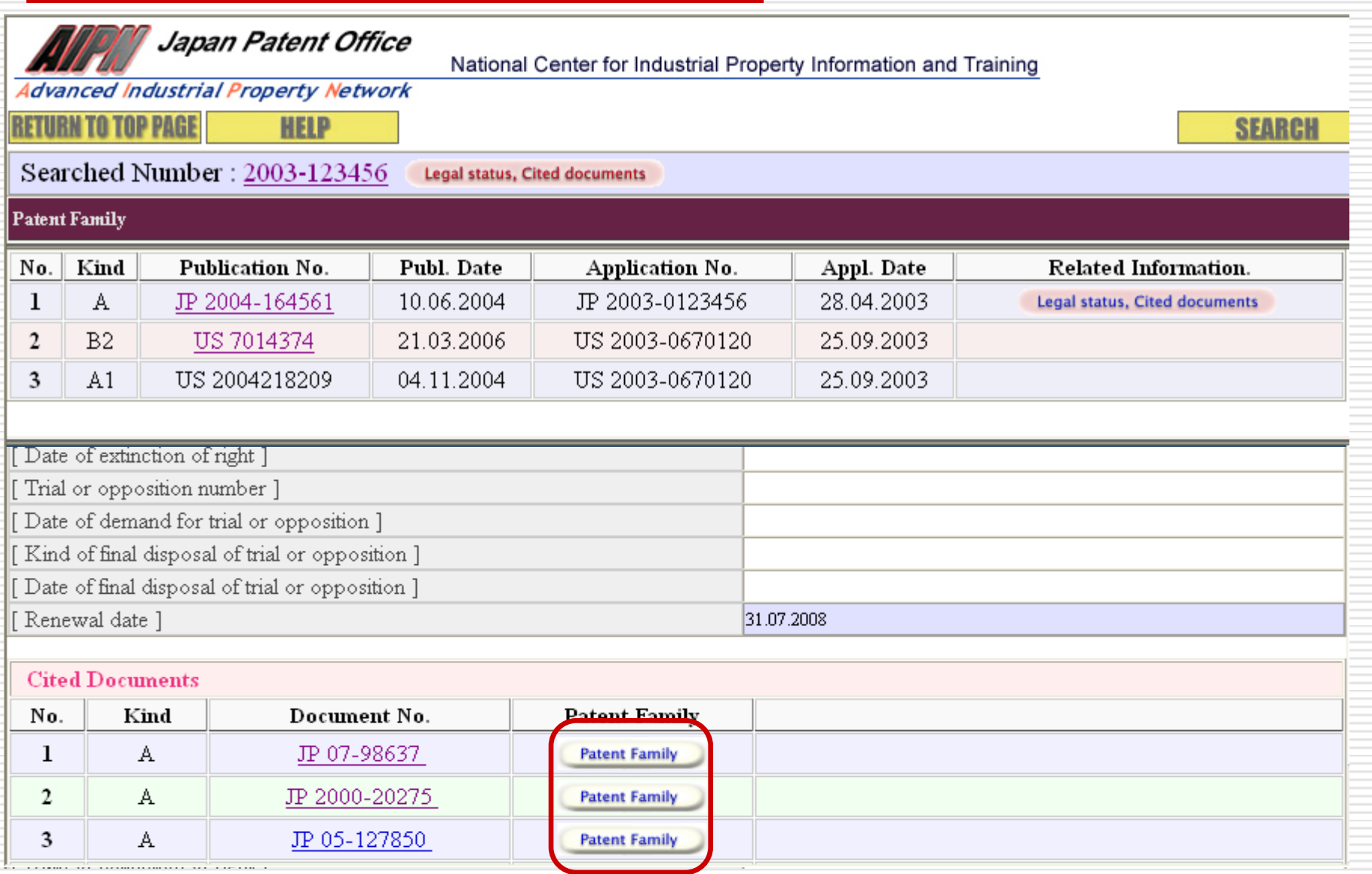

# Patent Family of Cited Documents

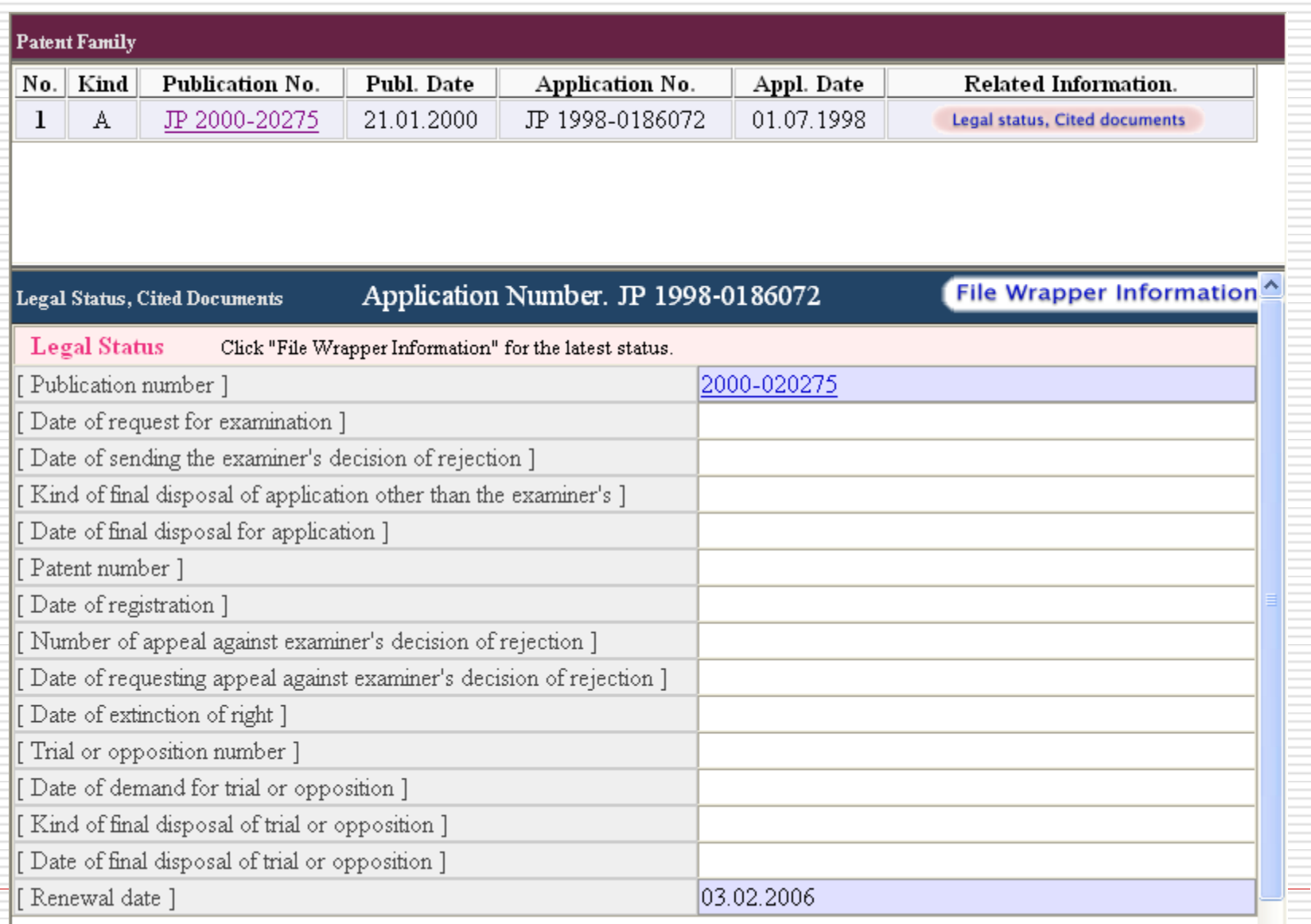

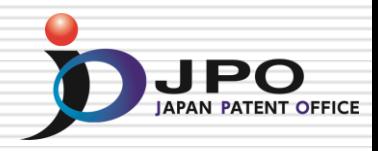

## **Retrieving and Utilizing Japanese Patent Information: Industrial Property Digital Library (IPDL)**

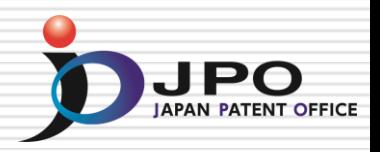

## **IPDL (Industrial Property Digital Library)**

- $\blacksquare$  The IPDL is a public resource which provides free access to replications of the JPO database of industrial property information with search functions through the Internet.
	- Everyone can access to the IPDL at anytime, anywhere, free of charge, without any permission.
- The IPDL has been started since March 31, 1999 and over 80.4 million documents are available.
- Some services are available in English as well.

## Outline of the IPDL - How to Access -

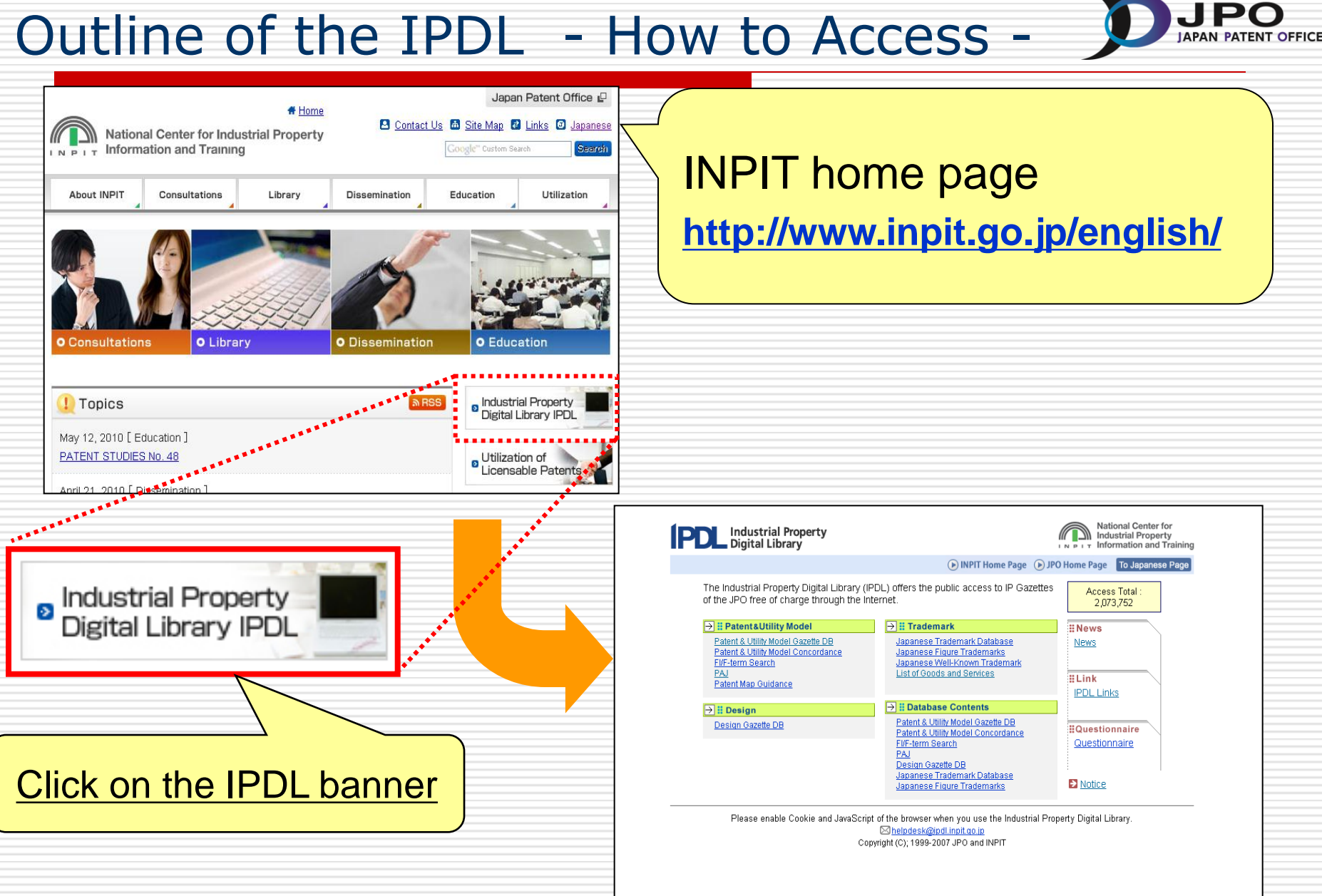

# IPDL English Page

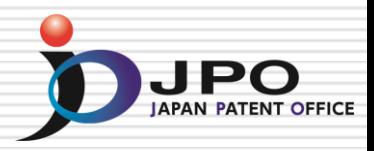

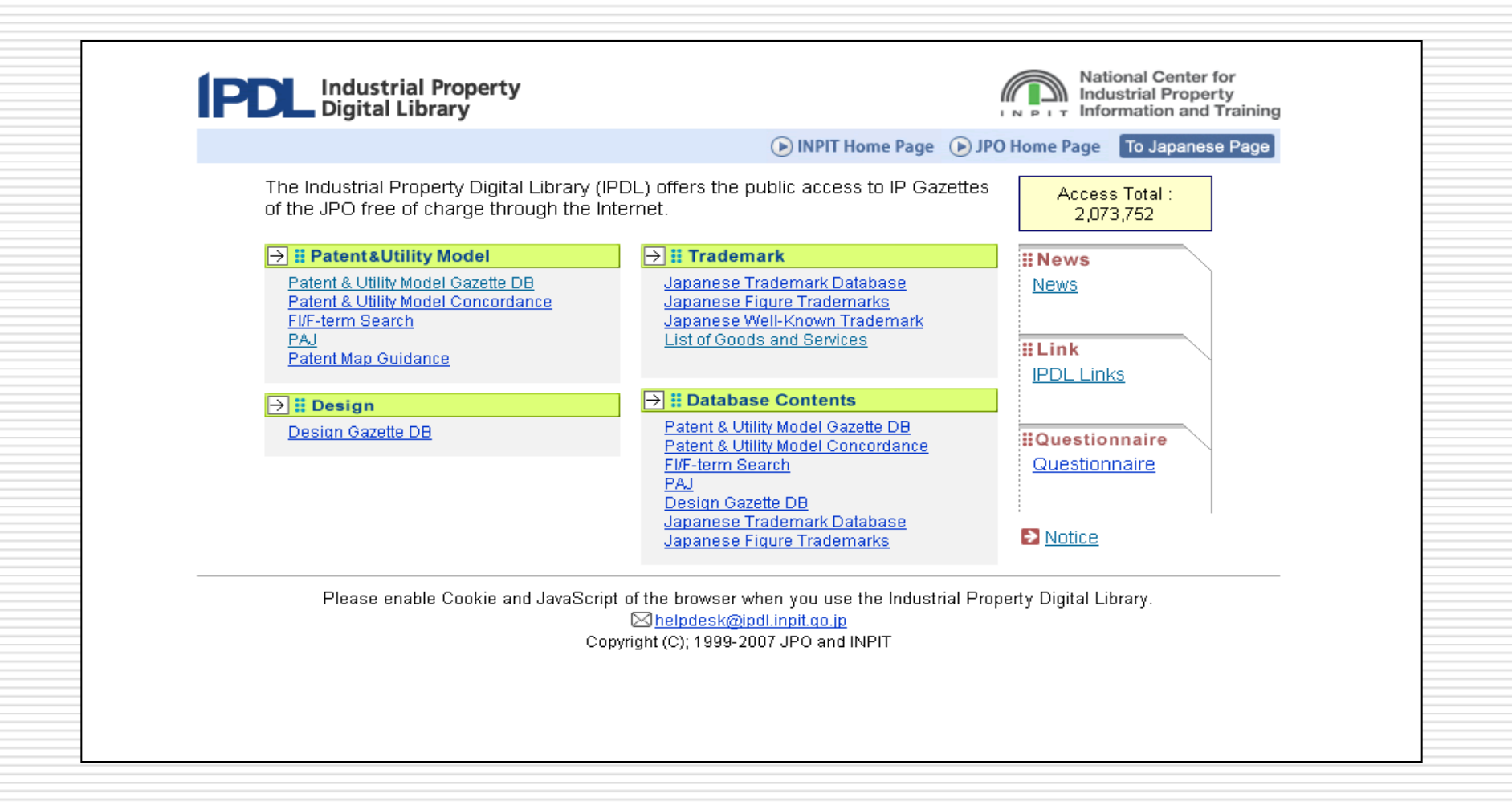

Procedure for search on the IPDL

### Ⅰ.Patents, Utility Models

- **1. PAJ Search**
- **2. Patent & Utility Model Gazette DB**
- **3. Patent & Utility Model Concordance**
- 4. Patent Map Guidance
- 5. FI/F-term Search
- Ⅱ.Trademarks
	- 1. Japanese Trademark Database
	- 2. Japanese Figure Trademarks
	- 3. Japanese Well-Known Trademark
	- 4. List of Goods and Services
- Ⅲ.Designs
	- 1. Design Gazette DB

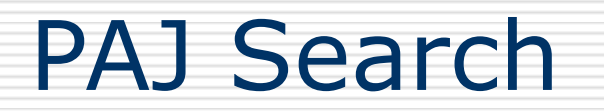

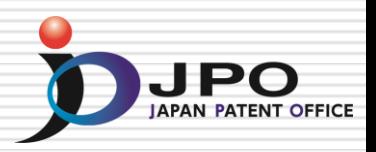

#### **PAJ is English abstracts of unexamined patent applications published in Japan**

#### **PAJ is searchable by:**

- **Free keywords**
- Publication date
- $IPC$
- **Application / Publication / Registration / Appeal number**

### **Available data: as from 1976**

### **Legal status and machine translation are available for the PAJ published as from 1993.**

## PAJ Search - Text Search -

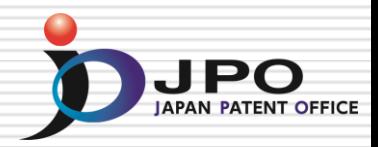

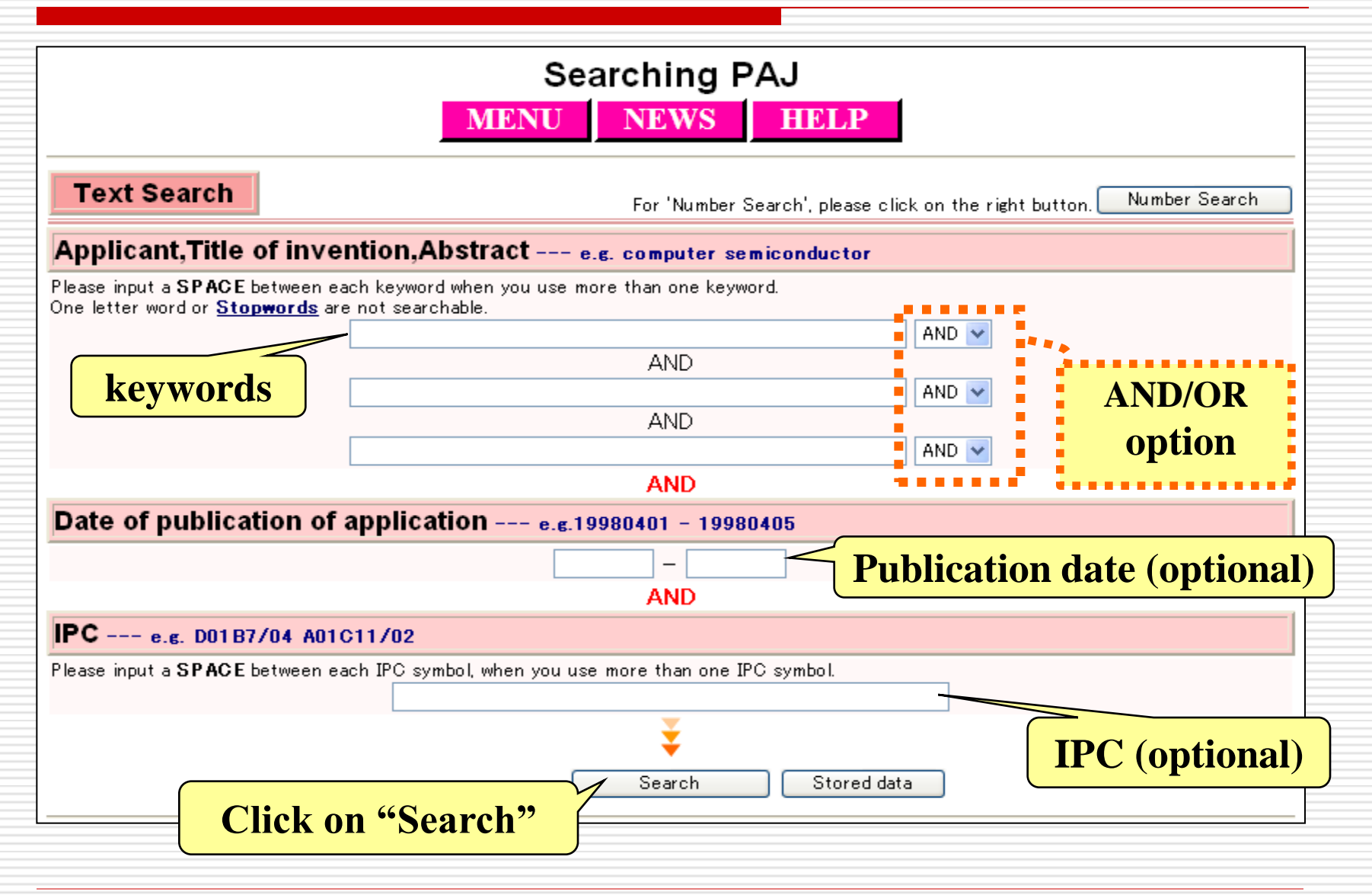

## PAJ Search - Entering a Query -

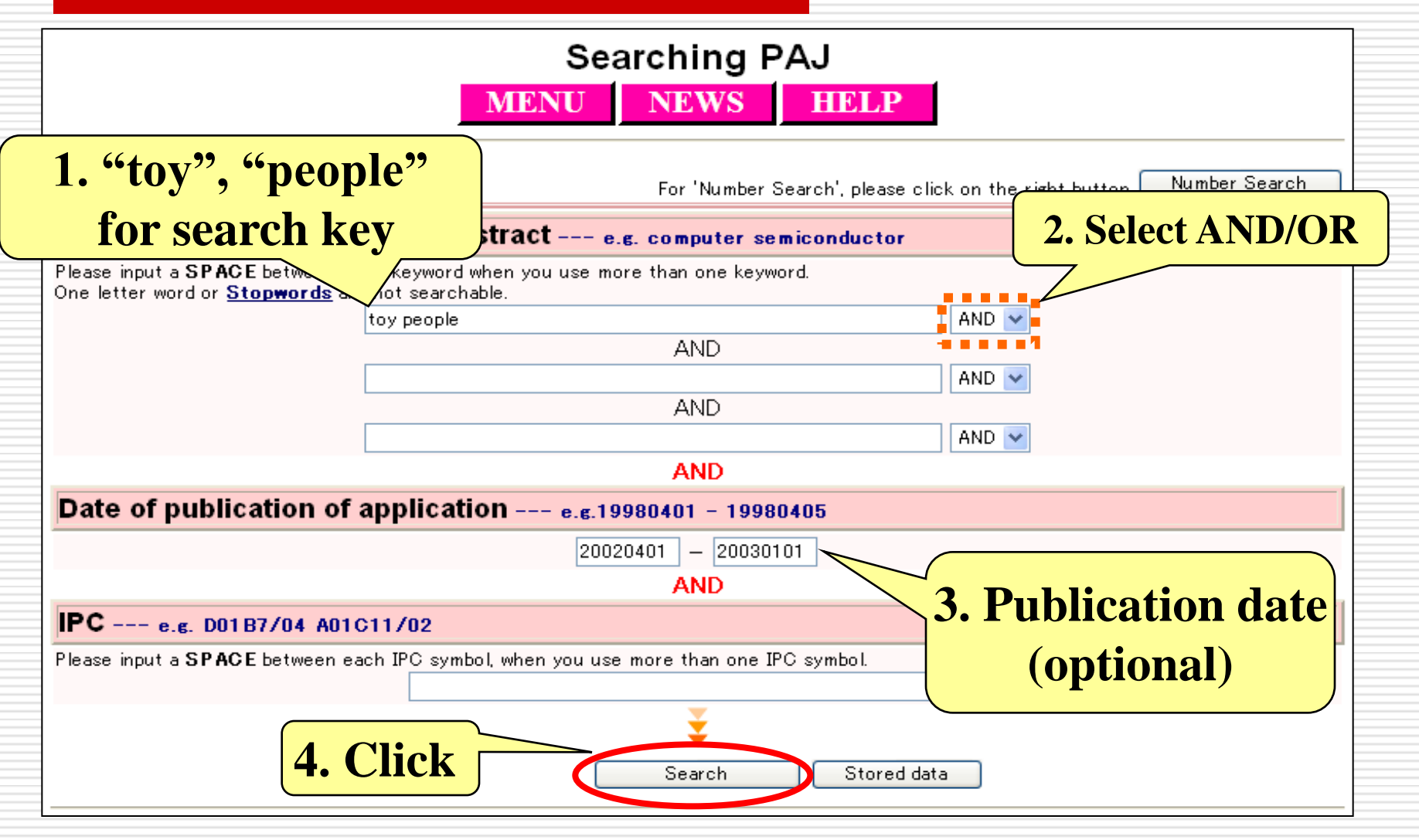

#### **Enter a query (and optional search keys) then click on the "Search" button.**

JPO

## PAJ Search - Search Results -

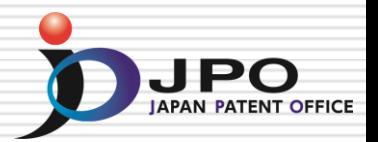

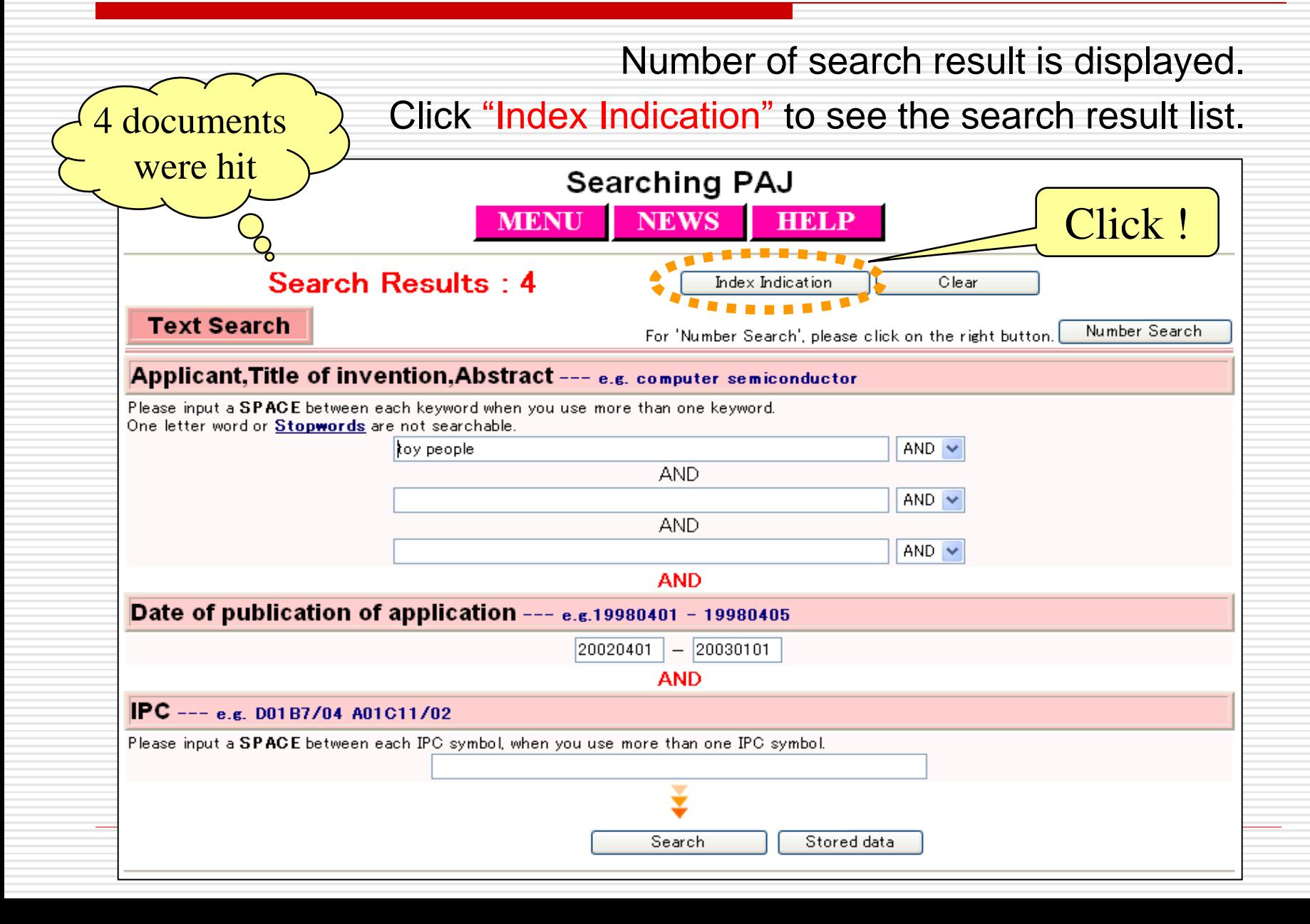

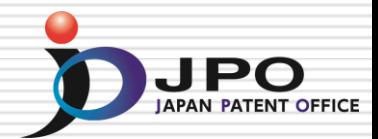

### **The search result list is displayed. Click on the publication number "2002-200366."**

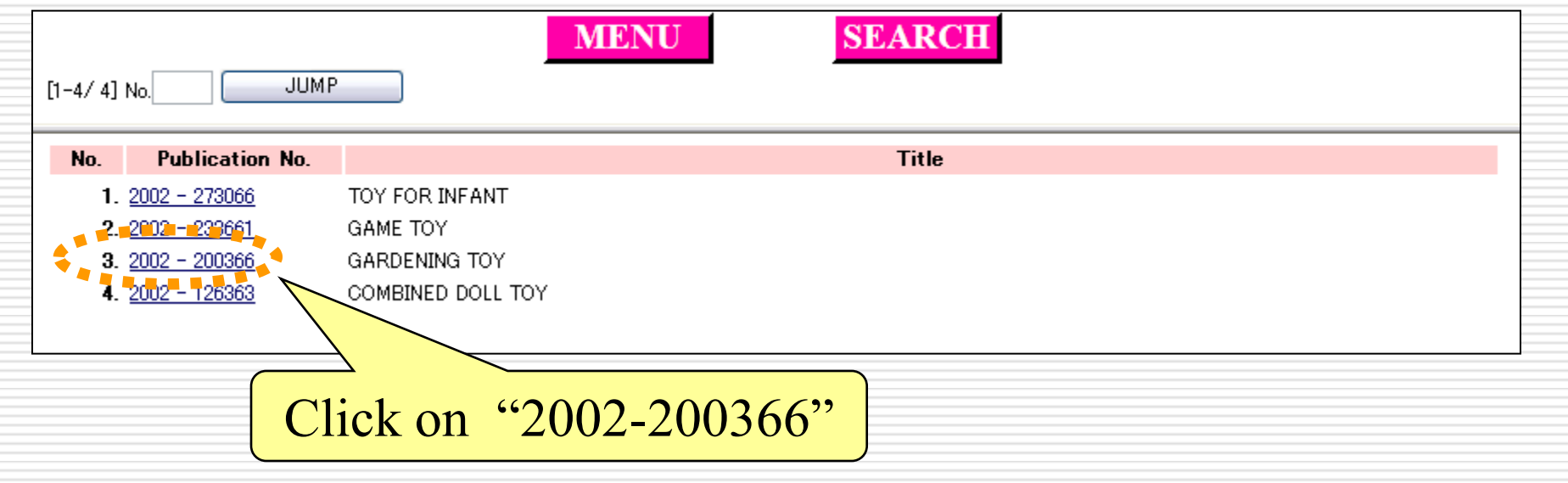

## PAJ Search - Search Results -

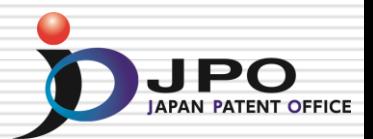

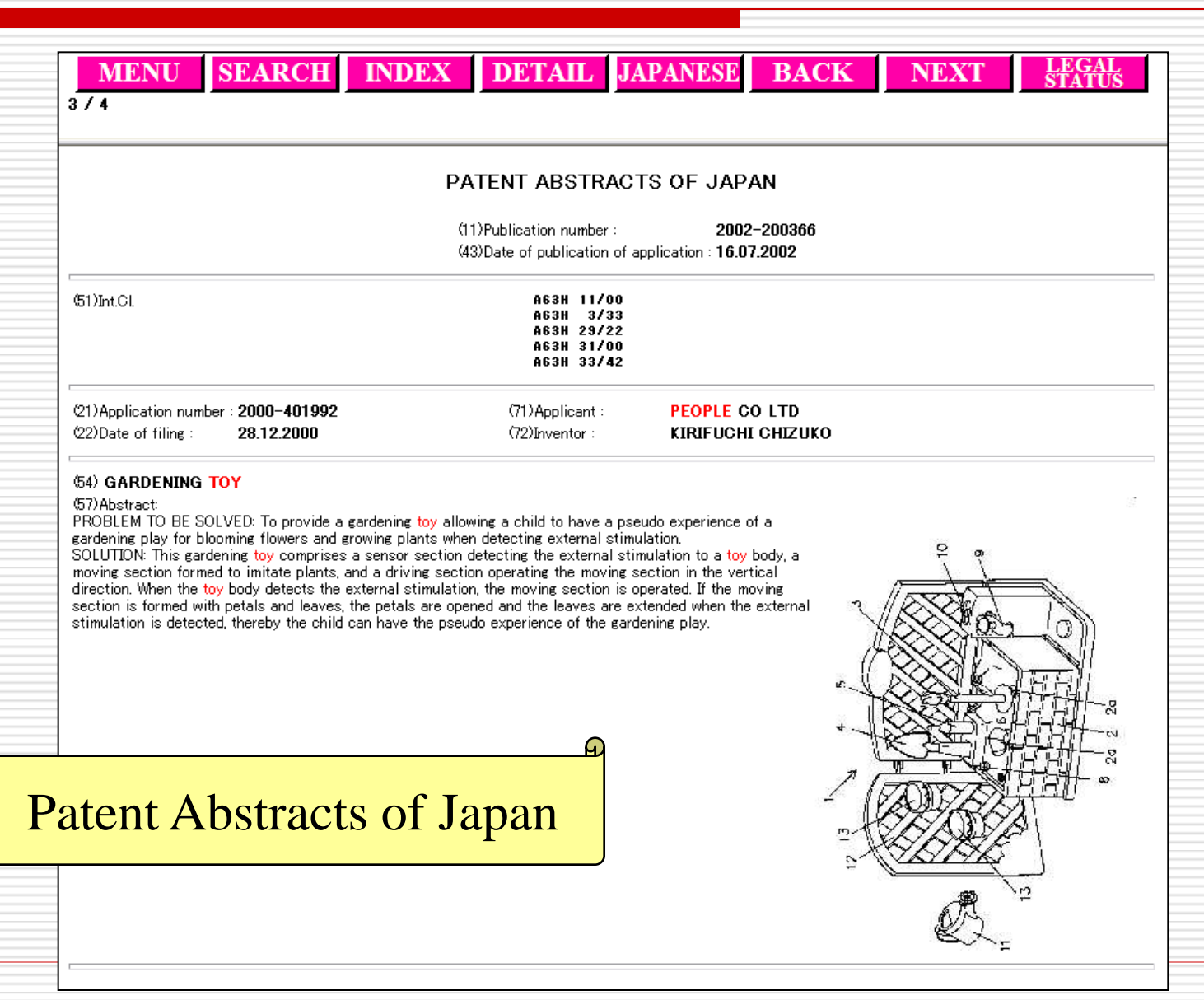

## PAJ Search - Legal Status -

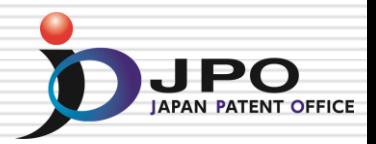

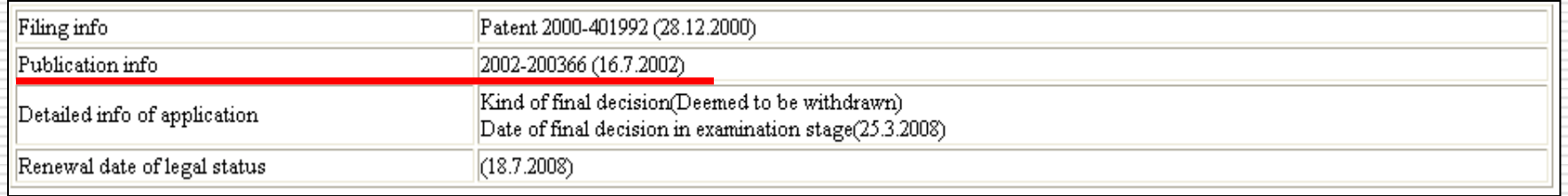

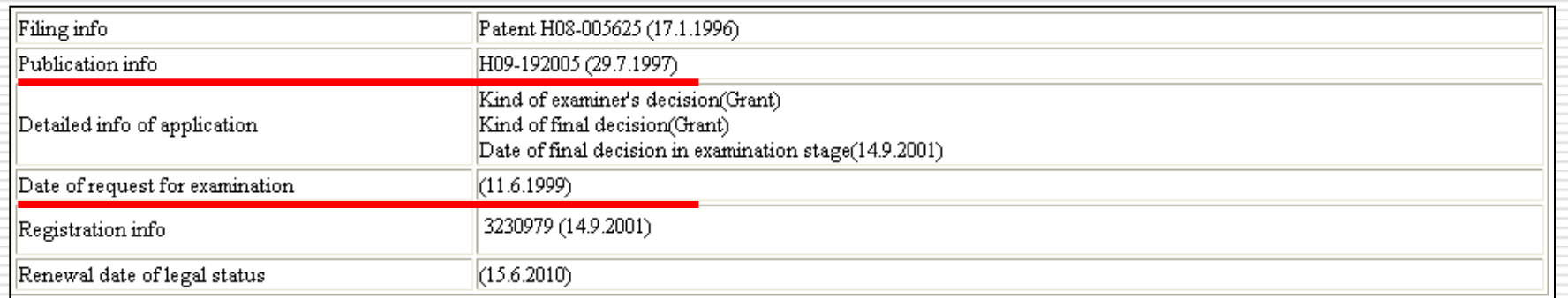

## PAJ Search - Machine Translation -

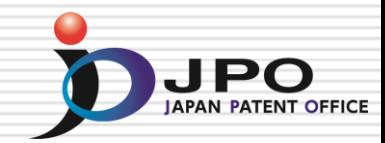

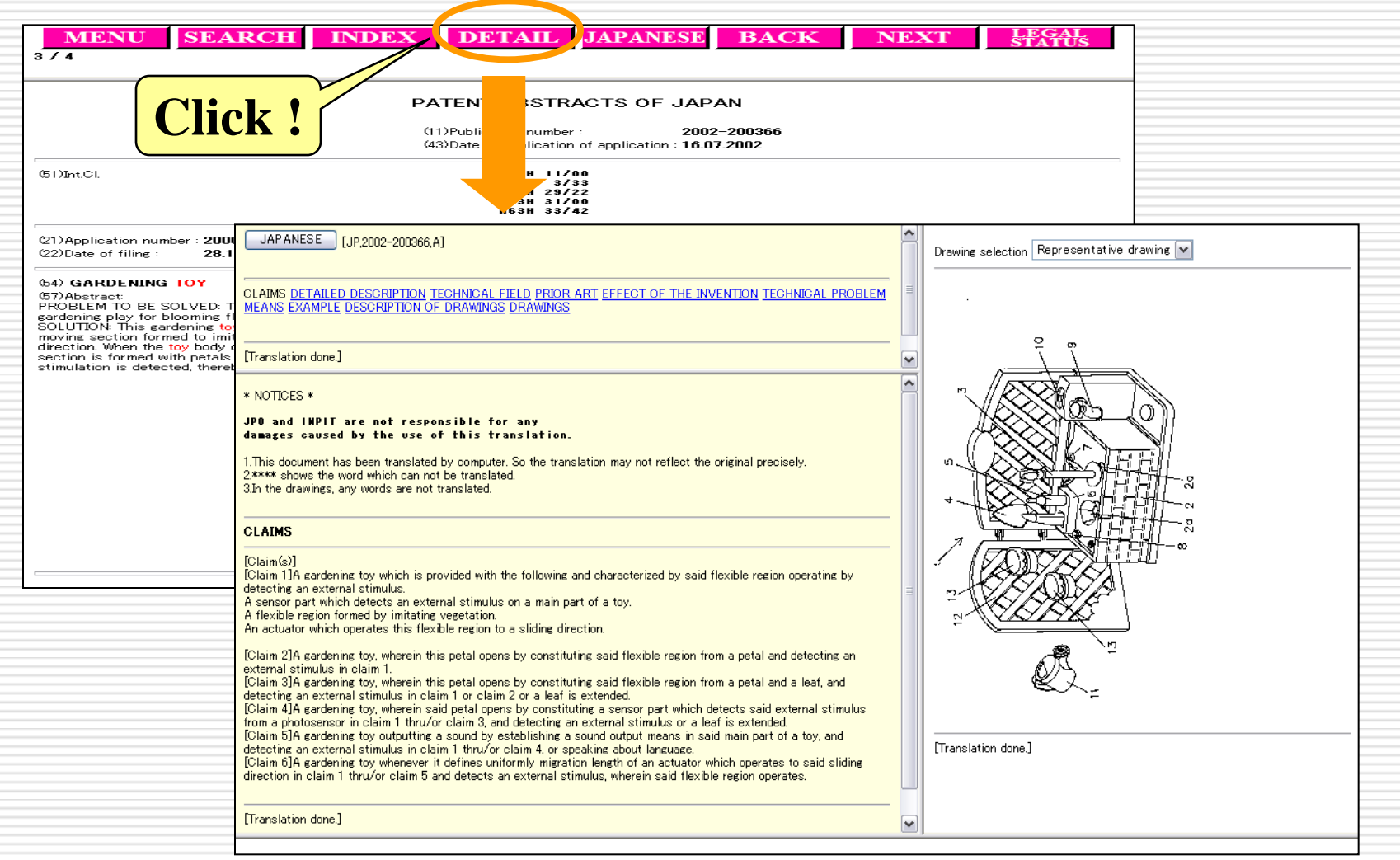

Click on "DETAIL" to see machine translation of the original publication.

## PAJ Search - Original Publication -

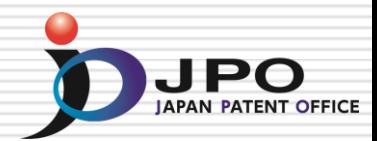

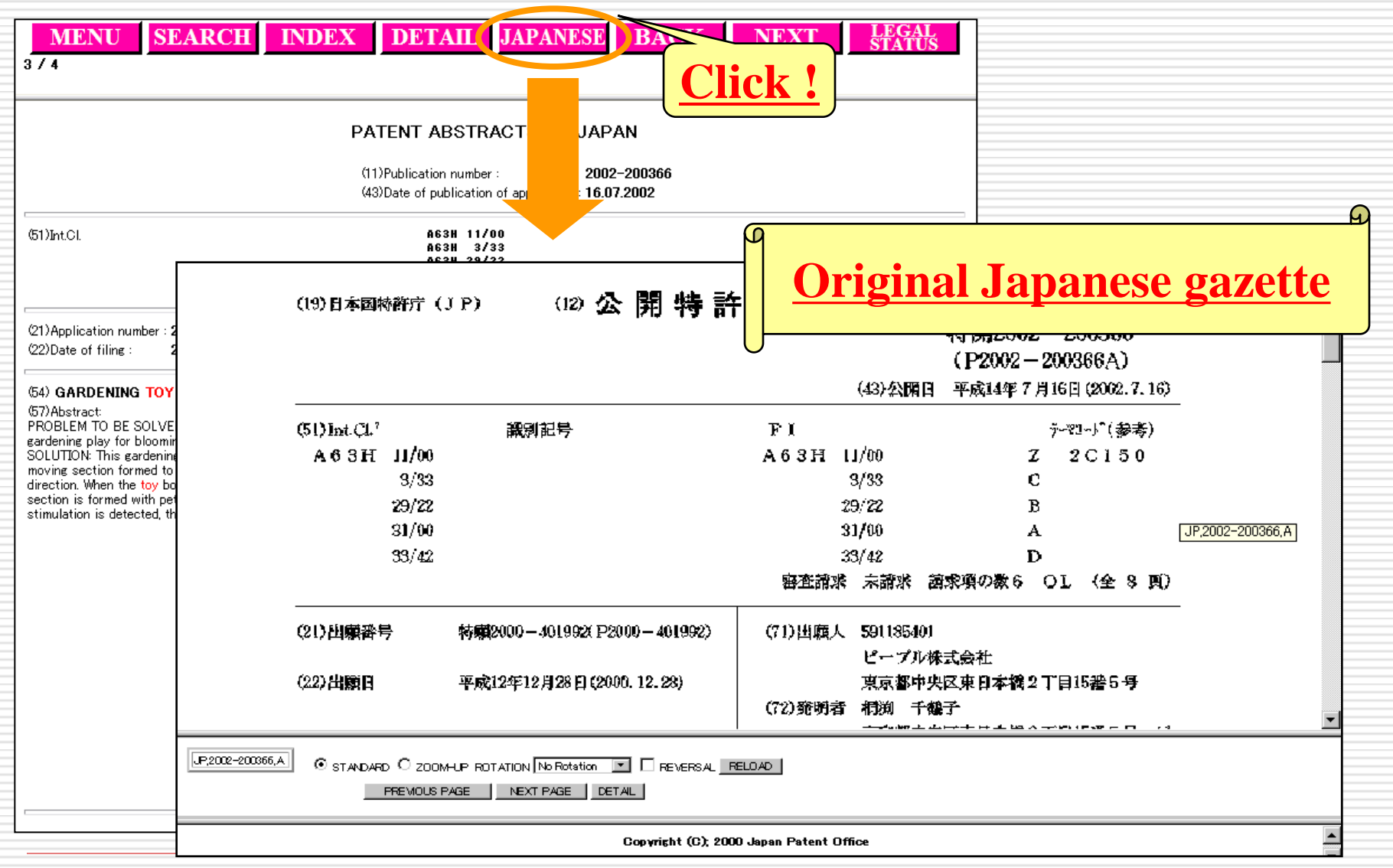

Click on "JAPANESE" to see the original gazette.

## PAJ Search - Number Search -

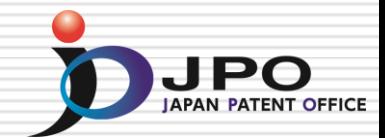

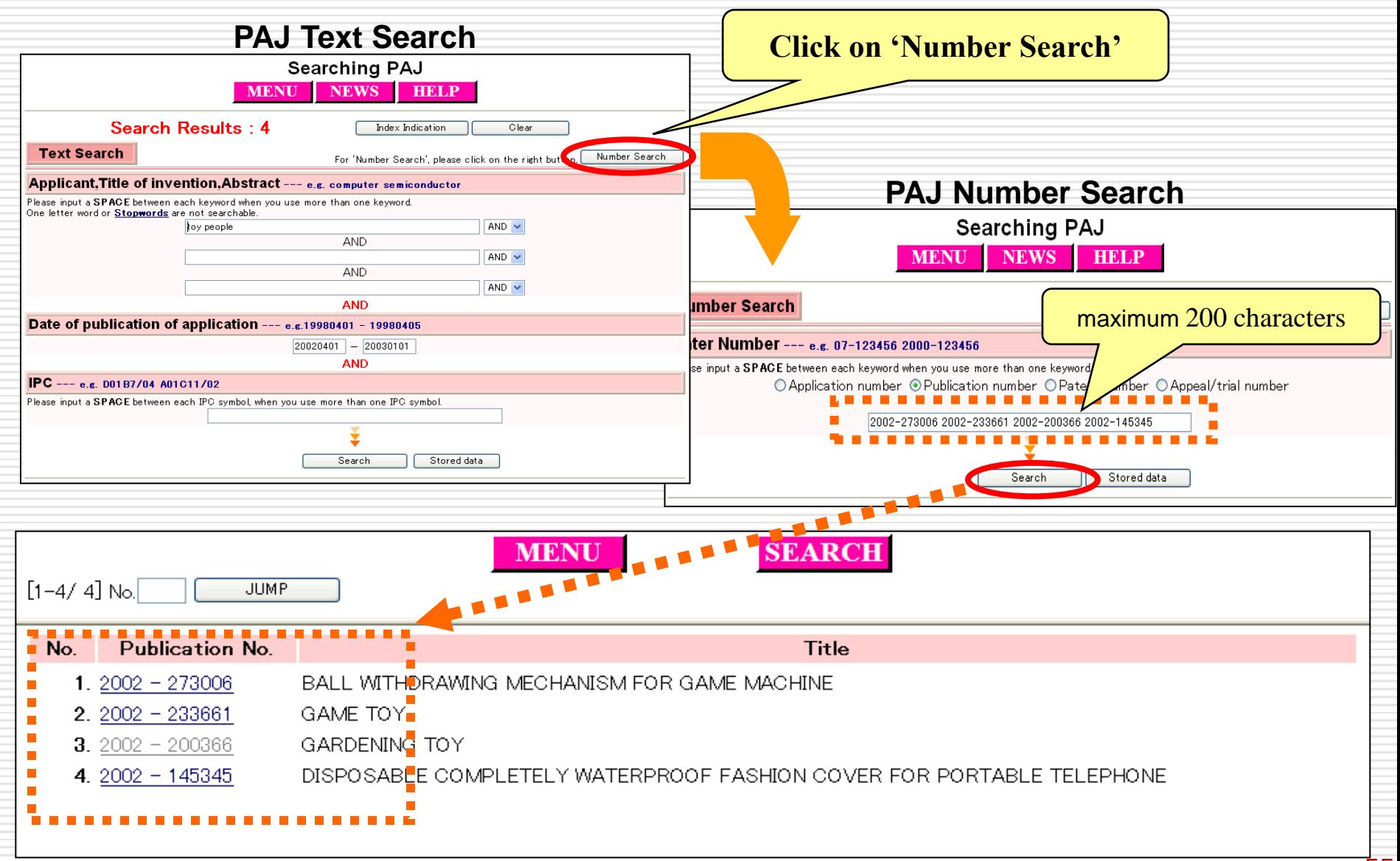

# Patent & Utility Model Gazette DB

- □ All patent and utility model gazettes can be retrieved with document numbers except for Application Number like:
	- **Publication number**
	- **Registration number, etc.**
	- **NOT Application number**
- □ PAJ is displayed for Publication of Unexamined Patent Applications firstly.
- $\Box$  Machine translation is also available for the gazettes, which issued on CD-ROMs since 1993.

### Patent & Utility Model Gazette DB - Search Results -

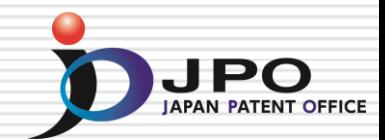

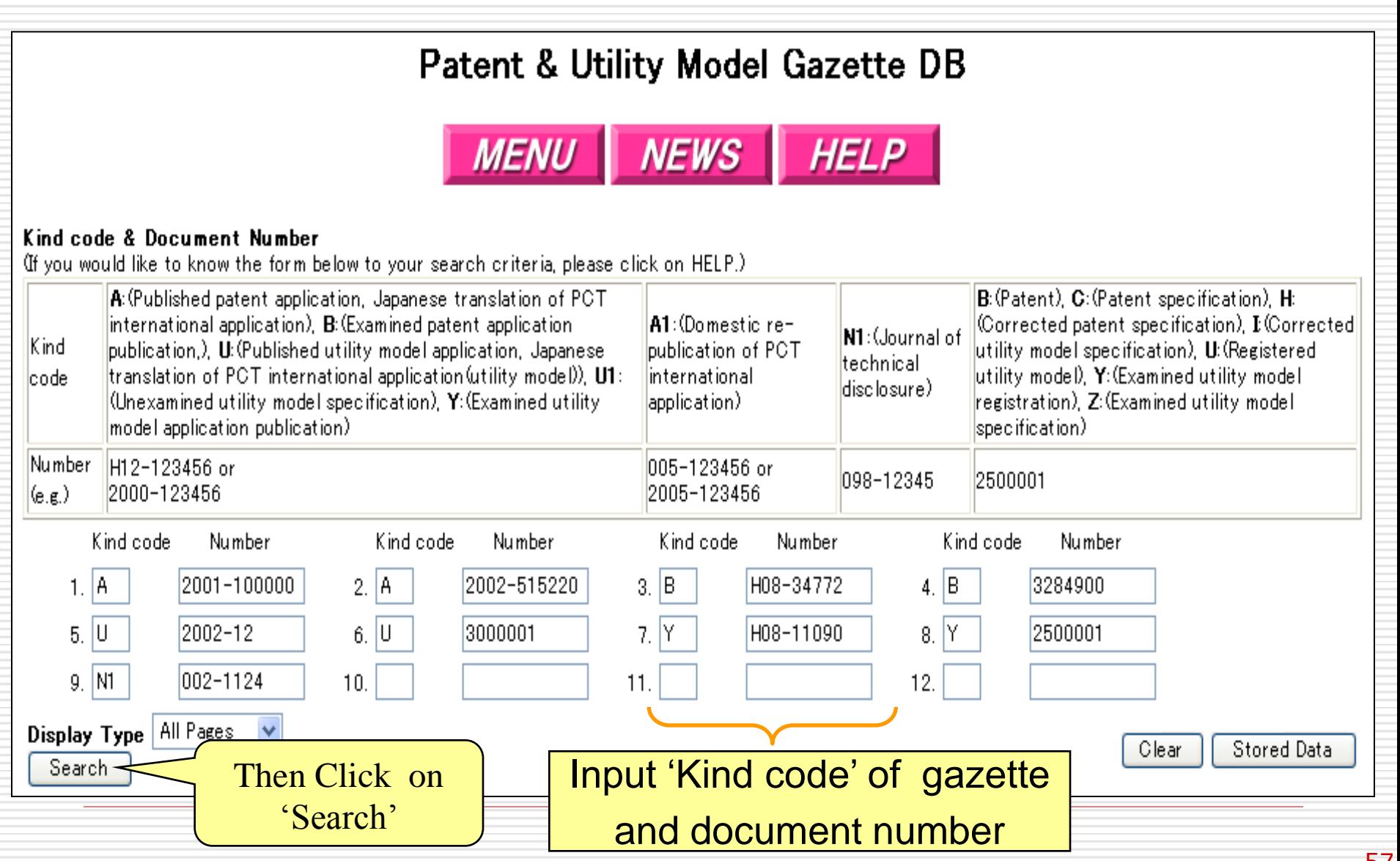

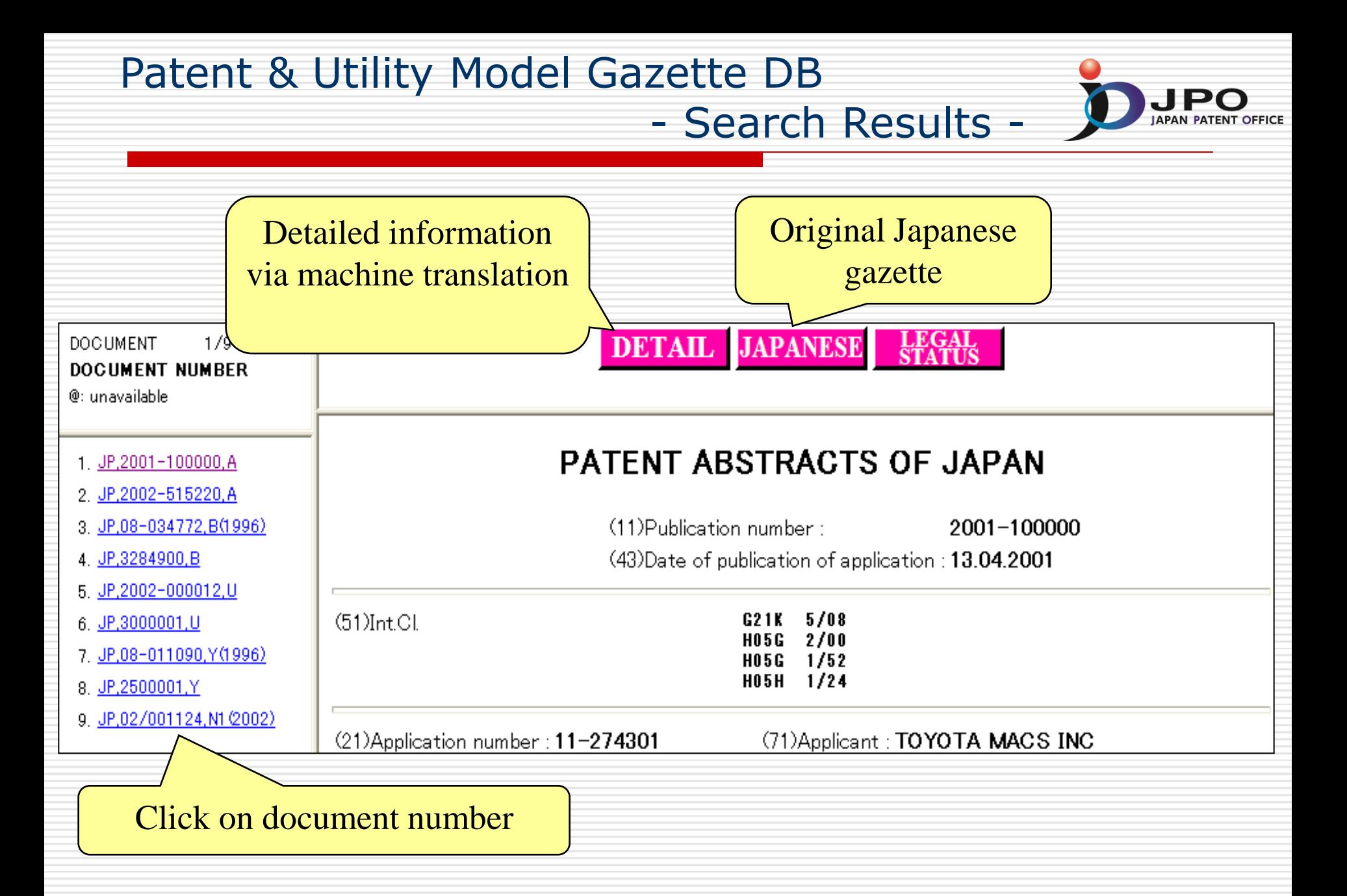

## Patent & Utility Model (document number) **Concordance**

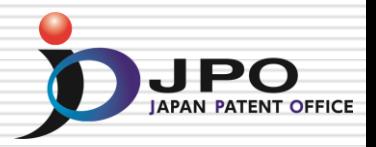

- $\Box$  Numbers in different stages of one application are concerned with each other and these contents are displayed.
	- **e.g. Registration number and publication number can be referred from application number.**
- $\Box$  Application number can be used for this service.
- □ PAJ and Machine Translation are also available.

### Patent & Utility Model (document number) **Concordance**

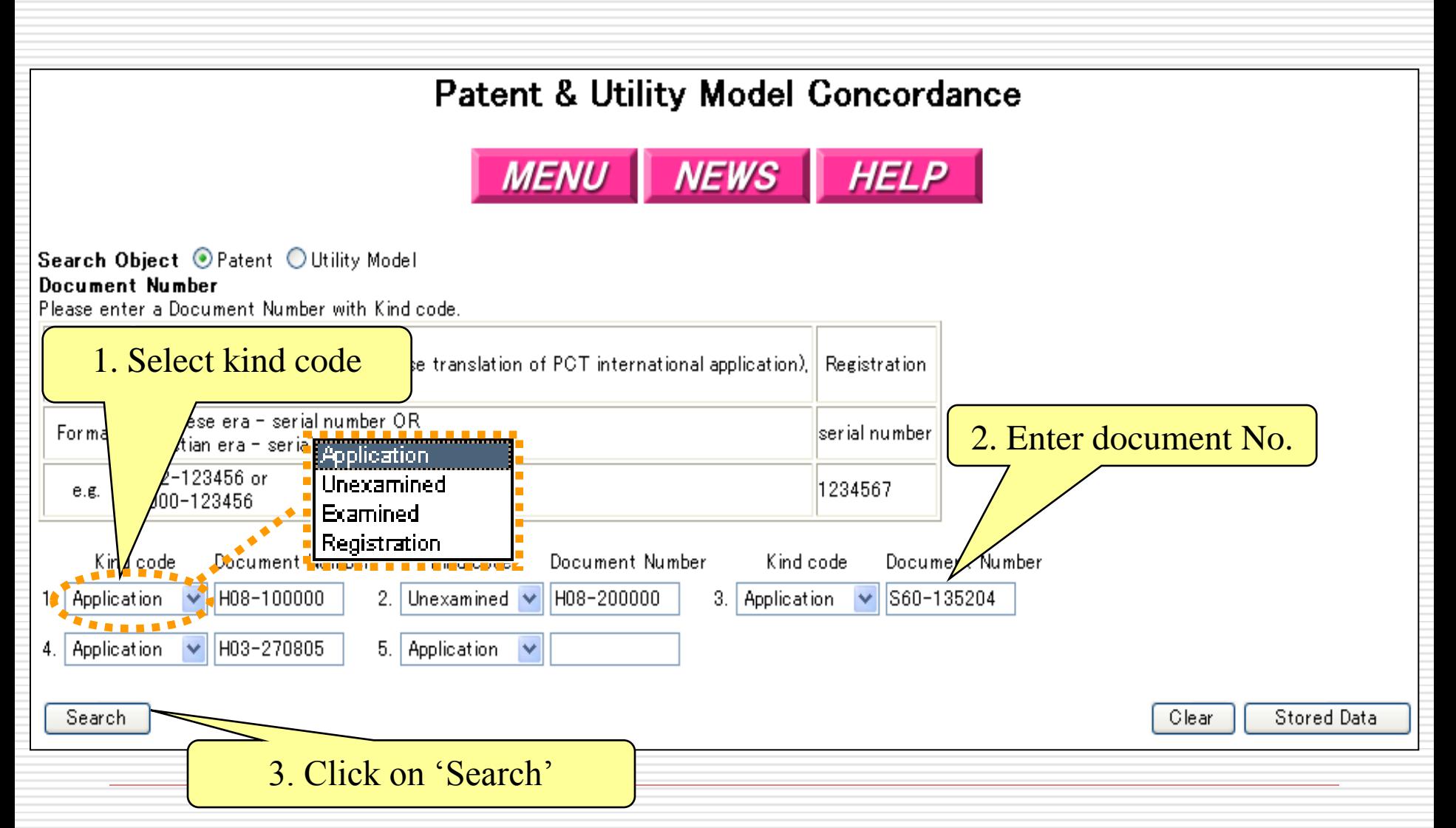

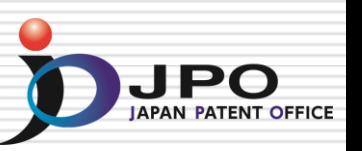

### Patent & Utility Model (document number) Concordance - Search Results -

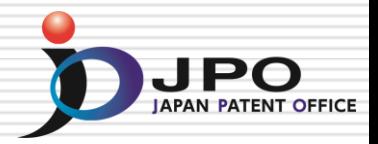

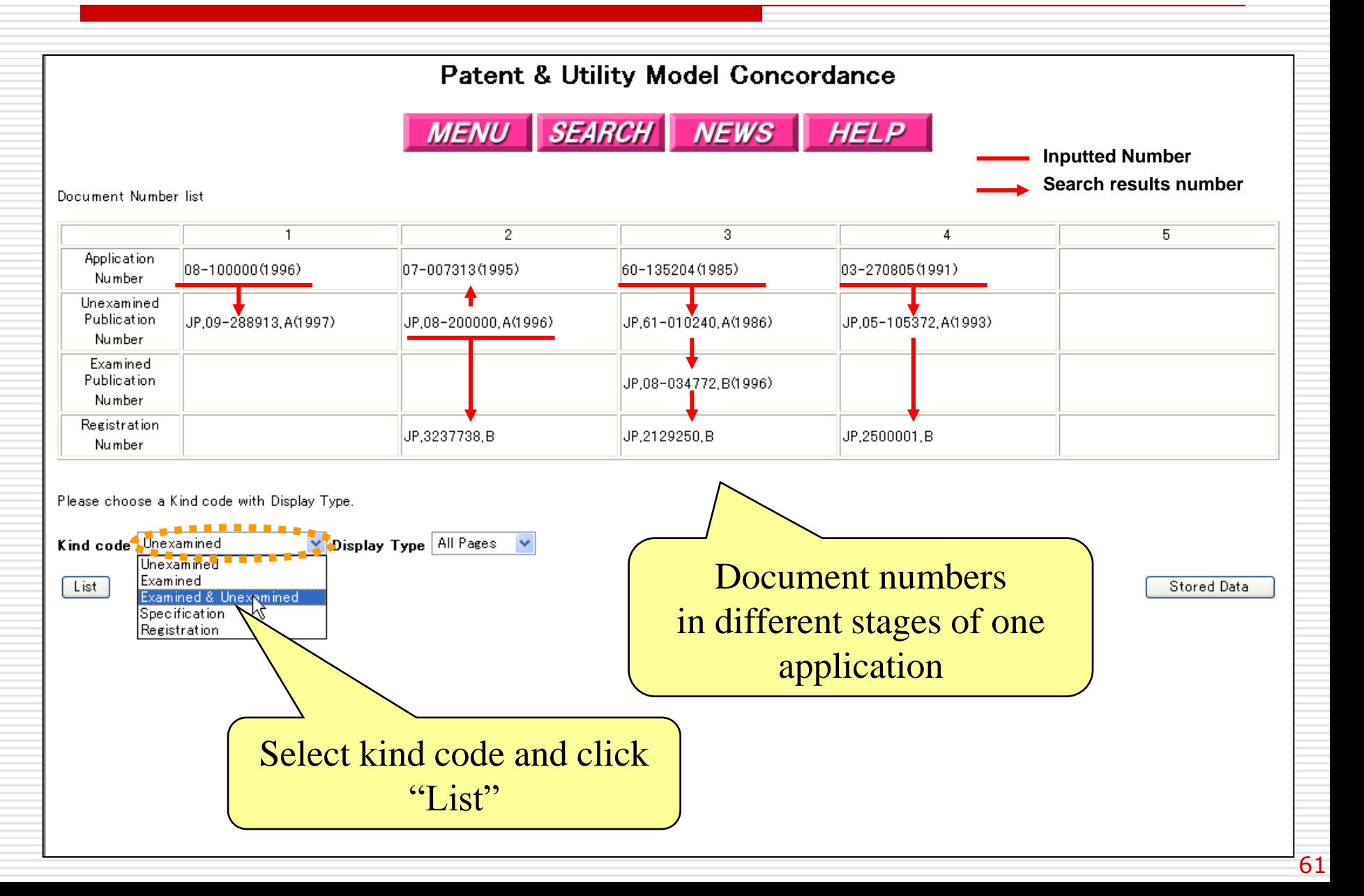

### Patent & Utility Model (document number) **Concordance**

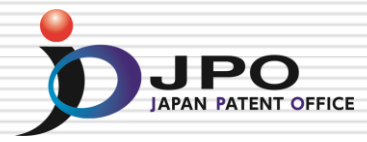

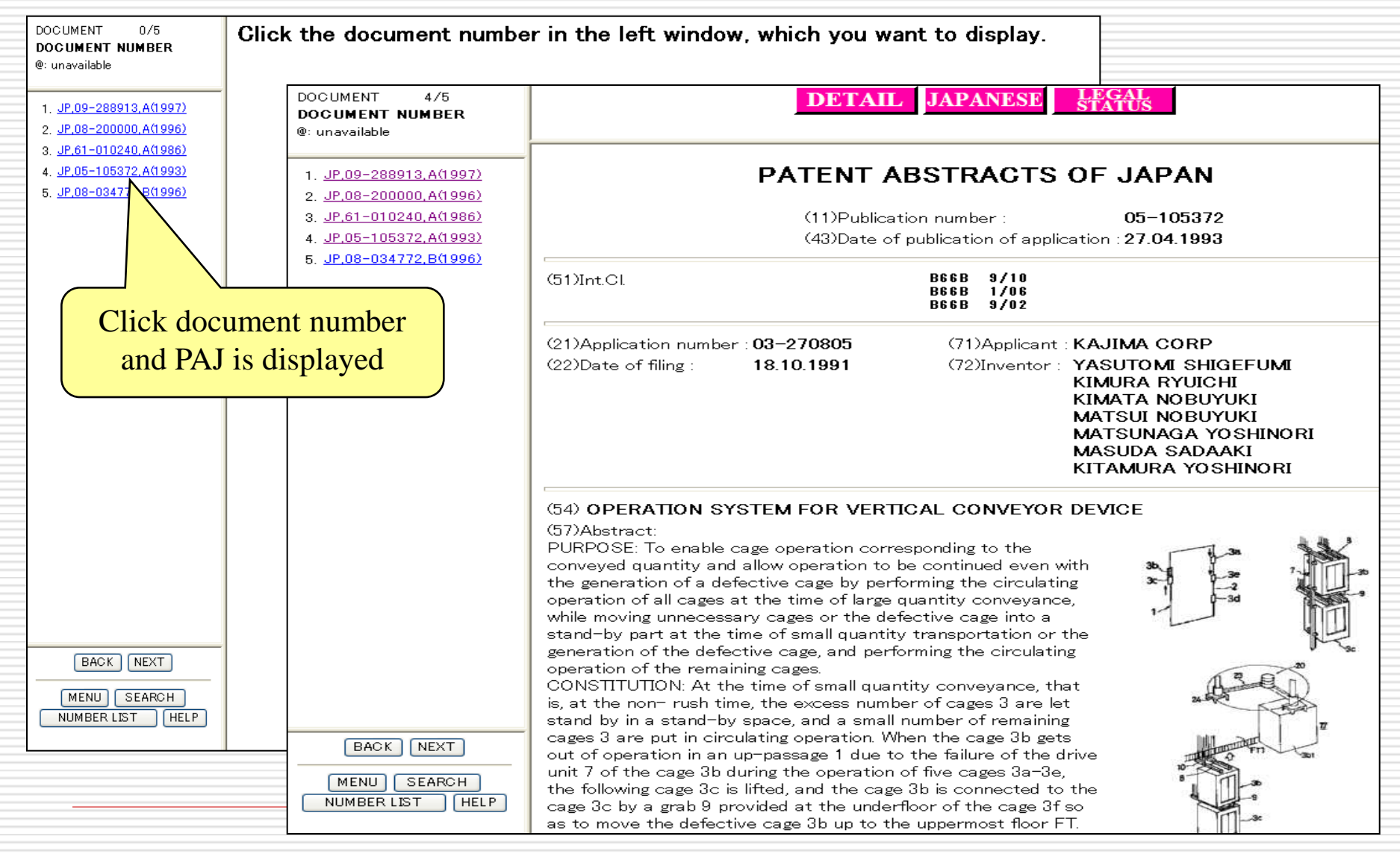

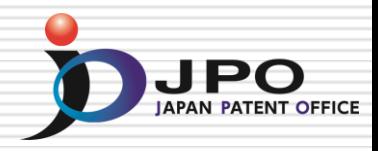

## **Retrieving and Utilizing External Results: Korean Patent Information Online Network (K-PION)**

# K-PION – Services of the K-PION

- □ KOREAN to ENGLISH translation service of file wrapper information and publications for Patents/Utility Models applications
- $\Box$  served by case numbers (Application Number, Unexamined Publication Number, Examined Publication Number, Registration Number)
- □ key-word search service for KPA (Korean Patent Abstract) in English. You can retrieve not only a KPA by English key-word but also related official Gazettes, File wrapper information

# How to use the K-PION

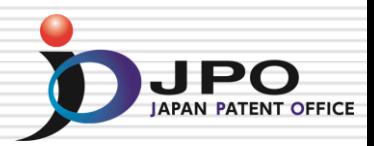

## URL: <http://kposd.kipo.go.kr:8088/up/kpion/>

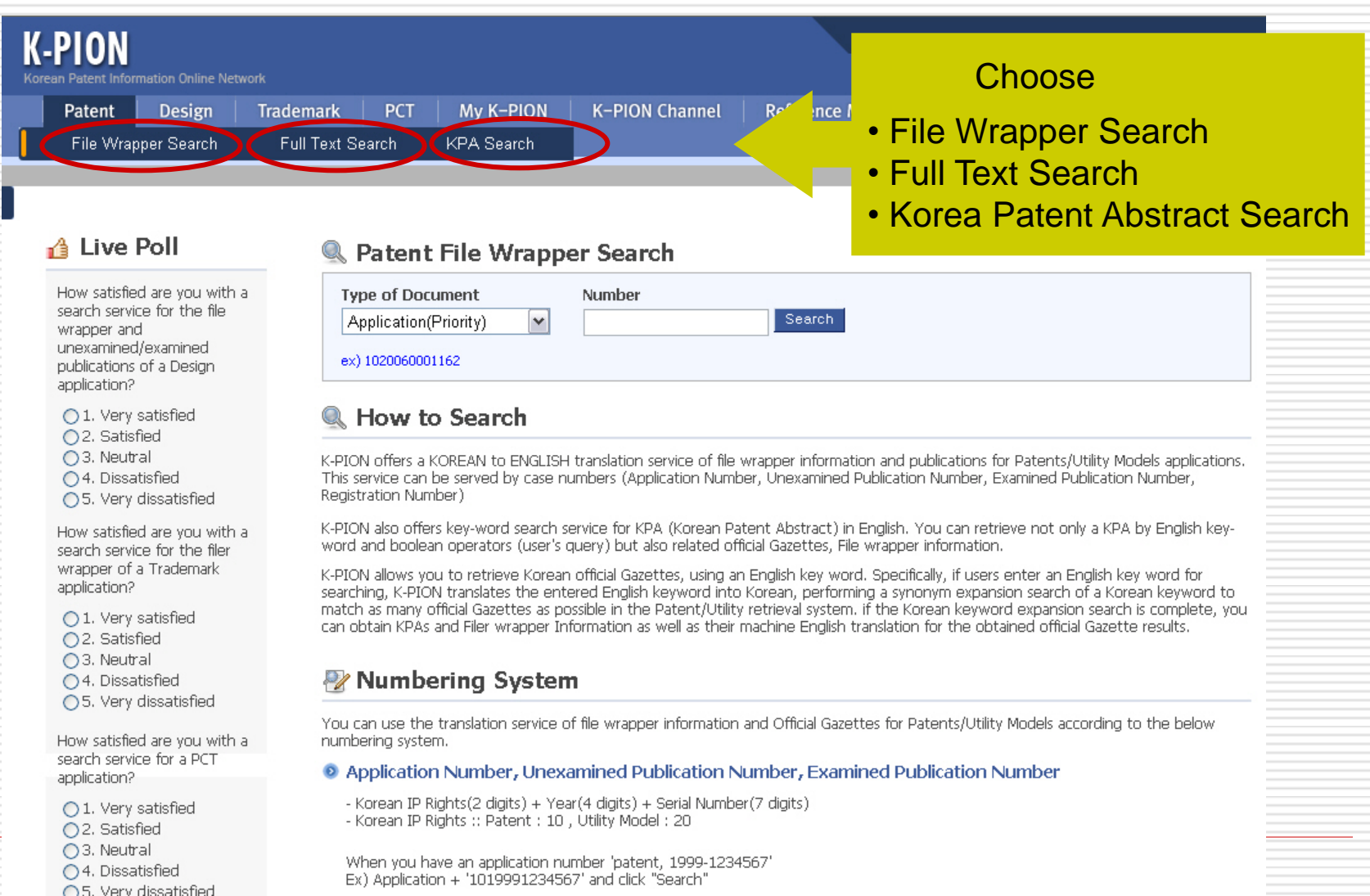

#### **JPO** File Wrapper Information Search

## URL: <http://kposd.kipo.go.kr:8088/up/kpion/>

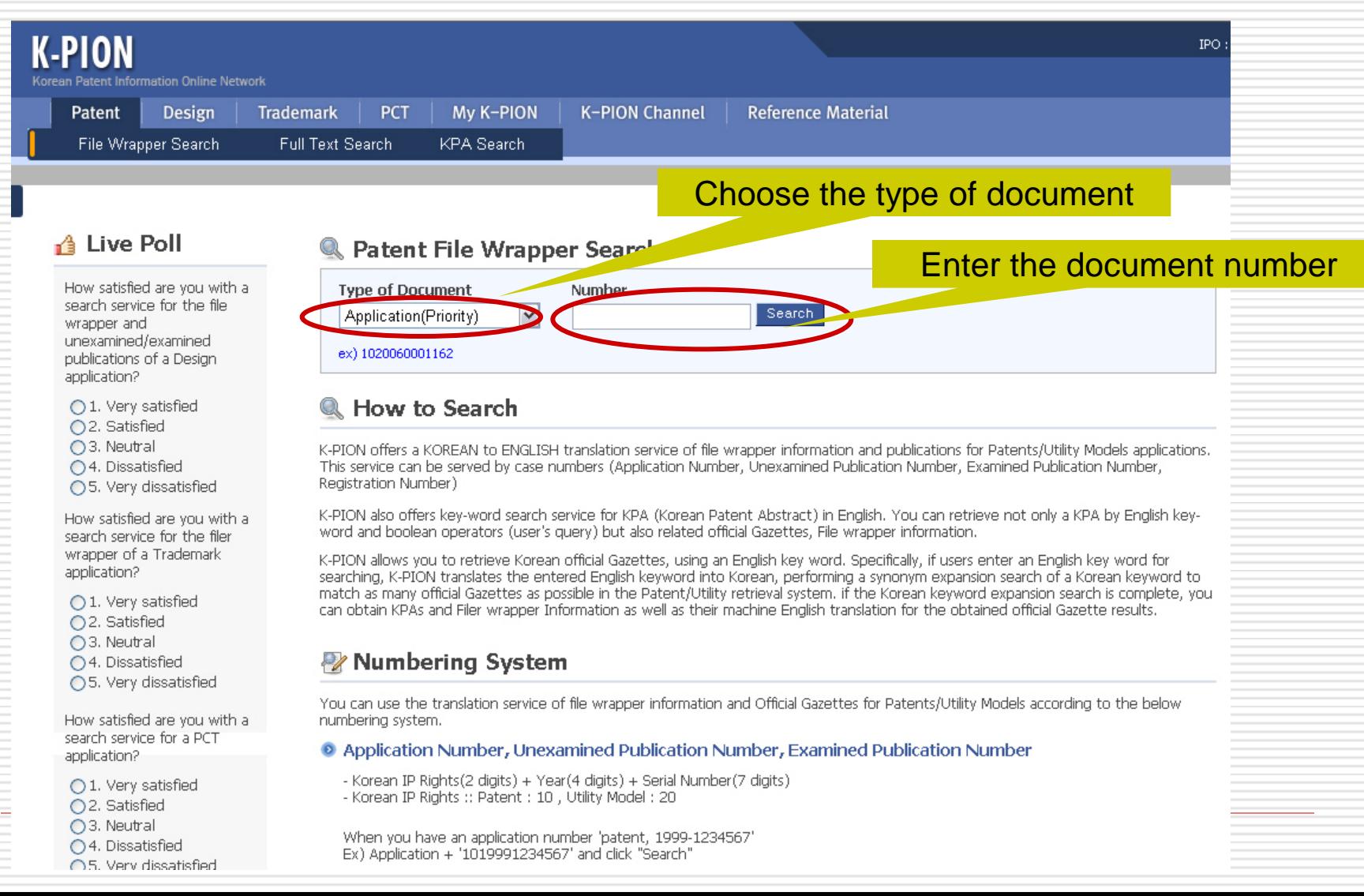

66

# Result - Bibliography Data

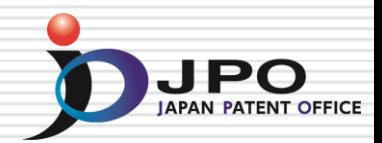

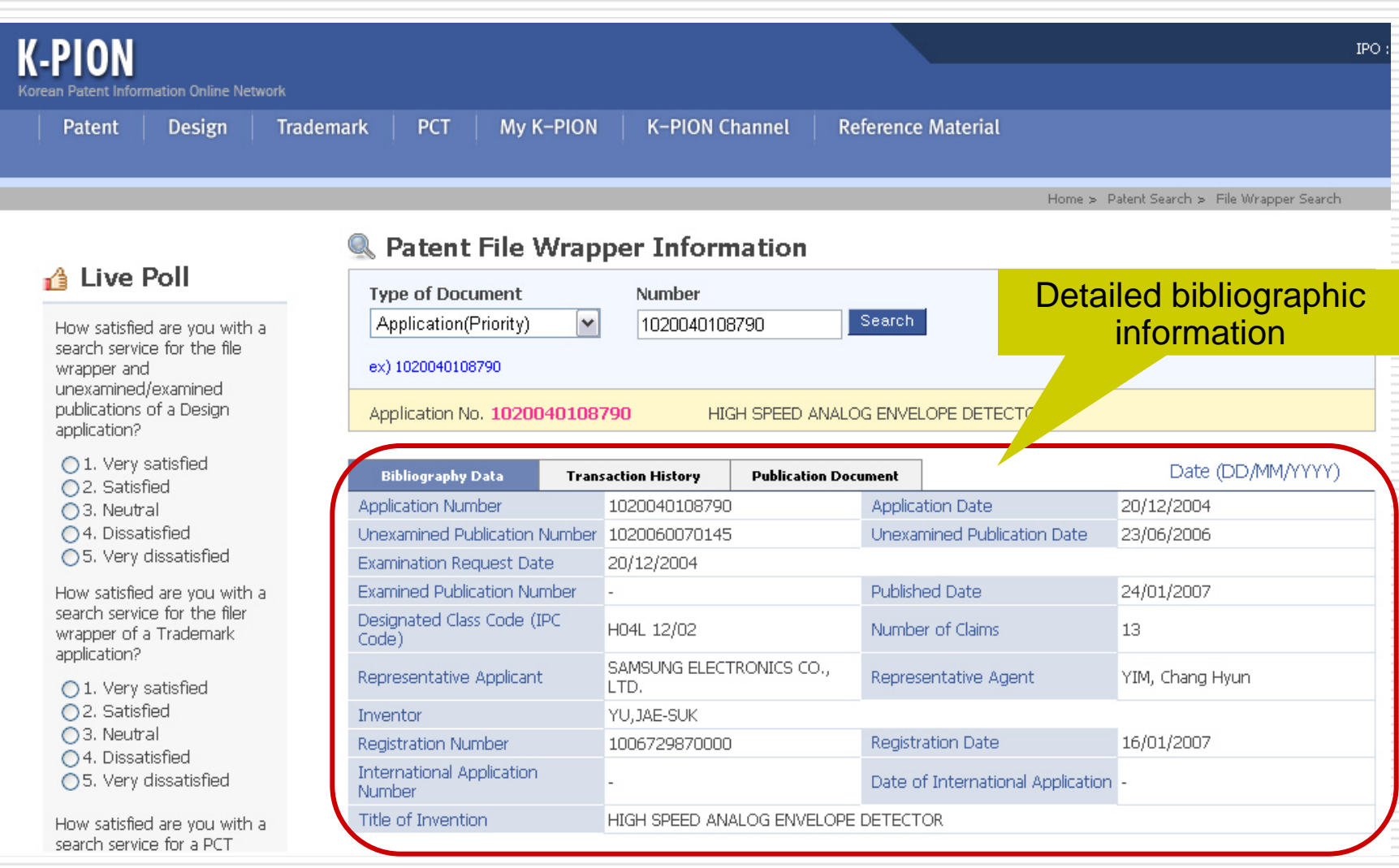

# Result - Transaction History

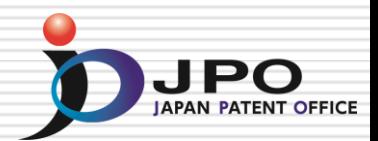

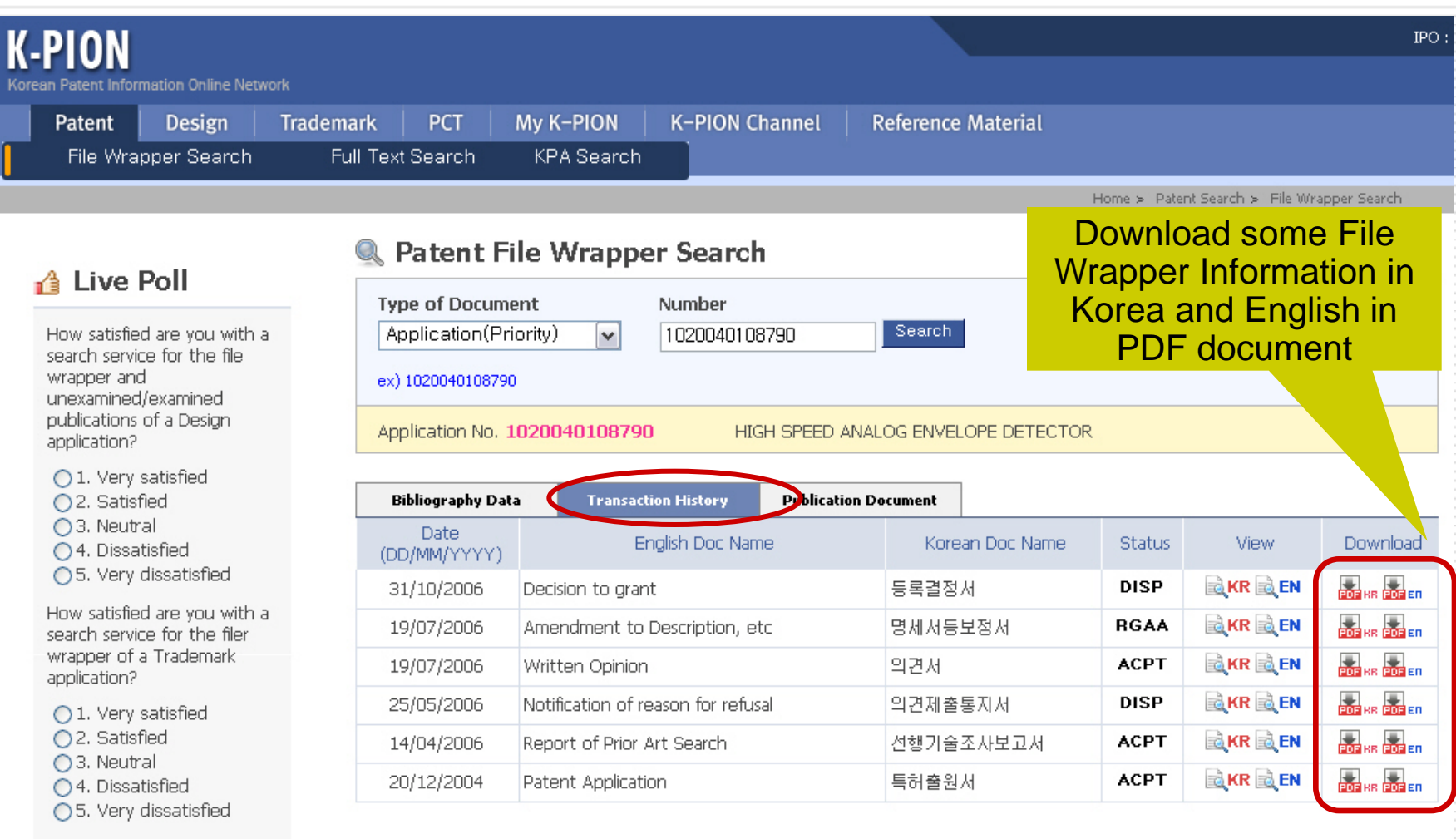

How satisfied are you with a search service for a PCT

# Retrieve the document

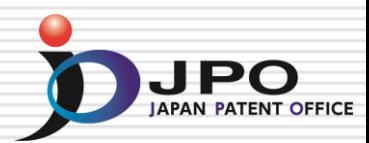

The Korean Intellectual Property Office

Sending number: 9-5-2006-047042975 Dispatched date: 2006.08.16 Submission due date

> **KIPO Grant of Patent**

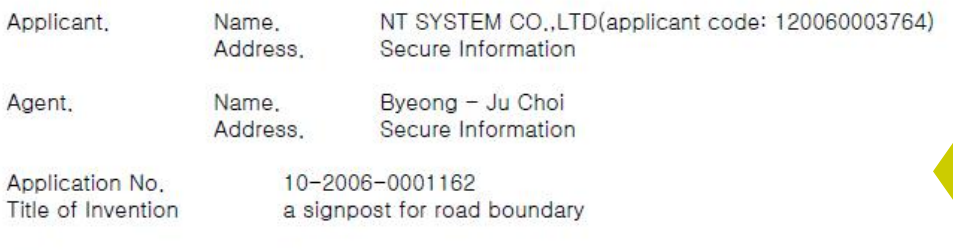

This application has been granted a patent under Article 66 of the Patent Act.

 $\blacksquare$ 

(the patent right takes an effect by paying the patent fee and registering under Article 87 of Patent Act)

#### [Special remarks]

Claim.

Search toward the earlier applicant of the present patent invention for data opened to 2006.08, 16. And it did not to decide in connection with the earlier applicant thereafter opened this date of the violation whether or not about the rules of article 29(3) and Article 29(4) of Patent Act or the article 36(1) through (3). End.

2006,08,16

You can save the document by downloading in PDF

# Result - Publication Document

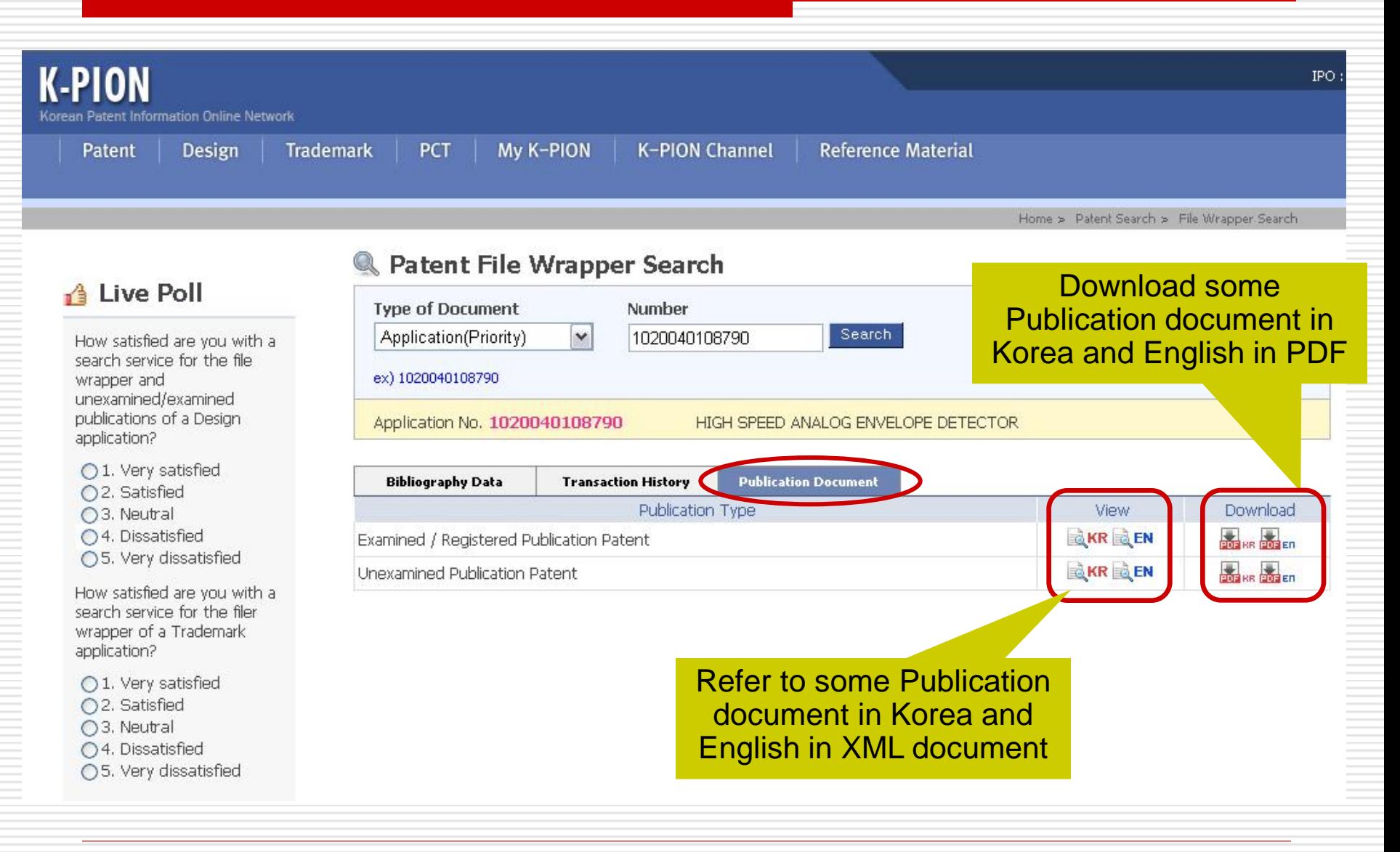

JPO

## Refer to the Publication in XML document

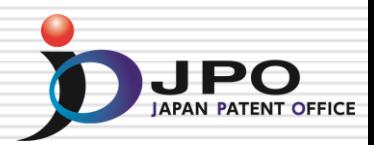

#### **Choose** ・Bibliography ・Abstract ・Description ・Claim

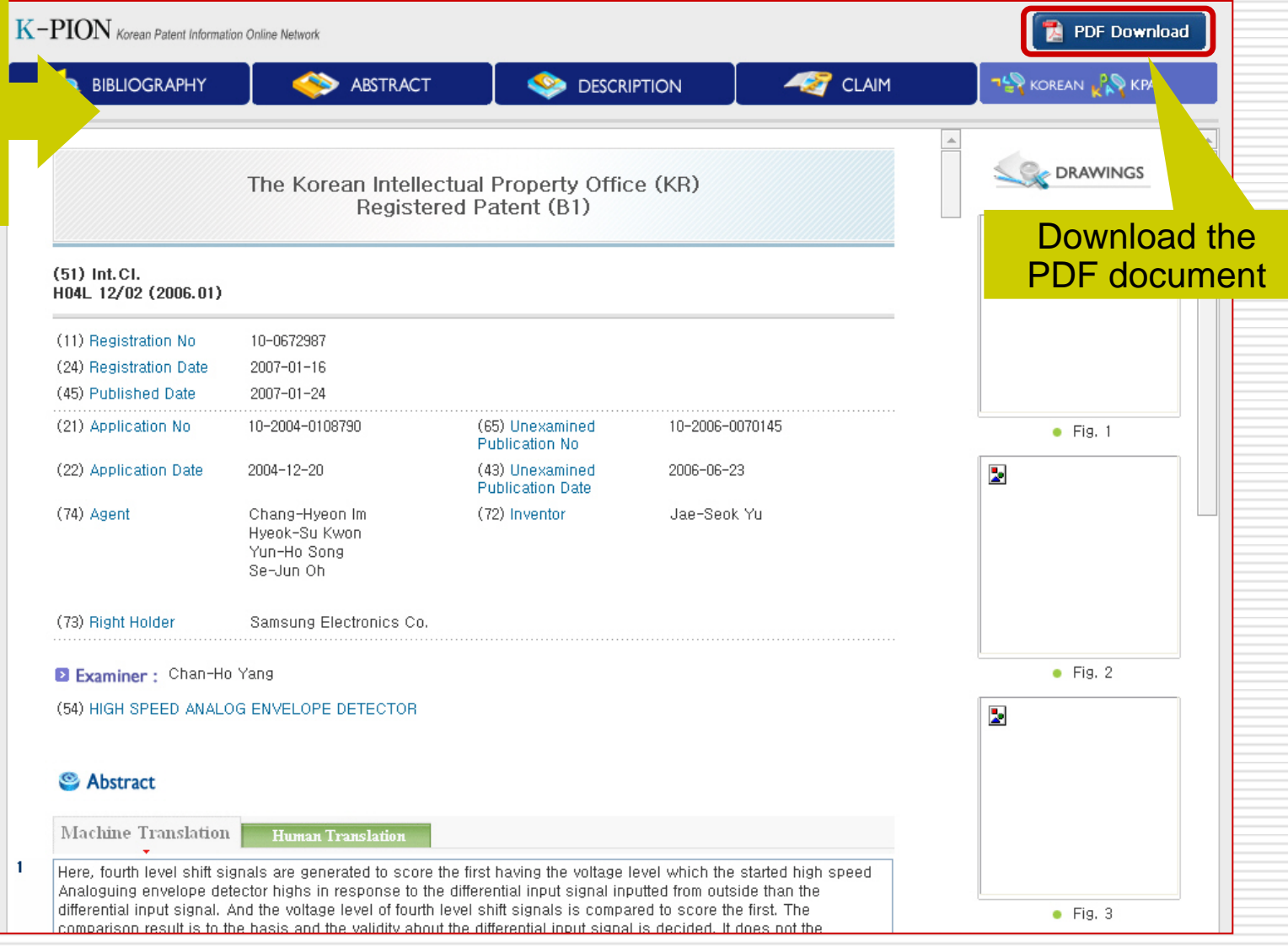

## Download the PDF Document

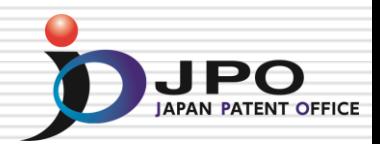

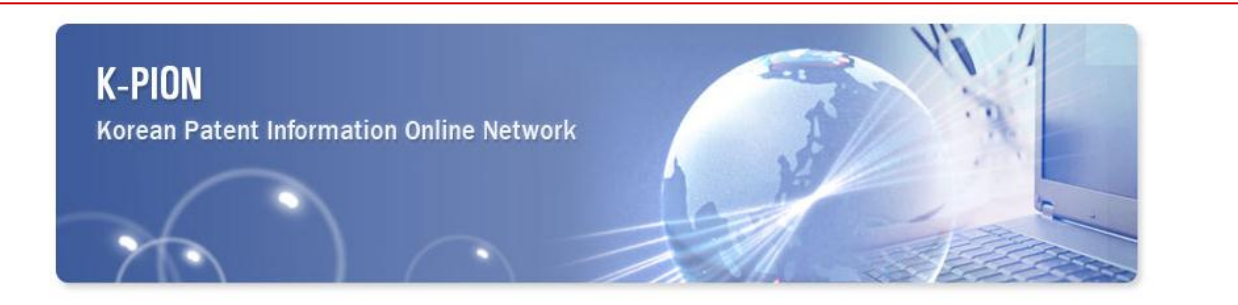

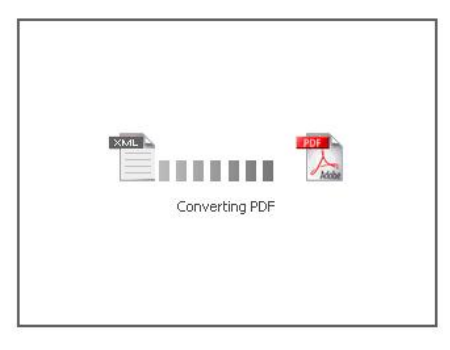
## Retrieve the document

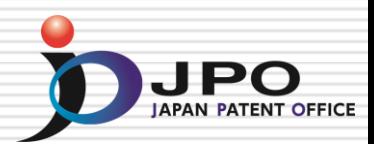

(19) The Korean Intellectual Property Office (KR) Registered Patent (B1)

#### $(51)$  Int. Cl.  $8$ H04L 12/02 (2006.01)

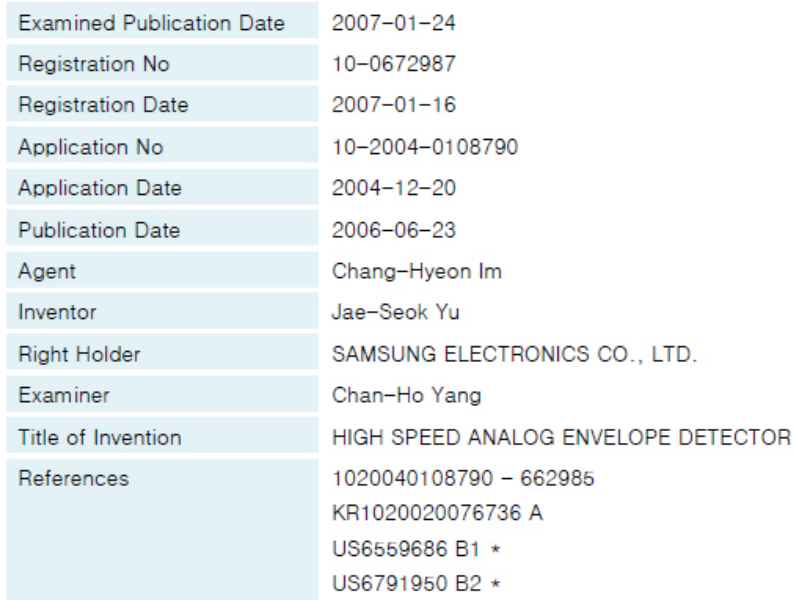

\* The literature quoted by examiner.

You can save the document by downloading in PDF

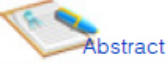

Here, fourth level shift signals are generated to score the first having the voltage level which the started high speed Analoguing envelope detector highs in response to the differential input signal inputted from outside than the differential input signal. And the voltage level of fourth level shift signals is compared to score the first. The comparison result is to the basis and the validity about the differential input signal is decided. It does not the separate reference voltage in validation to need. Therefore the structure of circuit is simple. It flexibles, it deals with the common mode voltage change etc.

# Full Text Search

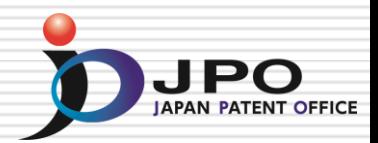

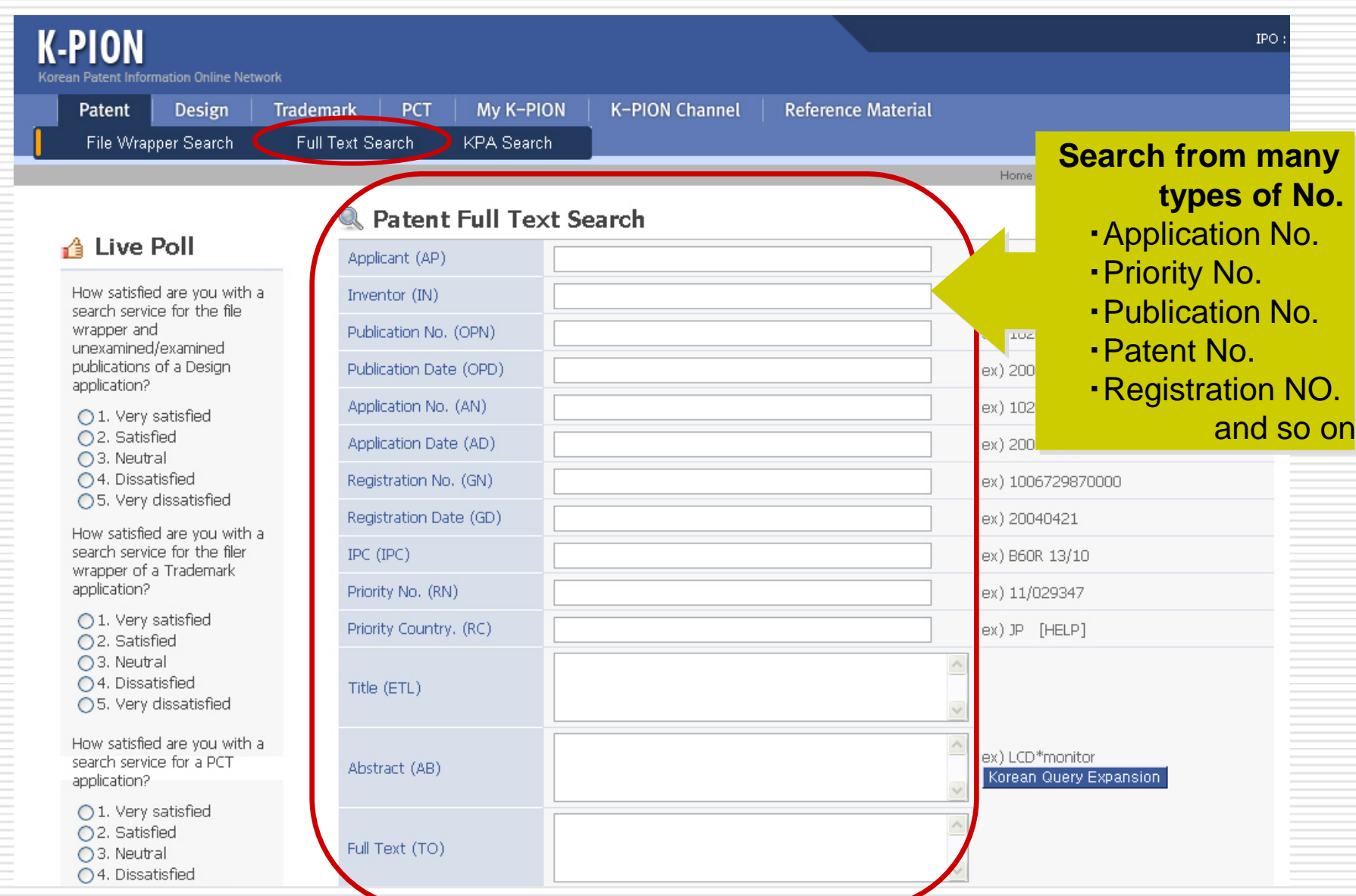

Refer to/Download the Full Text

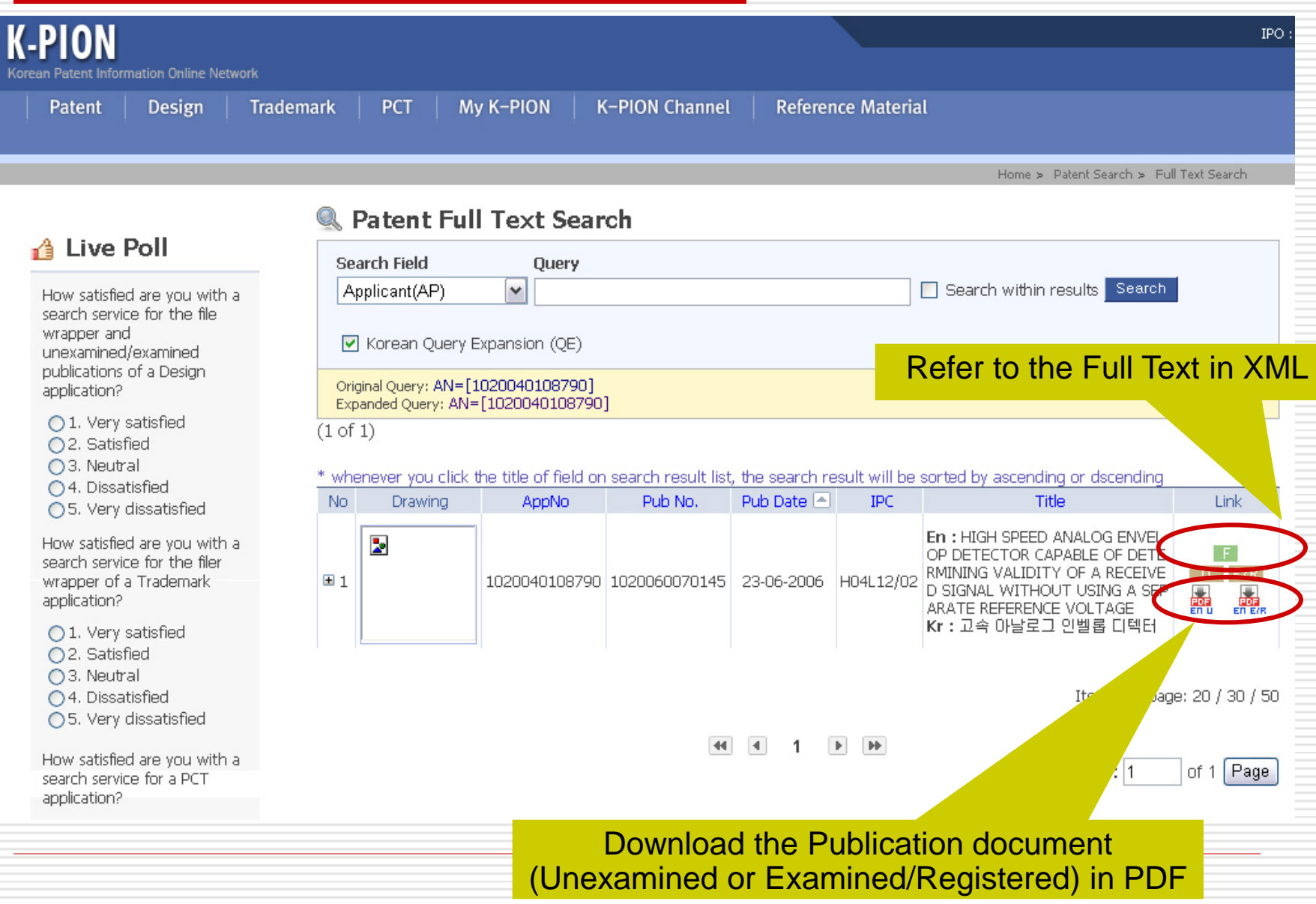

**JPO** 

# Korean Patent Abstract Search

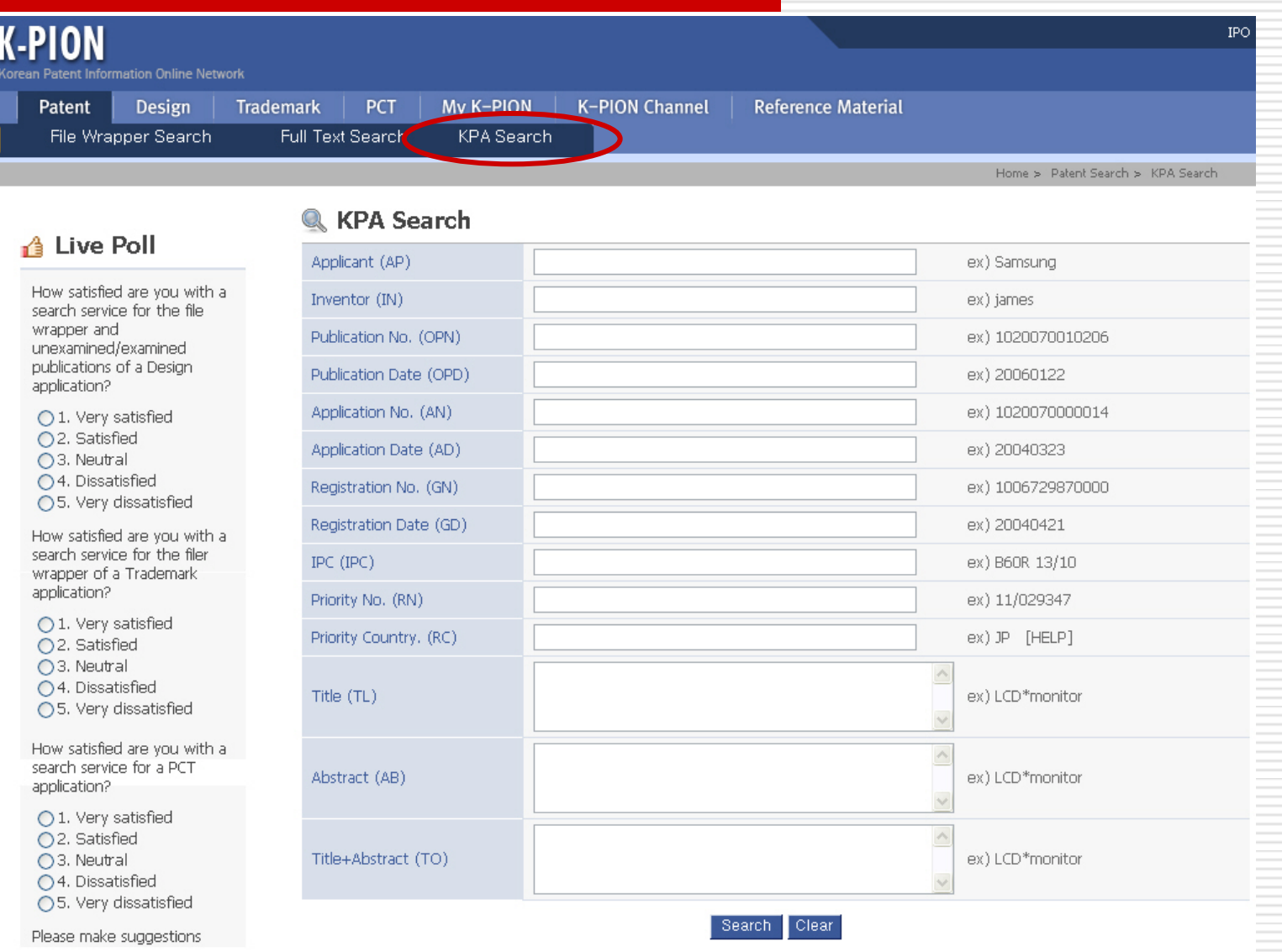

### Refer to/Download the Full Text

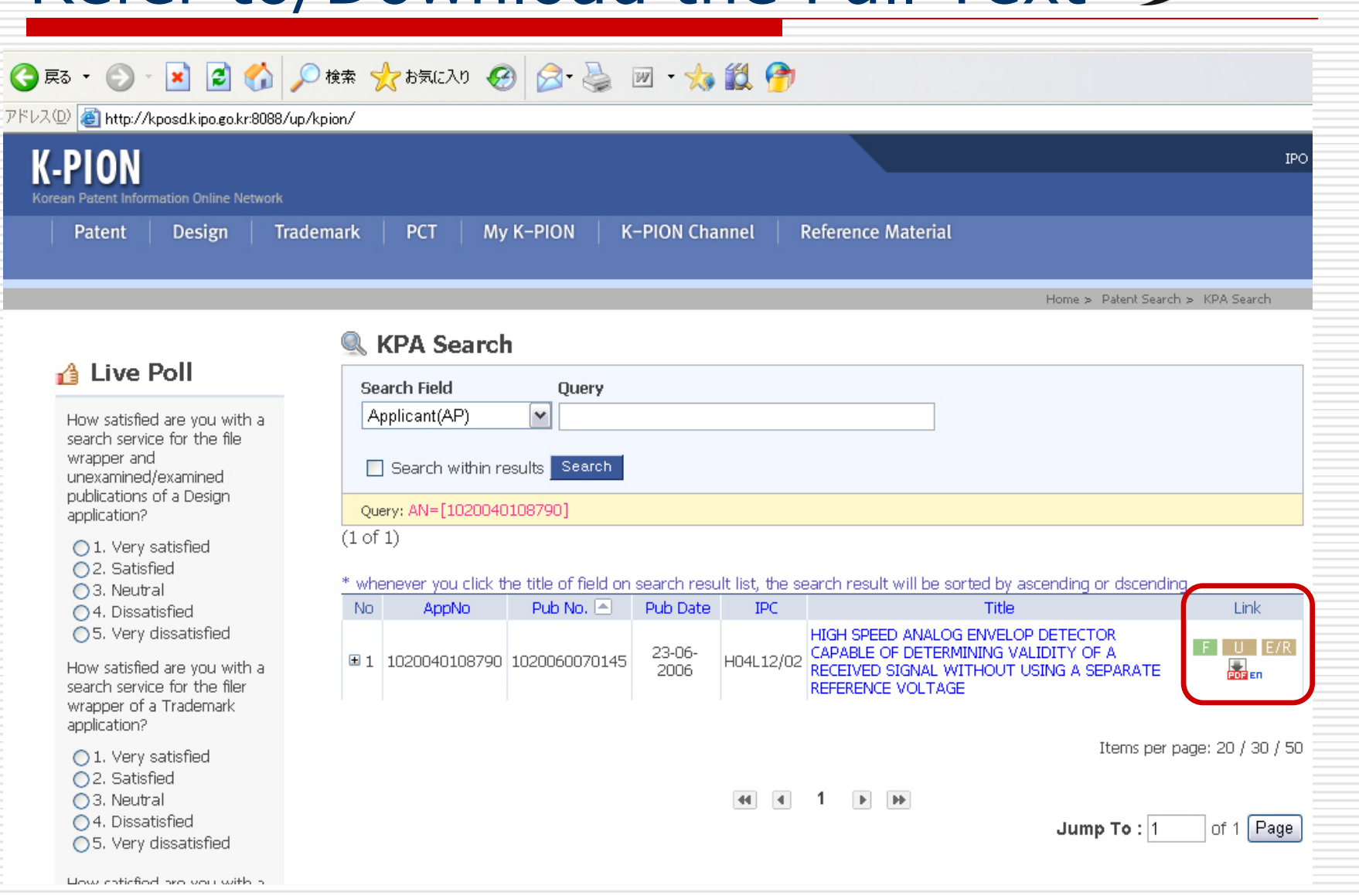

**JPO** 

# Retrieve the document

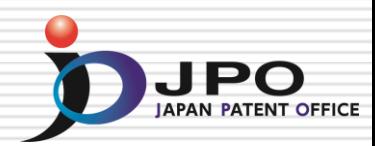

#### **KPA (Korean Patent Abstracts)**

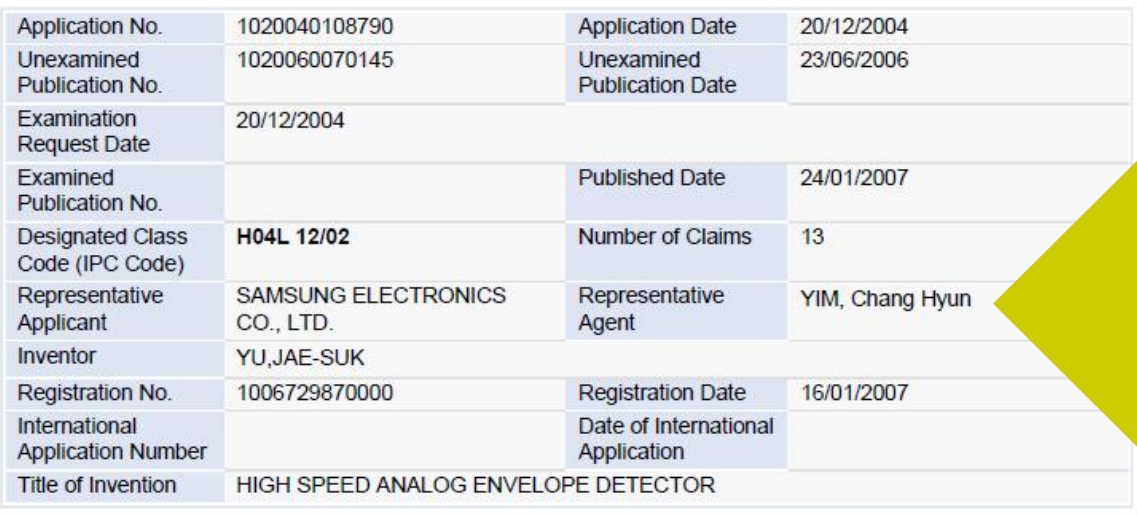

You can save the document by downloading in PDF

#### Abstract

PURPOSE: A high speed analog envelop detector is provided to flexibly cope with a change in a range of an input voltage and a common mode voltage.CONSTITUTION: A level shifter(110) generates the first to fourth level shift signals(P1,P2,N1,N2) having a voltage level higher than that of differential input signals(INP,INN) in response to the differential input signals(INP,INN) inputted from the outside. A comparison unit(130) compares voltage levels of the first to fourth level shift signals and determines validity of the differential input signals(INP, INN) based on the comparison result.

#### Representative Drawing.

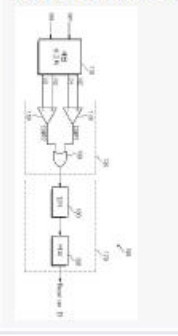

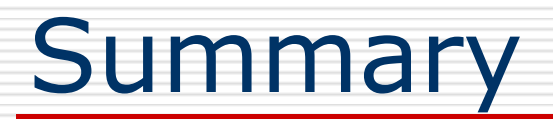

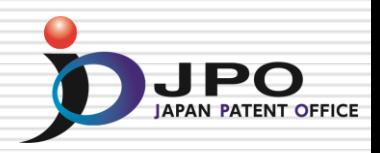

### **O** AIPN

 - Web based service for Foreign IPO's Examiners Utilizing Examination Results by JPO.

### IPDL

 - Web based service for Foreign IPO's Examiners Utilizing Japanese patent information.

### **D** K-PION

- Web based service for Foreign IPO's Examiners Utilizing Examination Results by KIPO.

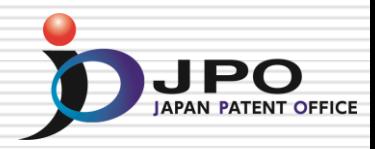

# *Thank you!*